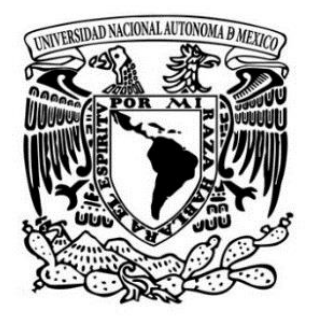

# **Universidad Nacional Autónoma de México Facultad de Artes y Diseño**

## **"La macrofotografía aplicada en plantas para el Instituto de Química de la UNAM."**

**Tesis** 

Que para obtener el Título de:

Licenciada en Diseño y Comunicación Visual

Presenta:

Chavolla Rosas María Cristina

Directora de Tesis:

Maestra: Torres Ambriz Zaira Julieta

Ciudad de México, 2019

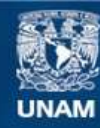

Universidad Nacional Autónoma de México

**UNAM – Dirección General de Bibliotecas Tesis Digitales Restricciones de uso**

#### **DERECHOS RESERVADOS © PROHIBIDA SU REPRODUCCIÓN TOTAL O PARCIAL**

Todo el material contenido en esta tesis esta protegido por la Ley Federal del Derecho de Autor (LFDA) de los Estados Unidos Mexicanos (México).

**Biblioteca Central** 

Dirección General de Bibliotecas de la UNAM

El uso de imágenes, fragmentos de videos, y demás material que sea objeto de protección de los derechos de autor, será exclusivamente para fines educativos e informativos y deberá citar la fuente donde la obtuvo mencionando el autor o autores. Cualquier uso distinto como el lucro, reproducción, edición o modificación, será perseguido y sancionado por el respectivo titular de los Derechos de Autor.

#### **Agradecimientos:**

A mi familia, por apoyarme en todo momento, porque a pesar de todo hemos estado muy unidos, ¡los quiero mucho!

**Mamá:** gracias por apoyarme, estar en los momentos que más lo necesito, te admiro, eres la mejor, valoro el esfuerzo que haces en el día a día para que siga adelante, por darme fortaleza y cariño, por creer que puedo hacer las cosas y hacerme ver que todo tiene su momento en la vida, te agradezco por ayudarme a seguir adelante en los momentos más difíciles, ite quiero mucho!

**Papá:** por apoyarme en muchas etapas de mi vida, tanto en lo bueno y en lo malo, por aconsejarme, compartir tus conocimientos y la oportunidad de ayudarme para realizar aquello que me gusta y estar en donde estoy. Hermanos: por compartir momentos muy bonitos, por acompañarme en bellas etapas de mi vida, porque a fin y a cabo a pesar de las circunstancias somos muy

unidos, gracias por los consejos y el apoyo.

**A mi jurado:** Zaira Julieta Torres Ambriz, Gabriel Bernardo Ortega Valadez, Lauro Garfias Campos, Brenda Stella Cárdenas Barrios, Bogar Arturo Olvera Martínez: gracias por sus sugerencias en la revisión y corrección para que este trabajo sea lo que es, gracias por su apoyo, por ayudarme en mi preparación y formarme como una persona preparada, por sus conocimientos compartidos y por su paciencia.

**Instituto de Química:** por darme la oportunidad de ingresar a este bello lugar, con un ambiente hermoso, rodeado de personas maravillosas y brindarme la experiencia de conocer y admirarme de conocimiento, vivir momentos especiales con cada persona que conocí, sorprenderme el día a día de lo que aprendí y maravillarme de lo que hacen.

**UNIIQUIM:** agradezco las atenciones que tuvieron desde el primer día que estuve ahí, por el ambiente positivo y alegre, por ayudarme a realizar un gran paso como profesionista.

**Baldomero:** le doy las gracias por darme la oportunidad de abrirme las puertas de estar con el equipo de UNIIQUIM y conocer las maravillas que realizan, por confiar en mí y por su apoyo profesional.

**Mizraín:** Por permitirme ser parte del equipo, por tu apoyo incondicional en muchos aspectos, tanto en lo profesional como en lo personal, por creer que llegaría hasta este punto y hacerme sentir que soy capaz de esto y mucho más, por tu paciencia y aliento en cada momento de mi estancia en UNIIQUIM, por lo compartido y por tu bella amistad.

**Amigos:** Conchita C., Adriana V., César G., Gie Bele, Alejandro R., por sus maravillosos consejos, brindarme su ayuda cuando más lo necesitaba y motivarme a continuar por el buen camino y creer en mí. Los quiero demasiado por hacerme ver que puedo ser y hacer mucho más de lo que soy.

**Candido:** gracias por el hecho de cruzarte en mi camino, por todo lo que hemos pasado, por la experiencia y lo hermoso que vivimos y viviremos de una u otra forma, por todo el amor y cariño que me has dado, por permitirme ser parte de tu vida y creer que esto es posible. Gracias por los consejos y los aprendizajes. Siempre tendrás mi cariño y valoro todo lo que hiciste por mí en muchos sentidos.

**Eloisa:** te agradezco mucho tu ayuda tanto en lo profesional como en lo personal, por brindarme tu cariño hermoso, por darme la oportunidad de pertenecer a tu equipo bello, por creer en mí y abrirme las puertas, gracias porque en muchos aspectos me diste esos momentos que lo necesitaba y apoyarme en este aspecto importante, te admiro mucho.

**INTRODUCCIÓN** 1

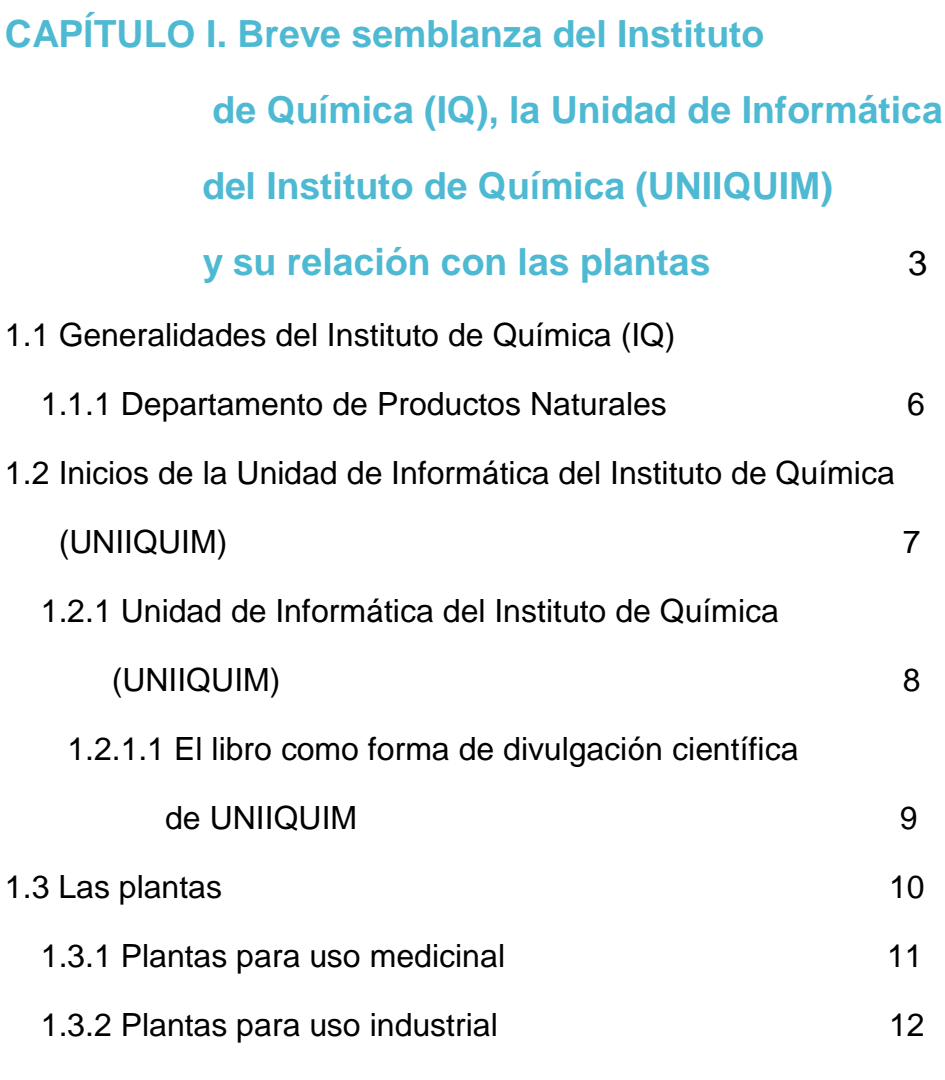

## **CAPÍTULO II. Macrofotografía**

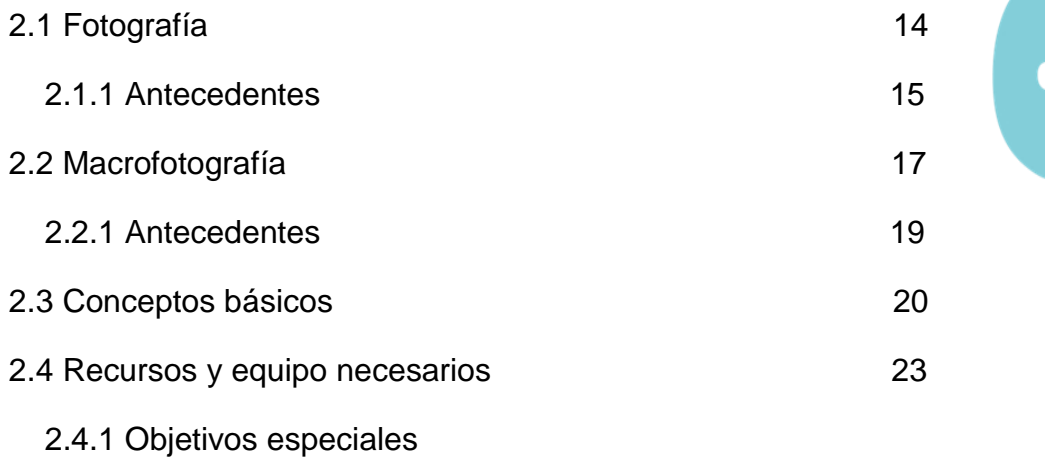

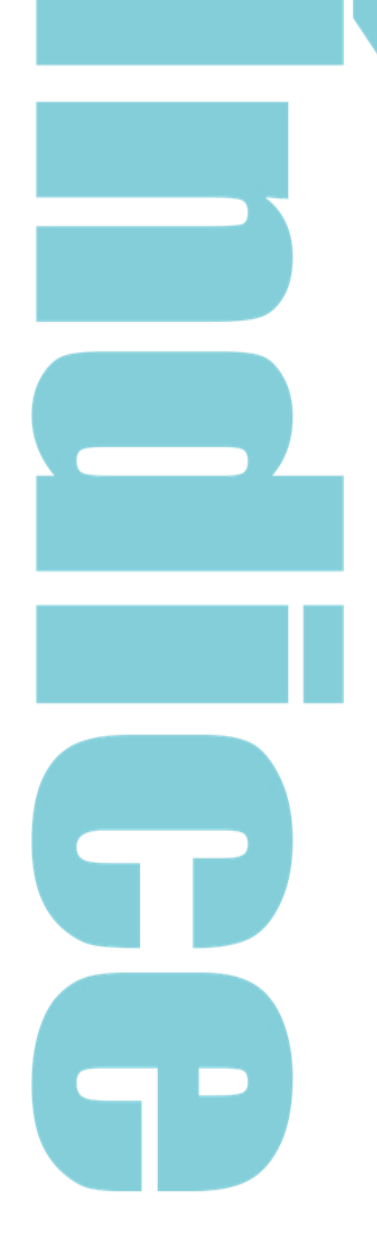

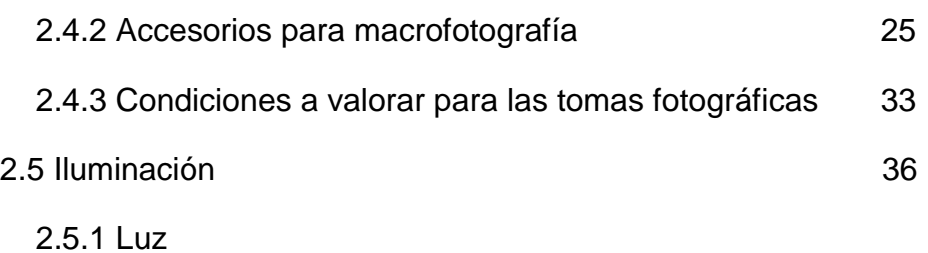

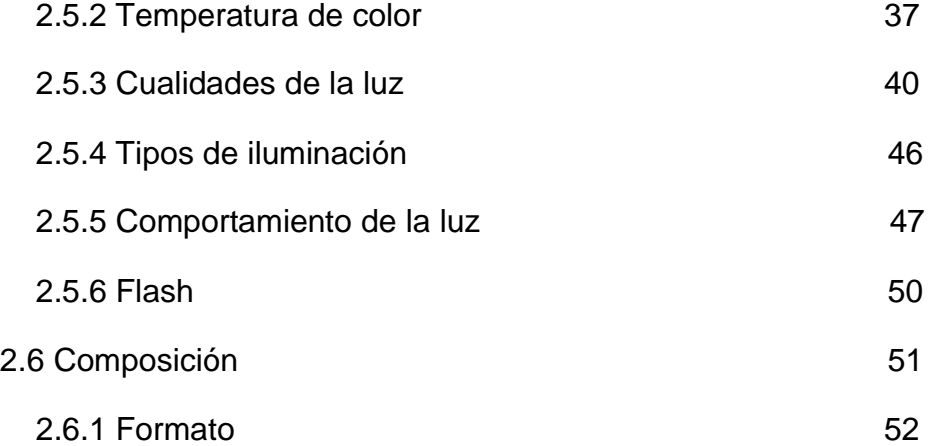

# **CAPÍTULO III Producción fotográfica**

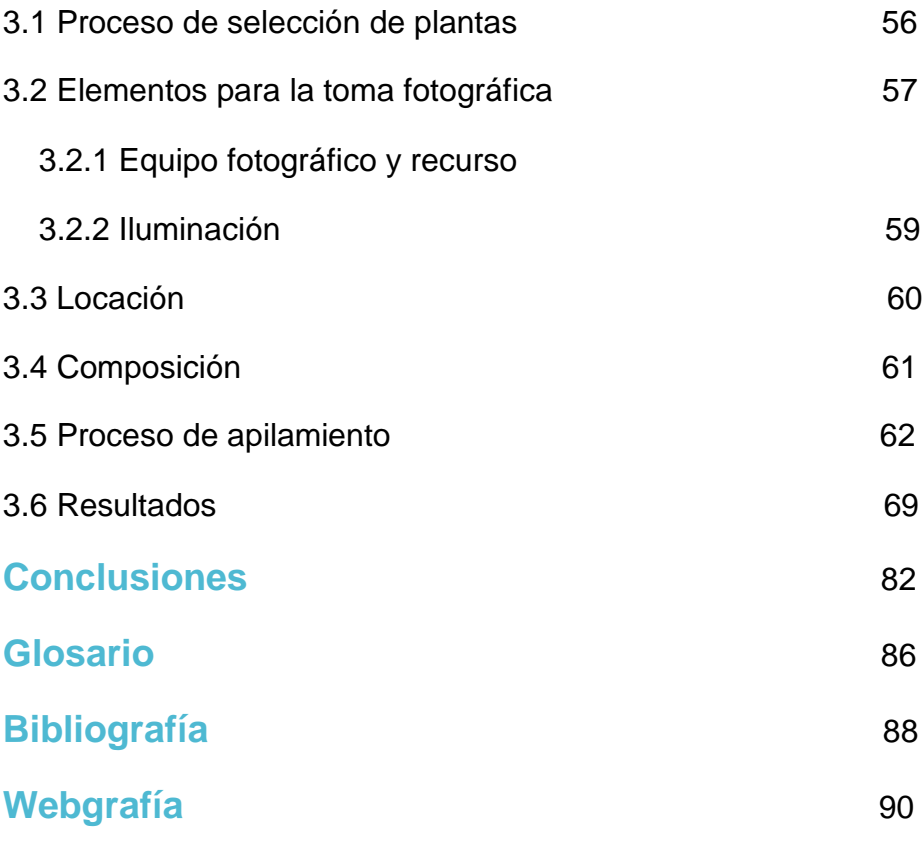

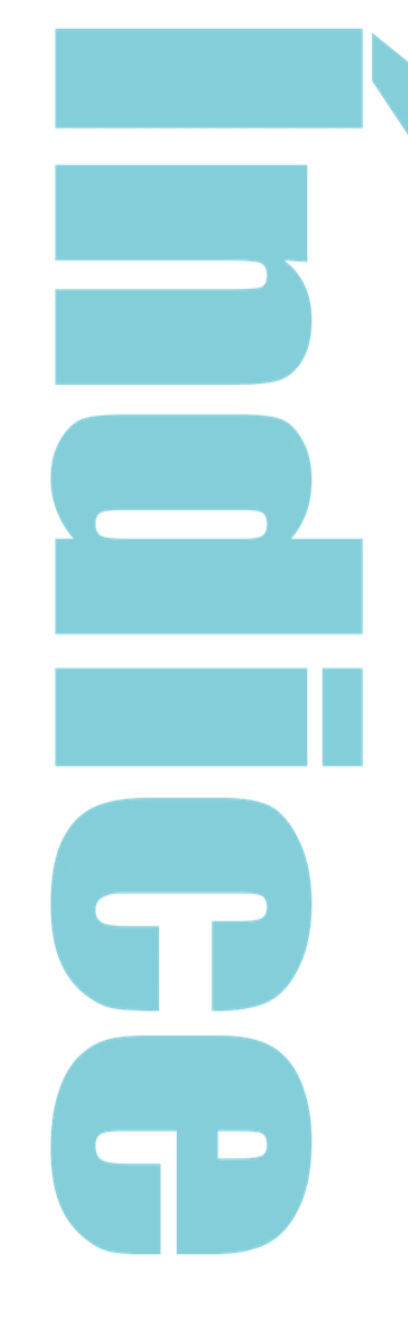

En México actualmente se cuenta con una gran diversidad de especies de plantas en la naturaleza, sin embargo, con el paso del tiempo esto ha cambiado debido a la desforestación, cambios climáticos, sobrepoblación, entre otras situaciones, por ende, durante varios años se trabaja en la clasificación de la flora, ya sea mediante su descripción botánica o por su composición química, así como acervos fotográficos para que la sociedad pueda identificarlas visualmente, los cuales ayudan a la conservación del material vegetal a lo largo del tiempo y también permiten conocer todas sus propiedades medicinales o de cualquier otro uso.

En el país se han creado varios repositorios de fotografías, entre los que destacan están: CONABIO, así como el Instituto de Biología de la Universidad Nacional Autónoma de México (UNAM) y el Herbario Nacional, en los cuales aún hay mucho por realizar debido a la gran diversidad de plantas existentes. Se ha podido observar que la macrofotografía es una herramienta que podría reforzar en dar una mayor difusión y contexto para estos repositorios, ya que esta rama no se ve aplicada frecuentemente en estos repositorios. En la página de CONABIO y Malezas de México se encuentran algunas fotos macro, en la página del Instituto de Biología IREKANI son de baja calidad, vienen fotografías de herbario y vivas, no hay fotografías de detalle, ni macrofotografías. En la página de NATURISTA vienen fotografías normales, no existen fotografías macro.

El tema de macrofotografía es un medio para plasmar y apreciar mejor las características, texturas y detalles de las especies de plantas seleccionadas para su estudio, también es una manera en que se puede llevar a cabo una catalogación para documentar especies endémicas de México o que fueron introducidas al país, lo que ha originado que México posea una gran biodiversidad.

Para la Unidad de Informática del Instituto de Química (UNIIQUIM) se empleó la técnica de macrofotografía como una forma de visualizar las plantas estudiadas en el Instituto de Química y así llevar un registro fotográfico de éstas para divulgación científica, el cual se presentará en el libro de "Fitoquímica de la expedición botánica a Nueva España" y en el sitio web de la UNIIQUIM.

En este trabajo se menciona la técnica de macrofotografía, su utilidad en el área de los productos naturales con el propósito de difusión científica, se hace una breve reseña acerca de los antecedentes de la misma y se explica la metodología utilizada para llegar al resultado final.

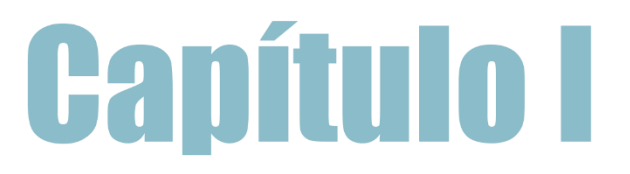

# **Breve semblanza del Instituto de Química (IQ), la Unidad de Informática del Instituto de Química (UNIIQUIM) y su relación con las plantas**

En este capítulo se describirán en breve la historia del Instituto de Química y se dará una breve explicación del área de Productos Naturales la cual, es una de las áreas de la química precursora en el Instituto. También se explicará de que trata el proyecto denominado UNIIQUIM, así como en que se ocuparán las fotografías en macro que se tomaron para este proyecto.

### **1.1 Generalidades del Instituto de Química (IQ)**

El Instituto de Química (IQ) de la Universidad Nacional Autónoma de México fue inaugurado el 5 de abril de 1941 en las instalaciones de Tacuba de la Escuela Nacional de Ciencias Químicas. Tiene como objetivos realizar investigaciones en el campo de la química, así como preparar personal docente y de investigación para contribuir al avance científico del país. En 1954 el IQ se mudó a las instalaciones de Ciudad Universitaria en lo que actualmente es la torre de humanidades. Posteriormente, se mudó a sus nuevas instalaciones ubicadas, en el circuito exterior de Ciudad Universitaria que fueron inauguradas en 1978. Cuenta con cinco departamentos: Química de biomacromoléculas, Fisicoquímica, Productos Naturales, Química orgánica y Fisicoquímica.<sup>1</sup>

<sup>&</sup>lt;sup>1</sup> Instituto de Química. "Historia." http://www.iquimica.unam.mx/historiaiq-alias (consultado: 08/junio/2018)

En Química de Biomacromoléculas se caracteriza por lo bioquímica de proteínas de origen diverso, es uno de los centros de calorimetría de proteínas y se realizan proyectos de ingeniería de proteínas y de fármacos, en Fisicoquímica analizan química desde el punto de vista de la física, estudian la distancia entre los orbitales moleculares, sus estudios se basan en el campo de la química cuántica y la termodinámica estática, la Química Inorgánica con un perfil eminentemente orgánico, fomentan investigaciones como por ejemplo química supramolecular e ingeniería de cristales, entre otros, la Química Orgánica investigan para sintetizar compuestos por su estructura química o actividad biológica por medio de métodos que ya se conocen o novedosos, en Productos Naturales tiene un enfoque importante en la naturaleza, para farmacología natural, medicina tradicional, se busca lo natural para la comunidad y que se implemente en la actualidad.<sup>2</sup> De todos los departamentos el que interesa para el tema de macrofotografía es el de productos naturales por lo mencionado anteriormente, la cuestión de la naturaleza en específico de las plantas y por enfoque personal, el observar los detalles de las mismas, los colores, las texturas y poder verlas detalladamente con la técnica de la macrofotografía, ver aquello que a simple vista no se percibe, pequeñas particularidades que el ser humano no alcanza a mirar los fragmentos.

<sup>2</sup> Departamentos del Instituto de Química. "Departamentos". <https://www.iquimica.unam.mx/departamentos/> (consultado: 02/abril/2019)

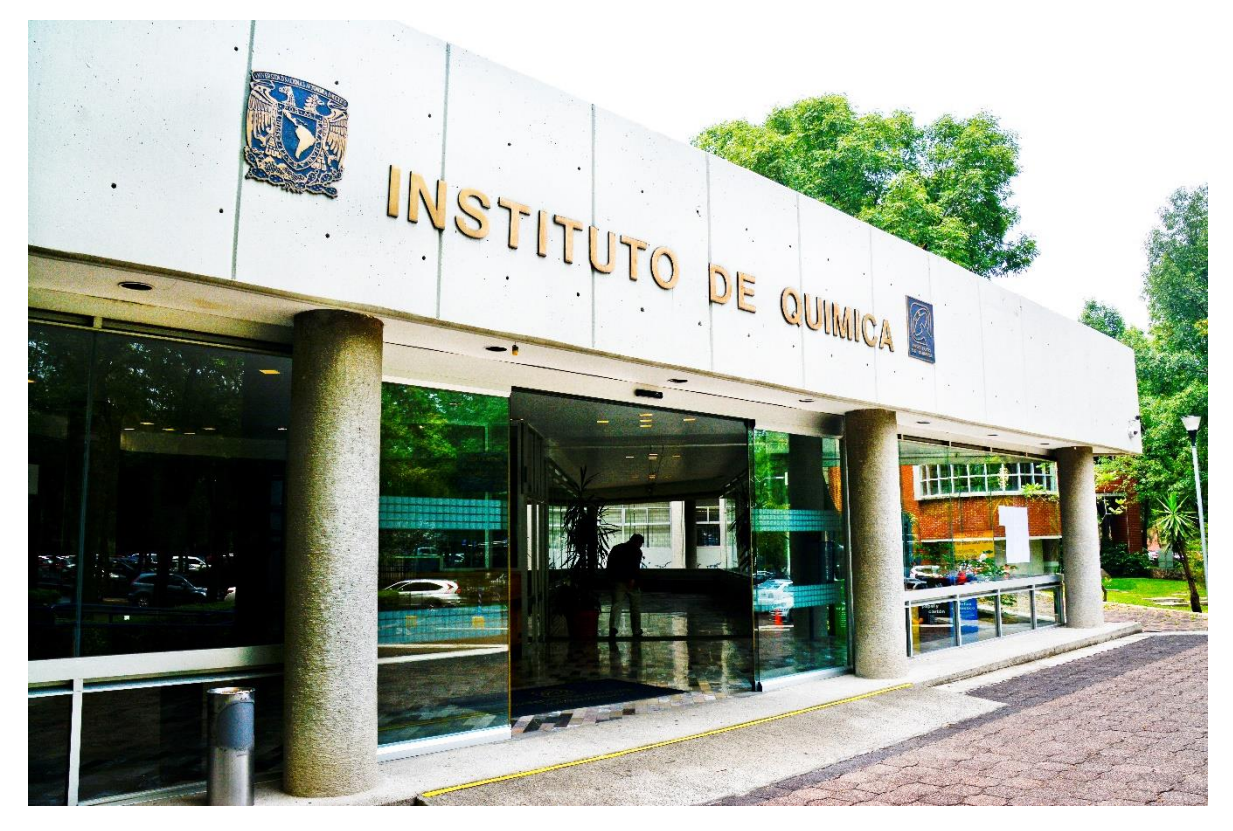

Foto: Instituto de Química, UNAM Fotógrafa: María Cristina Chavolla Rosas

Su comunidad está formada por una planta académica de excelente calidad como doctores y maestros en Química, así como personal administrativo que ayudan al buen funcionamiento de este gran instituto, lo que hace posible que se puedan albergar estudiantes de licenciatura, maestría, doctorado y postdoctorado. En la actualidad cuentan con diversas líneas de investigación y proyectos que continuamente se encuentran dando resultados en el ramo de la química.<sup>3</sup>

<sup>3</sup> Instituto de Química. "Historia." http://www.iquimica.unam.mx/historiaiq-alias (consultado: 08/junio/2018)

#### **1.1.1 Departamento de Productos Naturales**

Desde la fundación del Instituto de Química en 1941, las investigaciones en el área de productos naturales han generado un número importante de publicaciones tanto nacionales como internacionales y se han aislado y caracterizado miles de sustancias químicas conocidos como metabolitos secundarios tales como flavonoides, alcaloides y terpenoides entre otras, pertenecientes a diferentes familias botánicas. En los últimos años se han hecho, además, importantes contribuciones en la prospección de la actividad biológica de un importante número de estas substancias. La gran mayoría de los artículos generados en el Departamento de Productos Naturales se refieren a plantas terrestres incluidas las de uso medicinal.<sup>4</sup>

Gracias a la investigación de este departamento se aislaron los primeros sesterterpenos, que son compuestos terpenoides con 25 átomos de carbono los cuales fueron aislados de un insecto llamado *Ceroplastes albolineatus* que es un parásito del *Senecio praecox,* y esto permitió completar el esquema de la biogénesis de los terpenos. También se han aislado infinidad de lactonas sesquiterpénicas por lo cual el Instituto de Química (IQ) es conocido como la catedral de las lactonas sesquiterpénicas.

<sup>4</sup> Instituto de Química. "Departamento de Productos Naturales." https://www.iquimica.unam.mx/departamentos/prodnat (consultado: 08/junio/2018)

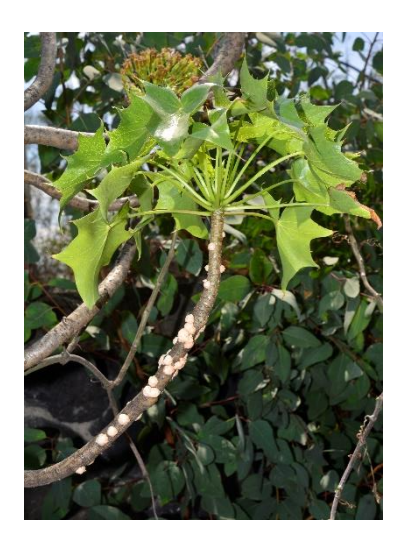

*Senecio praecox Ceroplastes albolineatus*

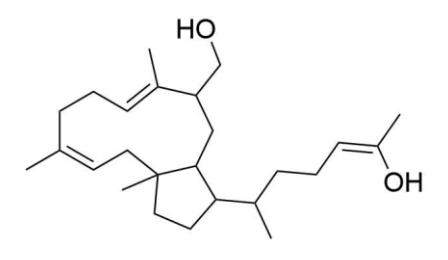

Albolineol

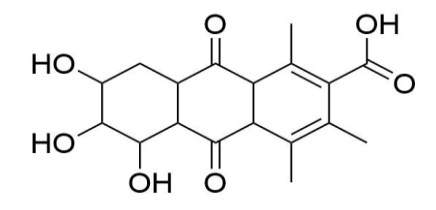

Ácido ceroalbolínico

Foto: *Senecio praecox* y *Ceroplastes albolineatus* Fotógrafa: María Cristina Chavolla Rosas

## **1.2 Inicios de la Unidad de Informática del Instituto de Química (UNIIQUIM)**

La Unidad de Informática del Instituto de Química (UNIIQUIM) es un proyecto que nace en 2007 como parte de un macroproyecto denominado Sistema de Informática para la Biodiversidad y el Ambiente (SIBA) que a su vez pertenecía al programa de Investigación Multidisciplinaria de Proyectos Universitarios de Liderazgo Académico (IMPULSA). El SIBA, fue un proyecto multidisciplinario mediante el cual se creaban formas y estrategias para hacer ciencia en áreas

prioritarias del país. En el 2013 el SIBA cambió a un programa denominado Coordinación de Colecciones Universitarias Digitales (CCUD) el cual se encarga de integrar y publicar, de manera transdisciplinaria e interoperativa, las bases de datos de las colecciones universitarias para su consulta como Datos Abiertos.

#### **1.2.1 Unidad de Informática del Instituto de Química (UNIIQUIM)**

La UNIIQUIM es un proyecto enfocado al acopio y análisis de artículos científicos publicados por los investigadores del Departamento de Productos Naturales del Instituto de Química de la UNAM; con estos trabajos se contribuye al conocimiento de la diversidad química de los organismos (principalmente plantas) que habitan en el territorio mexicano."<sup>5</sup>

Esta recopilación de información sirve para crear bases de datos las cuales se ocupan para desarrollar un sitio web, el cual se encuentra disponible en [https://uniiquim.iquimica.unam.mx/antecedentes/#](https://uniiquim.iquimica.unam.mx/antecedentes/)

Uno de los objetivos de UNIIQUIM es hacer divulgación científica mediante diversas formas y una de ellas es crear fuentes de información adicionales, como por ejemplo crear un libro con el título de **"***Fitoquímica de la expedición botánica a Nueva España".* Para ilustrar este libro se realizaron fotografías de algunas plantas utilizando la técnica de macrofotografía, al igual que para la página web. Este libro todavía no se ha impreso, está en proceso de publicación.

<sup>5</sup> UNIIQUIM. "Diseño de una base de datos de productos naturales. Una herramienta interdisciplinaria para el conocimiento de la biodiversidad de México". Cartel.

#### **1.2.1.1 El libro como forma de divulgación científica de UNIIQUIM**

Actualmente UNIIQUIM se encuentra trabajando en la creación y redacción de un libro con un título tentativo **"***Fitoquímica de la expedición botánica a Nueva España",* en donde se abordarán plantas que se encuentren en el territorio mexicano y que fueron seleccionadas por aparecer en el libro de Mociño y Sesse denominado *"La Real Expedición Botánica a Nueva España"* el cual trata sobre las primeras clasificaciones de plantas del Nuevo Mundo hechas por el naturalista José Mariano Mociño y el botánico Martín de Sessé mediante expediciones científicas que organizó la Corona española durante el siglo XVIII, en la cual se observan ilustraciones hechas a mano y las catalogan por Familias, por género y posteriormente por su nombre científico.

El aporte que realizará la UNIIQUIM, es mostrar los metabolitos secundarios aislados de algunas de las plantas que se mencionan en el libro anteriormente señalado y que fueron estudiados en el Instituto de Química. También presentará fotografías (macro) del ejemplar vivo para poderlas identificar con mayor facilidad y así tener una mejor visión de la importancia de estas plantas.

La macrofotografía ayudará a plasmar los detalles de las plantas para su documentación y obtener con la representación, la precisión visual para su respectivo análisis, además a los científicos del Instituto les servirán para llevar la catalogación de las especies, llevar un registro para divulgación científica.

#### **1.3 Las plantas**

Las plantas siempre han sido fuente de alimento, vestido, material de construcción, energía y medicina para el género humano; es por lo tanto natural que el hombre de las épocas primitivas comenzara a identificarlas y a seleccionarlas, de acuerdo con sus necesidades, haciendo énfasis en aquellas que afectan la salud, ya sea de forma positiva o negativa.<sup>6</sup>

En el continente americano desde antes que llegaran los conquistadores, las culturas prehispánicas ya tenían un amplio conocimiento de muchas plantas para uso alimenticio y medicinal.

En México las culturas mayas, nahuas y aztecas tenían un conocimiento enorme del uso de ciertas plantas, por ejemplo, utilizaban el toronjil (*Agastache* spp.) y el orégano (*Monarda austromontana*) para curar el espanto, los nervios, el insomnio, la indigestión y el dolor de estómago.<sup>7</sup>

Nuestro país cuenta con una biodiversidad vegetal de aproximadamente 25 000 a 30 000 especies de plantas. Como consecuencia, en México se cuenta con una gran tradición en el uso de las plantas. Se estima que cerca del 10% de nuestra cubierta vegetal tiene una aplicación medicinal, por esta razón el estudio de las plantas en el área de biología y el estudio químico de estas, es de suma importancia para poder obtener nuevos compuestos con diversas actividades biológicas que servirán para crear nuevos fitofármacos o productos de uso industrial.

<sup>6</sup> Romo de Vivar, *Química de la flora mexicana. Investigaciones en el Instituto de Química UNAM*, Prólogo.

<sup>7</sup> Arqueología Mexicana, "Plantas medicinales del México prehispánico" https://arqueologiamexicana.mx/mexico-antiguo/plantasmedicinales-del-mexico-prehispanico (consultado: 08/marzo/2019)

#### **1.3.1 Plantas para uso medicinal**

Las plantas medicinales son aquellos que elaboran compuestos químicos llamados metabolitos secundarios, conocidos como "principios activos", que son sustancias que ejercen una acción farmacológica, beneficiosa o perjudicial, sobre el organismo vivo. Su utilidad primordial, a veces específica, es servir como droga o medicamento que alivien las enfermedades o restablezcan la salud perdida.<sup>8</sup> La medicina tradicional ha desempeñado un papel esencial en la asistencia sanitaria, especialmente en el ámbito de la atención primaria de salud. Se calcula que los medicamentos tradicionales son utilizados por el 60% de la población mundial y en algunos países están ampliamente incorporados al sistema público de salud. El uso de plantas medicinales es el medio de tratamiento más común en la medicina tradicional y la medicina complementaria en todo el mundo. Las plantas medicinales se obtienen mediante la recolección de variedades silvestres o el cultivo de variedades domesticadas. Muchas comunidades dependen de los productos naturales recolectados en los ecosistemas para fines medicinales y culturales, además de alimentarios.<sup>9</sup>

<sup>8</sup> ECURED. "Plantas medicinales." https://www.ecured.cu/Plantas\_medicinales (consultado: 08/marzo/2019)

<sup>9</sup> OMS. "Cambio climático y salud humana." https://www.who.int/globalchange/ecosystems/biodiversity/es/ (consultado: 08/marzo/2019)

A continuación, se muestran algunos ejemplos de plantas medicinales que se ocupan frecuentemente:

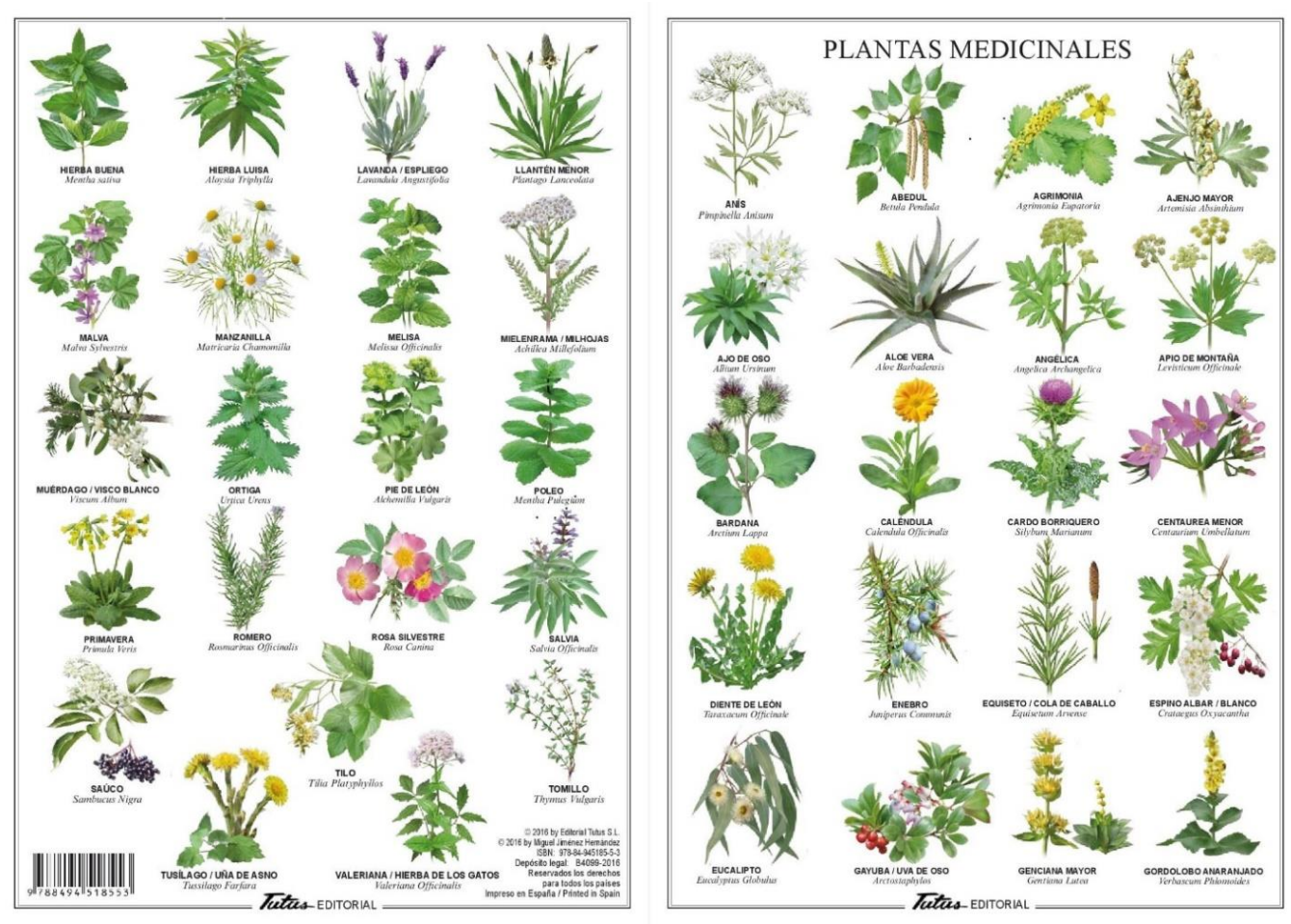

Imagen: Plantas medicinales Fuente: https://www.casadellibro.com/libro-plantas-medicinales/9788494518553/4775905

#### **1.3.2 Plantas para uso industrial**

Se consideran plantas de uso industrial a todas aquellas que, tras la recolección de la parte útil, esta necesita someterse a un proceso de tratamiento para la obtención de un producto final diferente. Normalmente dichas especies se cultivan de forma masiva y entran a formar parte de los grandes sistemas de producción.<sup>10</sup>

<sup>10</sup> "Plantas para productos elaborados. Uso industrial."

<http://www.rjb.csic.es/jardinbotanico/ficheros/documentos/pdf/itinerarios/plantasparalavida/09Usoindustrial.pdf> (consultado: 08/marzo/2019)

A continuación, se muestran algunos ejemplos de plantas para uso industrial que se ocupan frecuentemente.

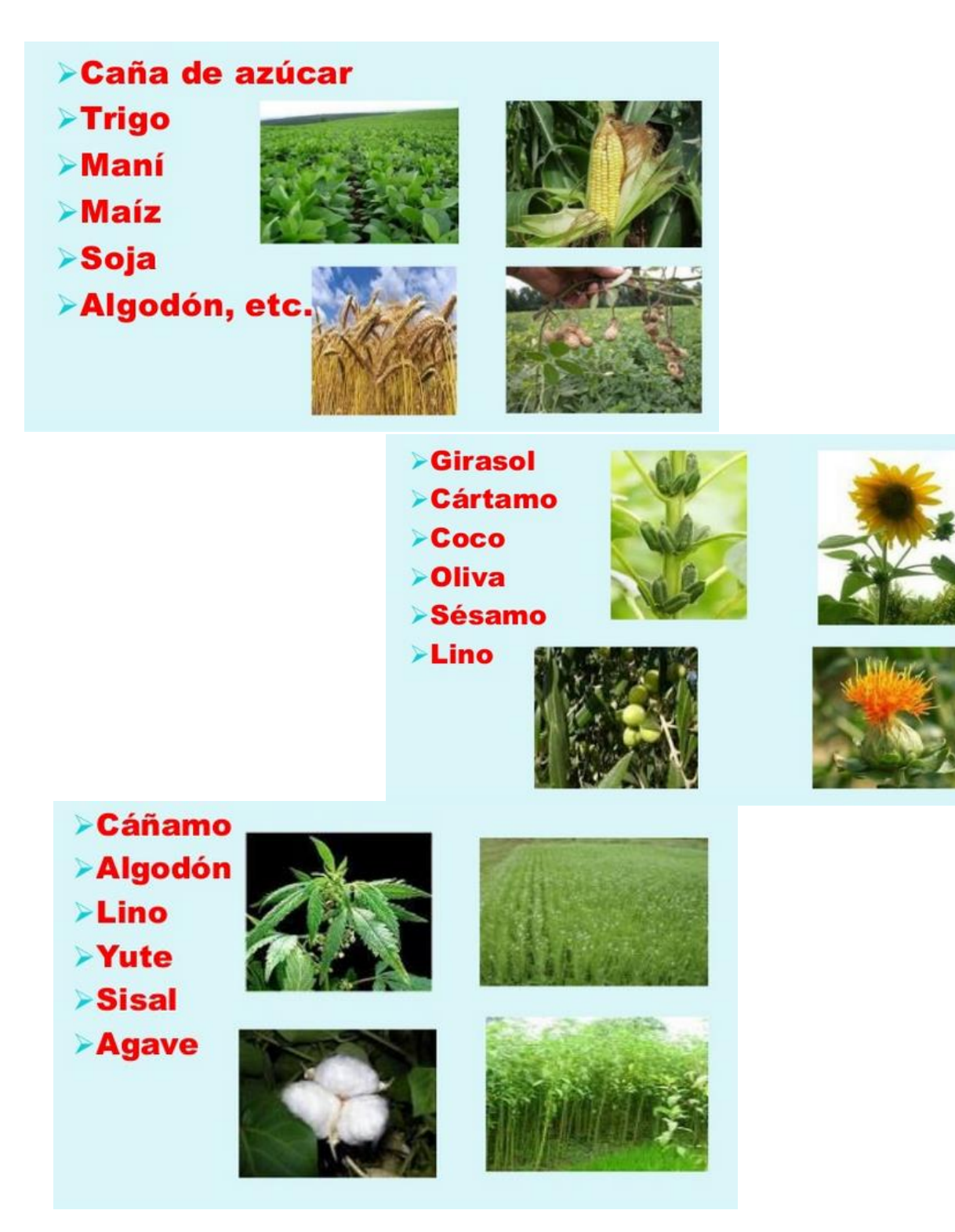

Imagen: Plantas para uso industrial Fuente: <https://pt.slideshare.net/mariaraquelvelardez/cultivos-industriales-ii>

# **Capítulo II**

## **Macrofotografía**

Antes de empezar con la macrofotografía, se debe considerar una serie de puntos en los que la ciencia se apoya de la fotografía para la generación de conocimiento y de la que realizaré una breve semblanza.

## **2.1 Fotografía**

"El ojo de la cámara nos recuerda muchas veces que solemos dar por conocido equivocadamente el mundo que nos rodea. Las plantas, por ejemplo, no están quietas, contra lo que suele creerse."<sup>11</sup> La fotografía es esencial en el entorno, tanto de manera visible, como de manera imaginativa.

"El mismo impulso de captar y conservar un momento dado entre nuestras manos a hecho de la fotografía una de las aficiones más extendidas de la humanidad y ha dado origen a que los primeros planos se hayan convertido en una prolongación popular de la fotografía."<sup>12</sup> Muestra lo que tenemos en frente, es una manera "precisa" de fotografiar, lo más fiable posible de la realidad.

"La fotografía consiste en una mezcla de aplicación práctica de la ciencia, de imaginación y de diseño… ofrece mayor objetividad e información cuando va destinada a la educación, a la medicina o bien se trata de una prueba de carácter científico… es un medio para comunicar, reproducir detalles."<sup>13</sup> Muestra aquello que se quiere fotografiar, observando en la imagen lo mismo que se ve en la cámara, representando aquello que nos es familiar.

 $\overline{a}$ 

<sup>12</sup> Kodak, *La fotografía de primeros planos*, 10.

<sup>11</sup> Hedgecoe, *Fotografía avanzada*, 174.

<sup>13</sup> Langford, *Fotografía básica,* 1, 9, 10, 20.

Cada persona ve de manera diferente, es muy difícil que alguien realice una fotografía de un objeto, planta, elemento o sujeto de la misma manera que otra, podría tener el mismo encuadre, iluminación, entre otros aspectos, pero siempre habrá una particularidad que la hace diferente.

"La tecnología de las cámaras fotográficas avanza a gran velocidad orientada, de forma irresistible, en dirección a los aparatos electrónicos…"<sup>14</sup> Esto ayuda a que se plasme con mayor detalle las fotografías. Con el paso del tiempo ésta se ha enriquecido para mostrar nuevas formas que ayude al ser humano a mejorar en las tomas, como, por ejemplo, de pasar a realizar una fotografía con largo tiempo de exposición, a tener velocidades rápidas o poder manipularlo, esto varia con lo que se quiera plasmar. Y de igual manera, como evoluciona la tecnología con el avance de lo análogo a lo digital.

#### **2.1.1 Antecedentes**

El hombre de Neandertal creó el arte sin saberlo, sin conciencia. Plasma las primeras imágenes en donde surge la simplicidad, al dejar su huella representándose así mismo. De esta manera se puede entender que desde entonces existe el procedimiento de positivo y negativo con las marcas de manos puestas en la pared. De manera positiva, se pone el color en la mano y es impresa por presión en la roca (superficie), y de manera negativa, se sitúa la mano en la pared y el color se deposita en la boca y se sopla alrededor de los dedos y palma las manos.<sup>15</sup>

Leonardo da Vinci manifestó la teoría de la visión, donde compara al ojo con la cámara oscura. Dice en uno de sus manuscritos: "Una pequeña apertura en el postillo de la ventana proyecta sobre la pared interior del cuarto una imagen de los cuerpos que están más allá de la apertura".<sup>16</sup>

<sup>14</sup> Freeman, *Guía completa de fotografía*, 9,

<sup>15</sup> Costa*. La fotografía Creativa*, 11, 14.

<sup>16</sup> Cetto, *La luz*, 74.

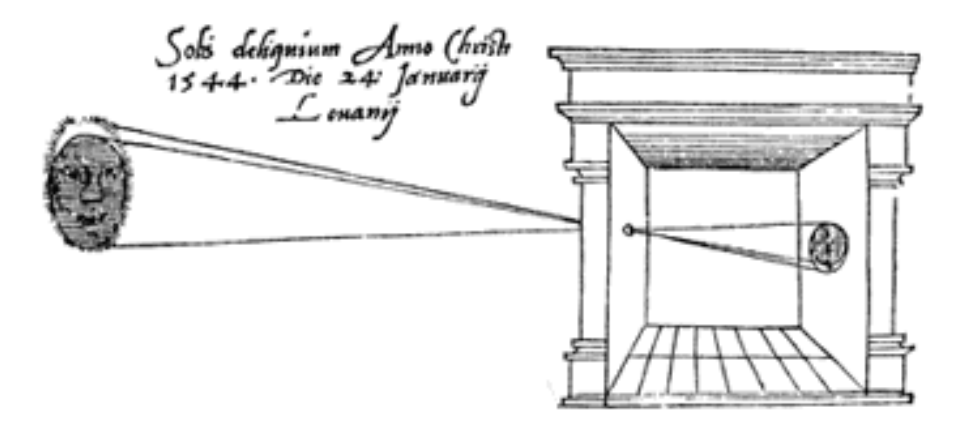

Fuente: [https://sites.google.com/site/guerreromatadasilvasumativa2/home/dayana-da](https://sites.google.com/site/guerreromatadasilvasumativa2/home/dayana-da-silva/dasilva1?tmpl=%2Fsystem%2Fapp%2Ftemplates%2Fprint%2F&showPrintDialog=1)[silva/dasilva1?tmpl=%2Fsystem%2Fapp%2Ftemplates%2Fprint%2F&showPrintDialog=1](https://sites.google.com/site/guerreromatadasilvasumativa2/home/dayana-da-silva/dasilva1?tmpl=%2Fsystem%2Fapp%2Ftemplates%2Fprint%2F&showPrintDialog=1)

"En el siglo XI se descubrió que, si en un cuarto oscuro se practicaba un orificio en la cubierta de una ventana, éste proyectaba una imagen tenue invertida en la pared de en frente."<sup>17</sup>

Una de las personas importantes en la fotografía fue Louis Daguerre, inventó el daguerrotipo, Trabajó con placas sensibles de plata, cobre y cristal. Hacía uso de vapores para ennegrecer la imagen. El daguerrotipo no permitió obtener copias, ya que se trataba de una imagen positiva única. Además, los tiempos de exposición eran largos y el vapor de mercurio tenía efectos tóxicos para la salud.

Otra persona a la que se le atribuye el avance de la fotografía, fue Henry Fox Talbot, planteó el calotipo, Es un método fotográfico basado en un papel sensibilizado con nitrato de plata y ácido gálico que, tras ser expuesto a la luz, era posteriormente revelado con ambas sustancias químicas y fijado con hiposulfito sódico. Este procedimiento es el primero que genera una imagen en negativo, que podía ser positivada tantas veces como se deseara.

En cuestión de naturaleza, se puede retomar a Ansel Adamas, un fotógrafo importante, ya que usa el sistema de zonas, usaba el blanco y negro porque decía que generaba más impacto en las imágenes. Sus fotografías eran puras, sin retoque.

<sup>17</sup> Picaudé et al., *La confusión de los géneros en fotografía*, 16.

"Antes del extraordinario despliegue de la imaginería científica y médica inaugurada con la llegada de la radiografía a finales del siglo XIX, la ciencia utilizaba con frecuencia la fotografía. A partir de 1839, fecha de su llegada oficial debidamente preparada por Francois Arago, los eruditos, los científicos, se apropiaron casi sin reticencias del instrumento fotográfico, a pesar de la imperfección técnica y de la ineficacia científica que se atribuía a las imágenes hasta 1860."<sup>18</sup> La fotografía ha generado cambios en la sociedad, de manera artística y científica. A ésta se le atribuye grandes descubrimientos para la ciencia.

#### **2.2 Macrofotografía**

Rama de la fotografía en el cual muestra una técnica especializada para realizar tomas fotográficas aproximándose lo más posible al sujeto u objeto utilizando objetivos macro o accesorios específicos, exhibe algo que pasa inadvertido en algo apasionante, al observar detalles que no vemos a simple vista. En la macrofotografía se centra la atención en diminutas partes de la textura del sujeto u objeto, donde la profundidad de campo es limitada, mientras más pequeño sea el sujeto, habrá más campo de desenfoque.

"La macrofotografía no es sino una forma perfeccionada de la fotografía de cerca, pudiendo acercar todavía más la cámara al sujeto, y consiguiendo una ampliación aún mayor. Se trabaja con distancias de unos decímetros a algunos centímetros."<sup>19</sup> Esta es una forma de acercamiento en cuestión de distancia, y que muestra la particularidad o fragmento de un ser vivo o de un objeto.

"Las grandes imágenes de macrofotografía son capaces de cautivar al espectador y conectar con su mirada de formas que otros géneros fotográficos no son capaces. La magia de acercar mundos pequeños y poco explorados a la vida a gran escala es algo a lo que no es fácil resistirse."<sup>20</sup> Un ejemplo de mundos pequeños son las especies vegetales. Al mirar las plantas sin la macrofotografía

<sup>18</sup> Ibíd., 178.

<sup>19</sup> Kruyt, *Macrofotografía. Así se hacen fotos de cerca*, 9.

<sup>&</sup>lt;sup>20</sup> Biber, El Gran Libro de la Fotografía. La quía más completa para descubrir y dominar el arte fotográfico, 100.

y de manera cotidiana, no se ven detalles específicos e incluso no se distingue la presencia de insectos que son de un tamaño demasiado o muy pequeño.

La macrofotografía es una experiencia atrayente tanto para el fotógrafo como para el espectador. Para realizar esta actividad se necesita paciencia, ya que los sujetos están en constante movimiento, aunque no se pasa por alto que las plantas se mecen y más por el viento, esto se debe al constante cambio del clima, por momentos el viento puede estar calmado y cambiar drásticamente, por lo cual hace que las plantas se muevan bruscamente.

Conforme a los avances de la ciencia con respecto a la fotografía, se crea la macrofotografía, en el cual se desarrollan aspectos como:

- Valores memorísticos(material didáctico)
- Estudio científico
- Afanes comerciales

"Los biólogos, geólogos, médicos y dentistas se cuentan entre los numerosos investigadores y profesionales que recurren a la fotografía de acercamiento en su trabajo cotidiano."<sup>21</sup> En la biología y en la química, permite documentar estudios relacionados con los seres vivos, en este caso con las especies de plantas. En la publicidad se contemplan joyas u objetos valiosos, en el cual muchos de éstas son de tamaño reducido y esto impide que no se aprecien sus detalles, como, por ejemplo, maquinaria en piezas de reloj, de esta manera se aprecian mejor las partes.

<sup>21</sup> Heather, *La aproximación en fotografía*, 8.

Como se menciona anteriormente, uno de los temas de la macrofotografía, se encuentran en las plantas, con esto, se pueden observar colores exóticos y fragmentos que a simple vista el ojo humano no alcanza a percibir; contienen peculiaridades que ayudan a ilustrar investigaciones científicas.

#### **2.2.1 Antecedentes**

"Hace varias décadas la fotografía macro estaba restringida a los especialistas con extensos conocimientos técnicos o a los aficionados entusiastas, que fijaban marcos metálicos y otros accesorios frente a sus cámaras en un intento de lograr imágenes nítidas. La llegada de las cámaras SLR (cámaras réflex monoculares) permitió al usuario mirar a través del objetivo y ver exactamente lo mismo que la cámara."<sup>22</sup> Conforme a los avances tecnológicos, la fotografía ha desarrollado nuevas propuestas formativas. La macrofotografía muestra aspectos diferentes de los sujetos u objetos y presenta un estilo distinto, con esto se visualiza mejor los detalles o especificaciones de los mismos. Tiene mayor cercanía con el entorno y más con los objetos o sujetos pequeños o detalles diminutos que nos brindan los sujetos u objetos grandes.

"Los artistas de temas botánicos y médicos primitivos empleaban lentes de aumento para asegurar la reproducción fiel del detalle<sup>" 23</sup>, y los científicos estudiaban la naturaleza, como éstas obtienen cambios conforme el paso del tiempo en el cual genera que se realicen expermientos gracias a las modificaciones que tienen por su evolución.

<sup>22</sup> Harcourt, *Macrofotografía*, Introducción.

<sup>23</sup> Heather, *La aproximación en fotografía*, 10.

#### **2.3 Conceptos básicos**

Estos recursos que se hablan a continuación, son esenciales para poder entender con mayor precisión la fotografía, y para un mejor conocimiento al realizar las imágenes fotográficas macro.

Enfoque. Aunque las cámaras actuales tienen el beneficio del enfoque automático, es recomendable enfocar manualmente, ya que se tiene mayor precisión, porque si se usa el autoenfoque, sucede en ocasiones que la parte enfocada no sea siempre la que se requiere.

El enfoque manual es eficaz en macrofotografía, porque depende de lo que se quiere enfocar, qué detalle de la planta se requiere o si se necesita todo el enfoque de la misma. En ocasiones al utilizar el enfoque manual, hay dificultad en lograrlo, ya sea por el movimiento que hace el viento al capturar la imagen, no enfocar de la manera correcta, estar muy cerca de la planta, además, para ello se necesita habilidad para poder hacer la toma.

Distancia focal: Es la distancia desde el centro del objetivo hasta el sensor, en digital, en análogo es hasta la película; cuya unidad de medida es el milímetro, la variación de esta distancia hace que el ángulo de visión se abra o se cierre, conforme se aumenta o reduce la distancia y viceversa, esto quiere decir, cuanto es lo que se capturará en la escena, mientras mayor sea la distancia focal, más estrecho es el ángulo de visión y en la macrofotografía, mientras sea mayor la distancia focal, se obtendrá mayor detalle y menor ángulo de visión sin tener que acercase demasiado a la planta, ya que, si es menor la distancia focal, el lente tiene mayor cercanía al sujeto.

Los gran angulares tienen gran cobertura en espacios reducidos y ofrecen gran profundidad de campo, su característica más notable es su cobertura.<sup>24</sup> A pesar de obtener amplia cobertura, su distancia hiperfocal es limitada a comparación de los objetivos macros que ofrecen un acercamiento mayor y amplio detalle del sujeto u objeto.

La diferencia de los objetivos macro, en igual comparación con los telefoto, es que éstos dan un acercamiento mayor de los objetos y sujetos, por lo cual se obtiene más detalle que a simple vista el ser humano no percibe, mientras que los teleobjetivos sirven para grandes distancias, observar detalles de objetos o sujetos que se encuentran a una distancia considerable. "Los objetivos macro proporcionan ampliación de tamaño natural, es decir, un error se verá del mismo tamaño en la fotografía como lo hace en la vida real. Los teleobjetivos comprimen

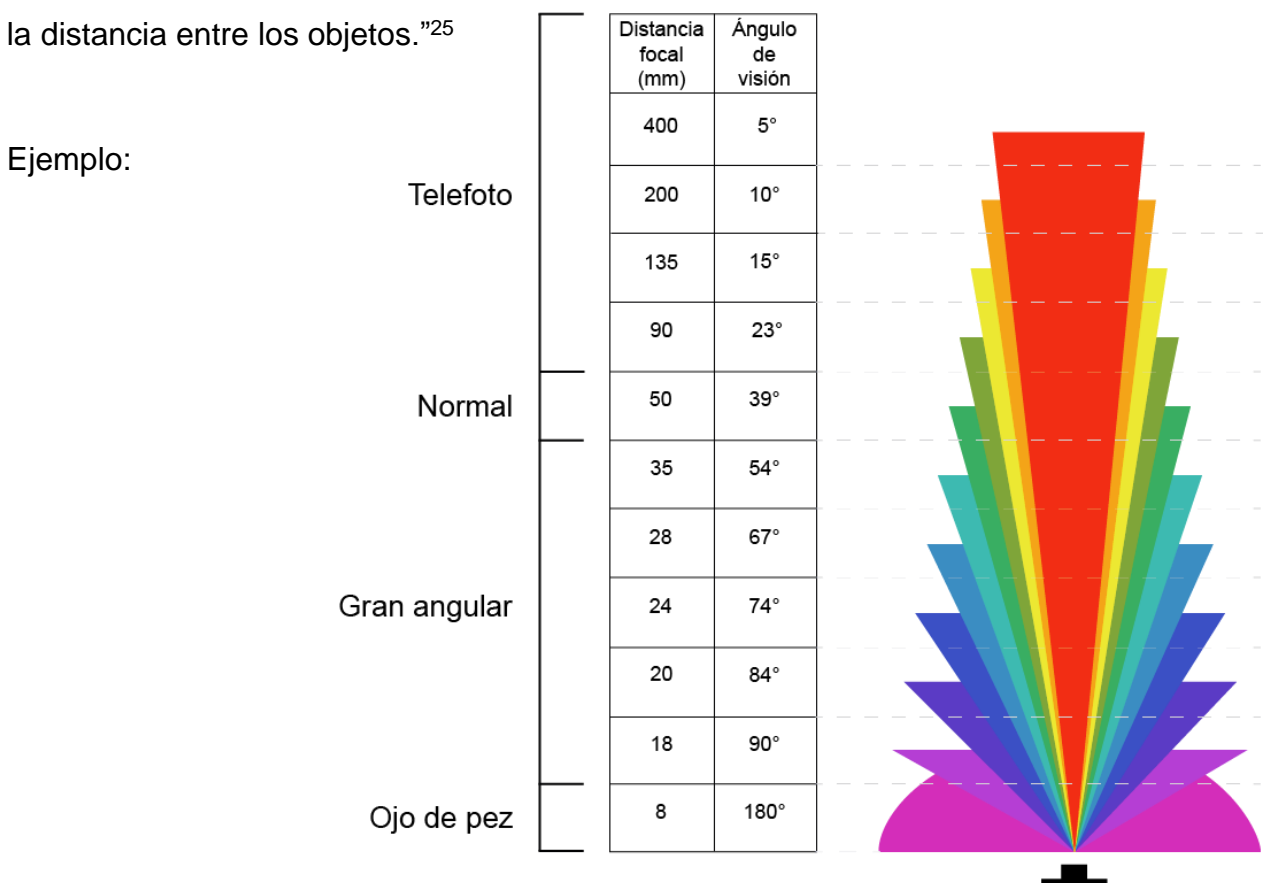

Esta es la visión y distancia focal de un formato pequeño,

por ejemplo, de un sensor de 23.5x15.6mm

<sup>24</sup> Freeman, *Guía completa de fotografía*, 36.

<sup>25</sup> RUODIAN TONG.COM, *Diferencias entre los objetivos macro y telefoto,* [http://www.inteligentes.online/C%C3%A1maras/lentes](http://www.inteligentes.online/C%C3%A1maras/lentes-para-C%C3%A1mara/Diferencias-entre-los-objetivos-macro-y-telefoto-.html)[para-C%C3%A1mara/Diferencias-entre-los-objetivos-macro-y-telefoto-.html](http://www.inteligentes.online/C%C3%A1maras/lentes-para-C%C3%A1mara/Diferencias-entre-los-objetivos-macro-y-telefoto-.html) (consultado: 05/marzo/2019)

Diafragma. Orificio posicionado en la parte central del objetivo, Con el que se puede tener mayor o menor profundidad de campo.

El diafragma se utiliza ya sea de manera cerrada o abierta; para mostrar mayor detalle en la fotografía se cierra el diafragma, pero si se quiere centrar el enfoque en un solo punto o visualizar una parte de un sujeto u objeto y desenfocar lo demás, entonces se abre el diafragma.

Profundidad de campo. Nitidez que hay en frente y atrás del punto que se ha enfocado, el diafragma controla la profundidad de campo que hay en una imagen, los objetivos que dan mayor profundidad de campo son los angulares, los teleobjetivos acercan más el ángulo de visión y los objetivos ojo de pez abren más el ángulo de visión, dando un efecto curvo en las orillas.

ISO. Su rango va de 25 a 6400 (o superior), indican una sensibilidad específica a la luz. Cuando el número es menor, es menos sensible a la luz, y al contrario, un número mayor indica una alta sensibilidad a la luz. Al usar el ISO con número mayor, ayuda a tener buenos resultados en condiciones de poca luz. De manera digital, al aumentarlo, genera ruido visual, esto quiere decir, que es cualquier señal que no es originada desde el sujeto retratado, lo que "inventa" el sensor, se dice que la imagen está pixelada, a diferencia de manera análoga, la imagen se ve granulada.

Velocidad. Mide el tiempo en el que el obturador permanece abierto mientras se toma la foto, si la velocidad es lenta el tiempo de exposición es mayor, y si la velocidad es rápida, el tiempo de exposición es menor. Cuando el fotógrafo elige una velocidad de obturación de 1/125, o simplemente de 125, significa que el obturador se mantendrá abierto durante exactamente 1/125 de segundo. Esto ayuda a generar barridos o congelar el movimiento del sujeto u objeto.

#### **2.4 Recursos y equipo necesarios**

Se debe conocer ciertas técnicas y equipo para poder realizar la macrofotografía de una manera profesional y lograr un mejor resultado. También percatarse de lo que se tiene alrededor, observar si la naturaleza misma funciona como fondo o buscar otro recurso que complemente al sujeto para impactar en la imagen y lograr un mejor resultado.

#### **2.4.1 Objetivos especiales**

Se requiere usar objetivos especiales que brinden por lo menos una escala de 1:1 ya que suelen ofrecer grandes aberturas en cuestión de diafragma. Mientras la distancia focal sea mayor, hay menos necesidad de acercarse demasiado al sujeto, y suelen aumentar en cuestión de peso y volumen.

Ejemplo:

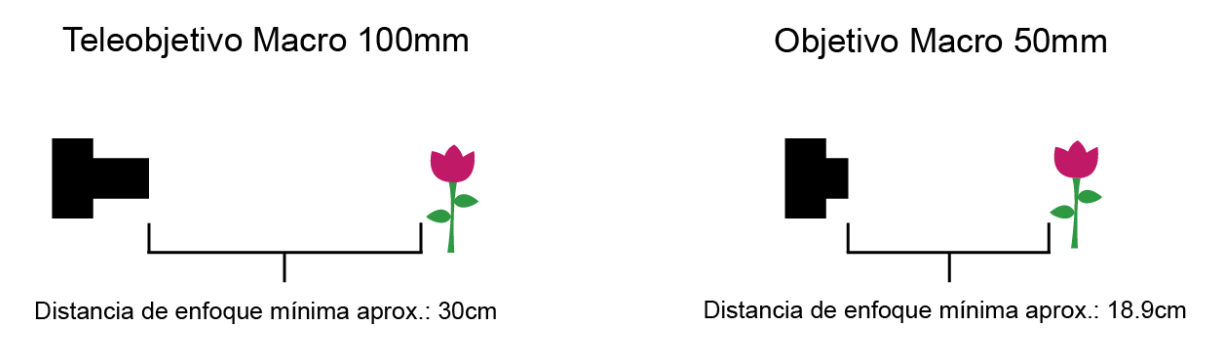

Fuente: <https://www.dzoom.org.es/objetivos-macro/>

Los objetivos macro puede decirse que es la mejor opción, ya que ofrecen mucha comodidad y alta calidad. Son objetivos especializados que permiten enfocar desde infinito a distancias muy cortas del objeto, por ejemplo, entre 1cm, 3cm. 5 cm, y la óptica no se distorsiona a comparación de las lentillas de aproximación y tampoco pierde luminosidad como, por ejemplo, al usar un fuelle o los tubos de extensión.

Con el paso del tiempo se han creado objetivos macro con el diafragma más abierto e incluso desde antes existen objetivos manuales, que, al usarlos con los tubos de extensión, permiten mover manualmente los parámetros.

Existen objetivos macro de distancia focal variada, por ejemplo: en Nikon: 40mm, 60mm, 85mm, 105mm, 200mm, también existen otros modelos, dependiendo de la marca, tales como: Sigma: 50mm,70mm, 150mm, Tamron: 60mm, 90mm, 180mm, Tokina: 100mm, Olympus: 60mm. Mientras mayor sea la distancia focal, mayor distancia se tendrá de la cámara al objeto o sujeto sin la necesidad de acercarse demasiado al mismo.

En algunos casos se suele invertir los objetivos comunes (no macro) ya sean manuales o AF, esto se realiza volteando el objetivo, en la cual, la parte donde se enrosca los filtros, se pone en la parte donde se atora comúnmente el lente<sup>26</sup>. Para esto es necesario utilizar un anillo inversor para unirlo a la cámara.

El detalle del sujeto es mínimo y la profundidad de campo es escasa. Mientras más angular sea el objetivo, más macro es, y se debe tomar en cuenta la máxima apertura de diafragma que brinda el objetivo.

Si el objetivo no es manual, la cámara no recibe órdenes en cuanto a la apertura del diafragma, ya que no están conectados por el lado correcto a la montura y eso ocasiona que se mantenga al diafragma más cerrado y para abrirlo más, se procura mover una palanca pequeña que tiene el objetivo, lo cual no es muy recomendado, además de que esta modalidad ocasiona que entren partículas de polvo o basura al objetivo.

<sup>26</sup> Colectivo Espacio Visual F8. *Taller de Macrofotografía Módulo I.*

#### **2.4.2 Accesorios para macrofotografía**

Los siguientes accesorios son utilizados en la técnica de la macrofotografía, que ayudan a tener gran acercamiento en el sujeto u objeto. Estos son en dado caso de que no se obtenga un objetivo macro y se busque otras alternativas para realizar las tomas fotográficas; esto depende de lo que se necesite plasmar, ya sea de manera profesional o personal.

Teleconvertidor Se coloca entre el objetivo y el cuerpo de la cámara. Aumenta la longitud focal del objetivo, hay mayor acercamiento en el objeto o sujeto, con visualización mayor de los detalles, aunque da menor luminosidad, y disminución de la profundidad de campo. "Por lo general se utilizan con objetivos de entre 50 y 300mm de longitud focal; fuera de estos límites los resultados no suelen ser muy aceptables."<sup>27</sup>

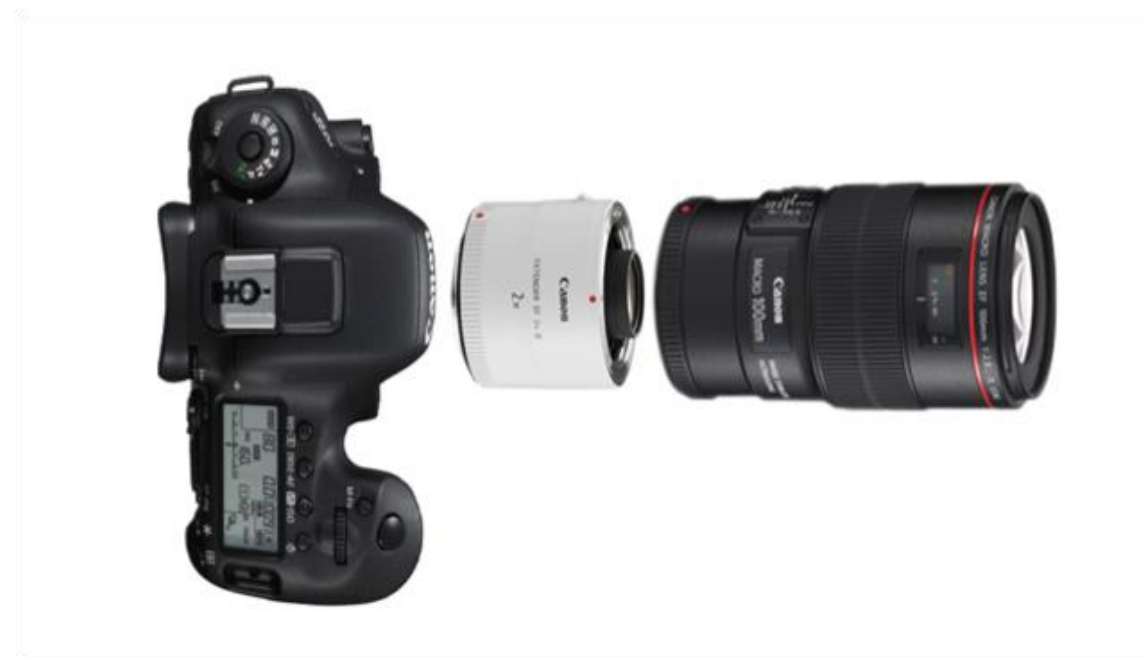

Fuente: <https://haguirrephoto.com/macrofotografia-todo-un-cuento/>

<sup>27</sup> Hedgecoe, *Fotografía avanzada*, Glosario.

Tubos de extensión. Coloca una distancia entre el objetivo y el sensor. Se monta entre el objetivo y el cuerpo de la cámara. Es un tubo hueco, sin elementos ópticos. Hay un mayor acercamiento con el sujeto. No es flexible como el fuelle de extensión, éstos pueden ser automáticos o no<sup>28</sup>, los automáticos se ajustan al diafragma automático de la cámara.

Si se usa los tubos de extensión la luz es limitada y en estos casos es recomendable usar luz artificial, como por ejemplo el flash o una luz continua, para así obtener mejor iluminación.

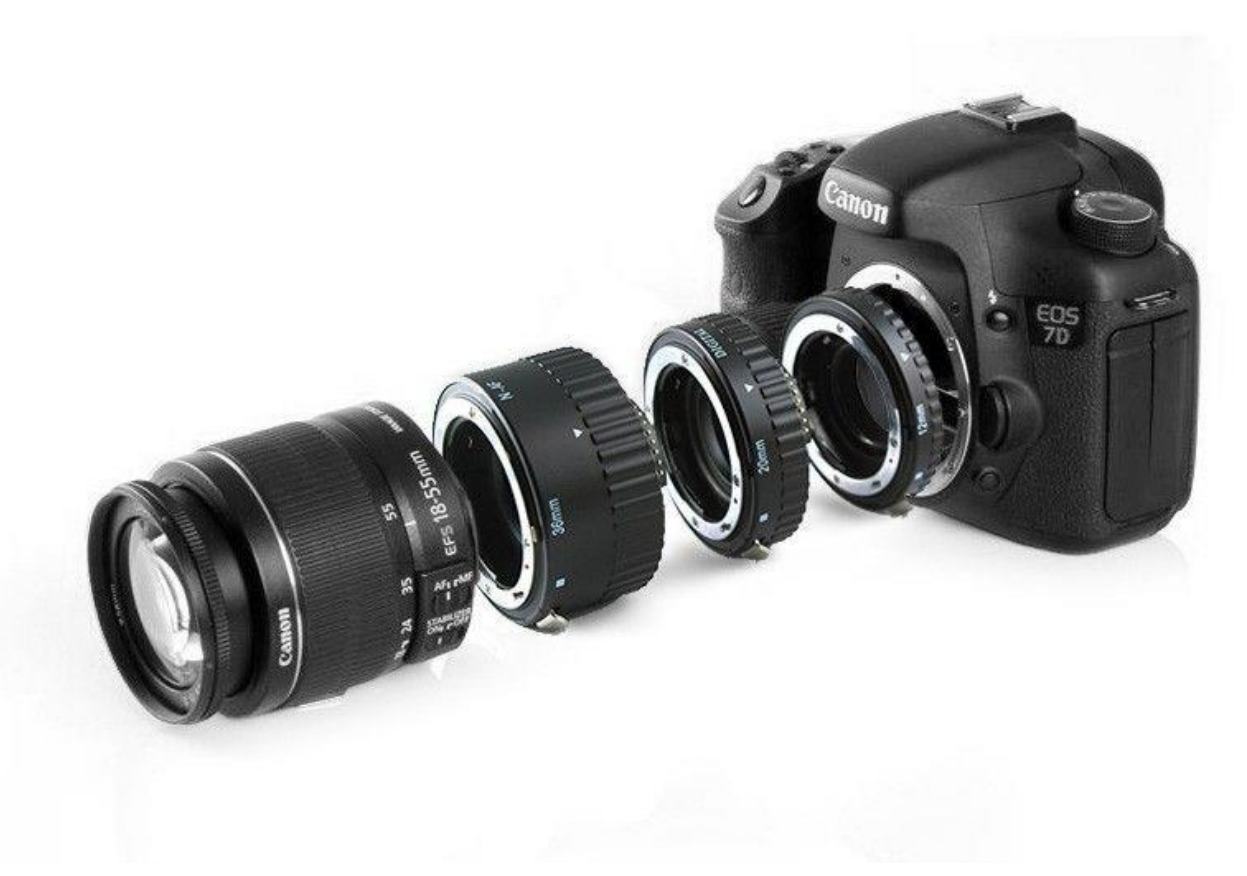

Fuente: https://www.foto24.com/kit-de-tubos-de-extension-af-12mm-20mm-36mm.html

Lentillas de acercamiento (lentes de aproximación). Se montan en el objetivo. Se pueden colocar varios, pero es recomendable poner el más potente al principio, al contacto con el objetivo. Aumentan ligeramente la imagen, pero baja la calidad de la misma. No hay aumentos como con los tubos de extensión y objetivos macro. Hay aberraciones en la imagen. La potencia se mide en dioptrías, por ejemplo: +1, +2, +4, +10. Una lentilla de +1 dioptría tiene una distancia focal de 1m. y desplaza el punto de enfoque del infinito a un metro, el de +2 dioptrías tiene una distancia focal de 0.5m y desplaza el punto de enfoque del infinito a 0.5m.

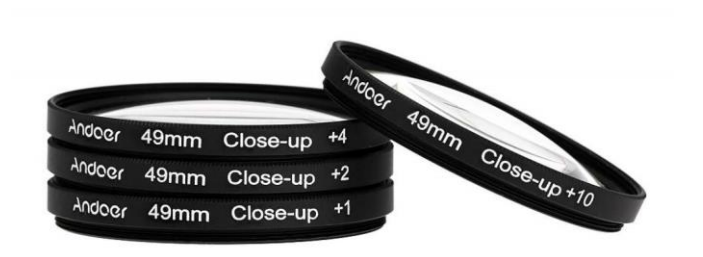

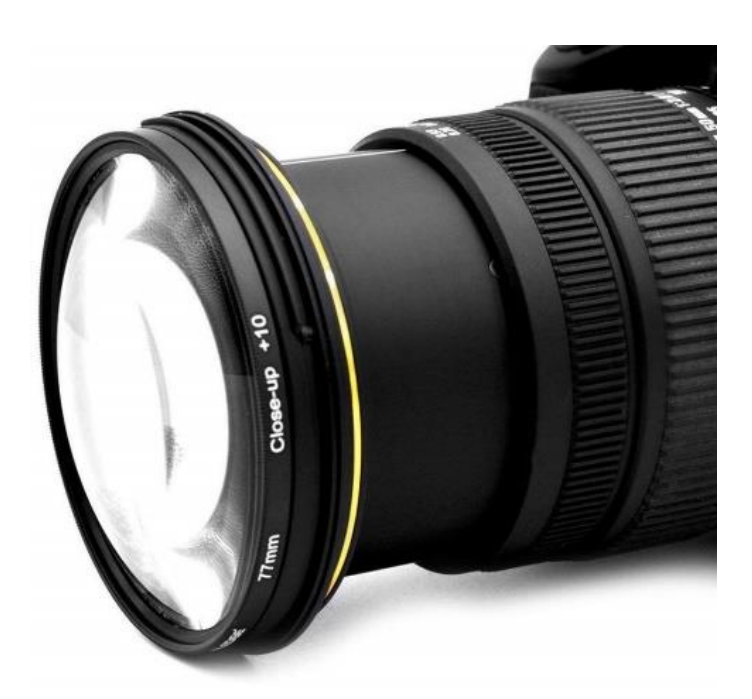

Fuente: [https://ph.sellprice.co/ihambing-ang-pinakabagong-58mm-macro-close-up-lens-filter-kit-1-2-4-10](https://ph.sellprice.co/ihambing-ang-pinakabagong-58mm-macro-close-up-lens-filter-kit-1-2-4-10-canon-eos-650d-600d-18-intl-pinakamahusay-na-presyo-sa-pilipinas/) [canon-eos-650d-600d-18-intl-pinakamahusay-na-presyo-sa-pilipinas/](https://ph.sellprice.co/ihambing-ang-pinakabagong-58mm-macro-close-up-lens-filter-kit-1-2-4-10-canon-eos-650d-600d-18-intl-pinakamahusay-na-presyo-sa-pilipinas/)

Fuelle de extensión. Se coloca entre el objetivo y el cuerpo de la cámara. Aumenta la distancia hiperfocal hacia el motivo a fotografiar, ésta se puede ajustar. Su ventaja es que mientras el fuelle sea más largo, el aumento será mayor, y su desventaja será que la luminosidad que llegue al sensor disminuirá, y sin tripié dificulta las tomas fotográficas, ya que éste es muy voluminoso. "Como la profundidad de campo es mínima, hay que usar aberturas pequeñas y exposiciones largas."<sup>29</sup>

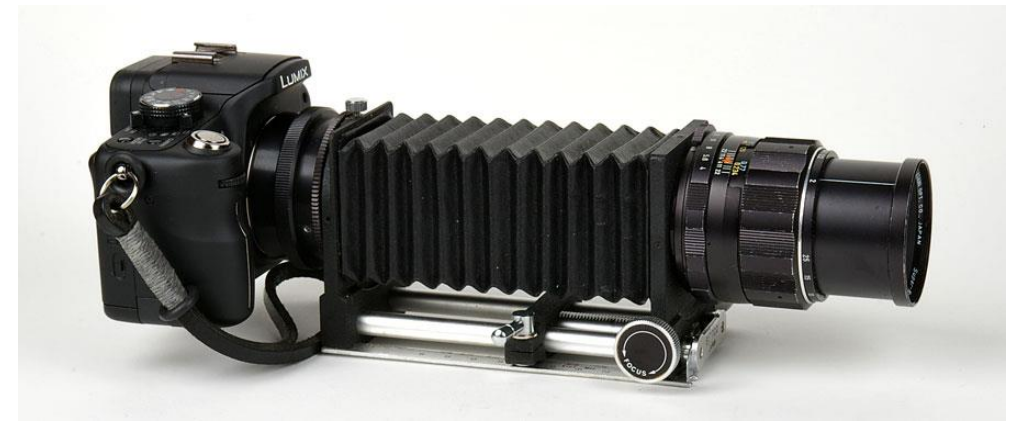

Fuente: <https://www.fotomacro.cl/2-metodos-basicos-para-foto-macro/>

Filtro polarizador. "Usando polarizadores podemos eliminar en buena medida los reflejos, lo cual nos permite ver mejor las imágenes no reflejadas."<sup>30</sup>, aunque también reduce la iluminación. En caso de que haya tonos azules del cielo, los oscurece y también cambia los tonos verdes. Existen polarizadores circulares que ayuda a girarlo y observar el cambio de los colores mencionados.

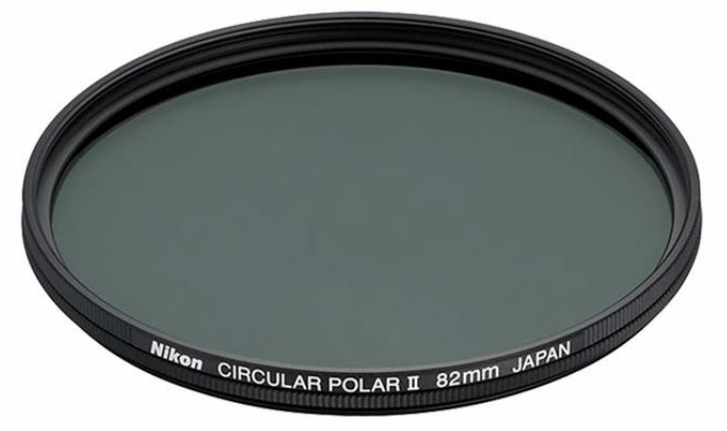

Fuente: http://pezcine.com/rental/productos/filtros-polarizador-circular/

<sup>29</sup> Hedgecoe, *Fotografía avanzada,* 175.

<sup>30</sup> Cetto, *La luz. En la naturaleza y en el laboratorio*, 64.
Control remoto inalámbrico. Ayuda a disparar la cámara montada en un tripié desde una distancia considerada, sin necesidad de apretar el botón directamente<sup>31</sup>, ya que si se utiliza el botón de la cámara se puede generar un sutil movimiento en la toma fotográfica. Minimiza el movimiento o sacudidas que se generan al tomar la imagen. Si no se cuenta con un control remoto se puede apoyar con el temporizador de la cámara o también, se pueden utilizar las dos.

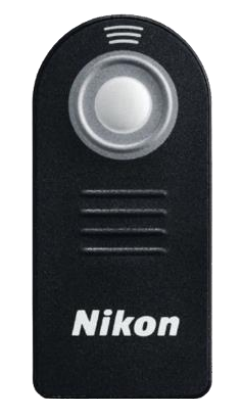

Fuente: https://www.nikon.com.mx/nikon-products/product/remote-cords/control-remotoinal%C3%A1mbrico-ml-l3-%28infrarrojo%29.html

Regleta. Ayuda a precisar el enfoque, sin tener que mover el tripié, tiene dos reglas, una vertical y otra horizontal. Soporta y controla la cámara montada en el tripié. Con la regleta, la cámara se puede mover de izquierda a derecha y de frente hacia atrás. Ayuda a enfocar mejor en distancias cortas. Herramienta que auxilia en la distancia entre la cámara y el sujeto u objeto.

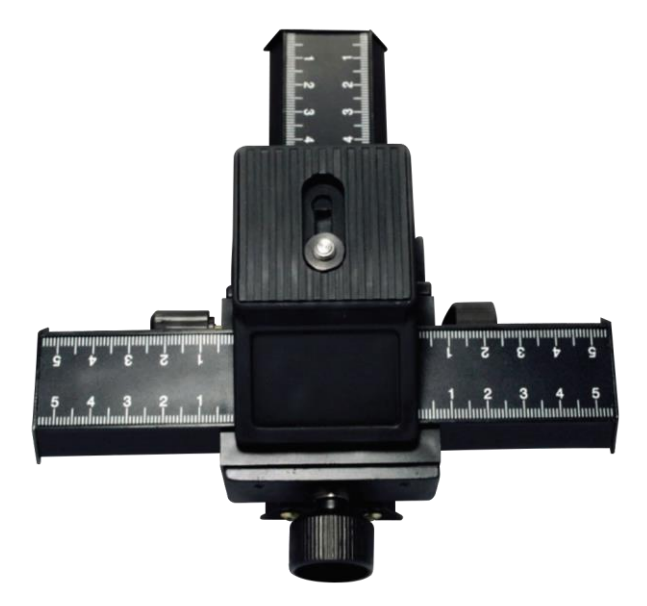

<sup>31</sup> Hedgecoe, *Fotografía avanzada*, 175.

Anillo inversor. Se monta entre el cuerpo de la cámara y un objetivo común. El objetivo se invierte. Aporta mínimo detalle y escasa profundidad de campo. Los objetivos más angulares dan más énfasis al sentido macro, y para esto, se recomienda que el diafragma utilizado sea con una abertura máxima, esto es, que en la imagen se observe con muchas zonas desenfocadas.<sup>32</sup>

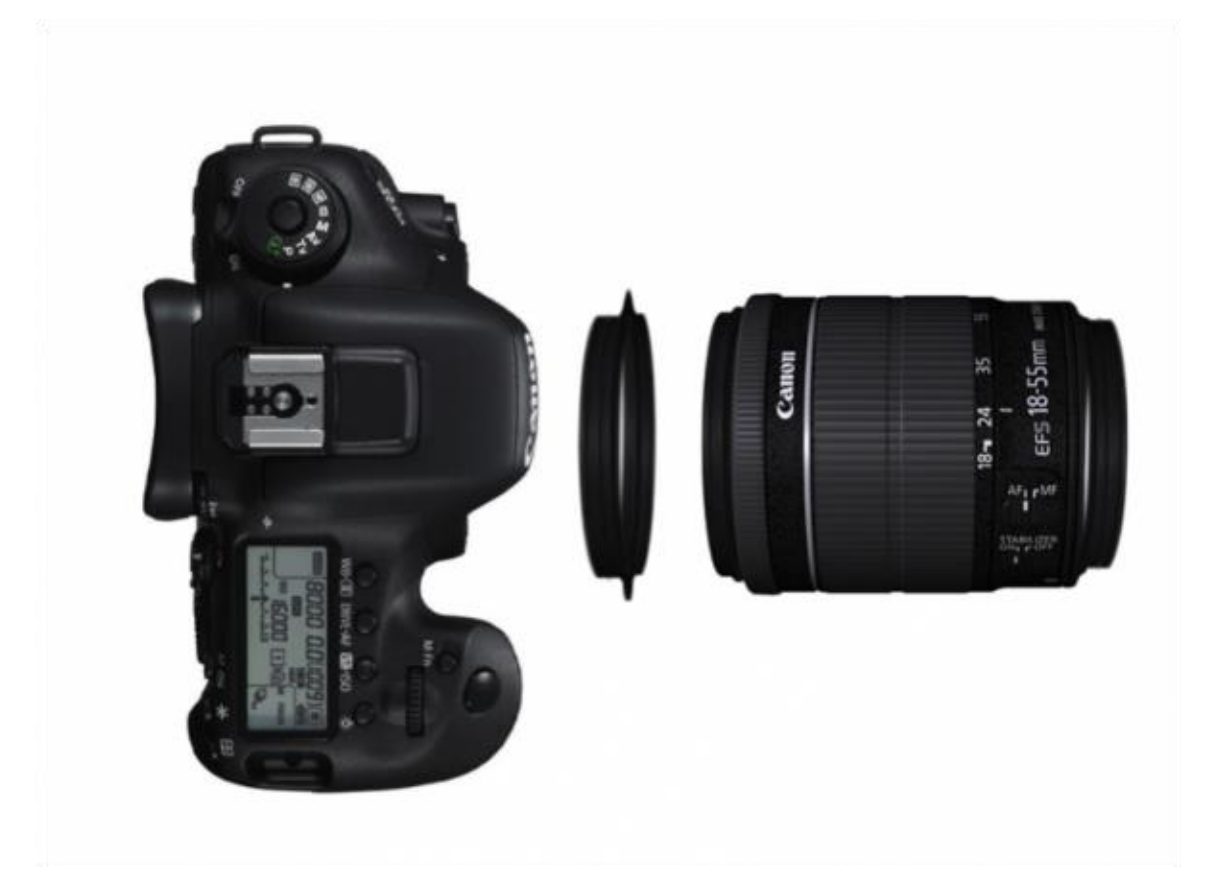

Fuente: <https://haguirrephoto.com/macrofotografia-todo-un-cuento/>

<sup>32</sup> Aguirre, *Macrofotografía. Todo un cuento*, <https://haguirrephoto.com/macrofotografia-todo-un-cuento/> (consultado: 05/marzo/2019)

Flash anular o arillo (ring flash). Es un anillo de luz que se coloca en el objetivo, se visualiza en la parte frontal de éste y se monta como si fuera un filtro. Éste contiene un control principal que se pone en la zapata de la cámara, con la finalidad de sincronizar y manipular la intensidad de la luz. Crea una iluminación con menos sombras. "Se puede utilizar en fotografía científica y médica, proporciona iluminación uniforme… se usa también en fotografía de la naturaleza."<sup>33</sup>

Al usar un objetivo macro, hay un gran acercamiento al sujeto u objeto y no es recomendable usar como luz principal un flash externo o el incorporado a la cámara, porque su luz no iluminaría el centro de la imagen, por eso es necesario usar una luz que salga "desde el objetivo", que esté más cerca e ilumine mejor.

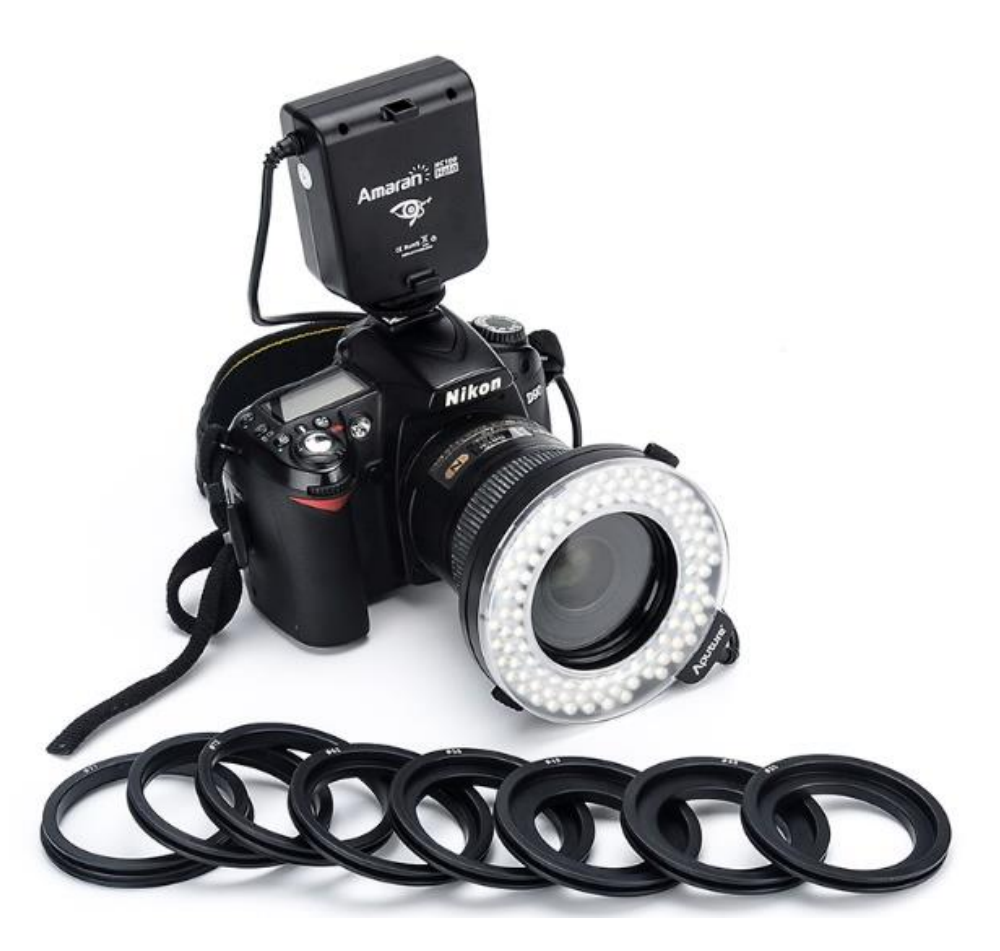

Fuente: http://jdshipgroup.com/shop/sjw/aputure-amaran-hn100-halo-ring-flash/

<sup>33</sup> Hedgecoe, *Fotografía avanzada*, 163

A continuación, se muestra una tabla de los accesorios, con sus comparaciones:

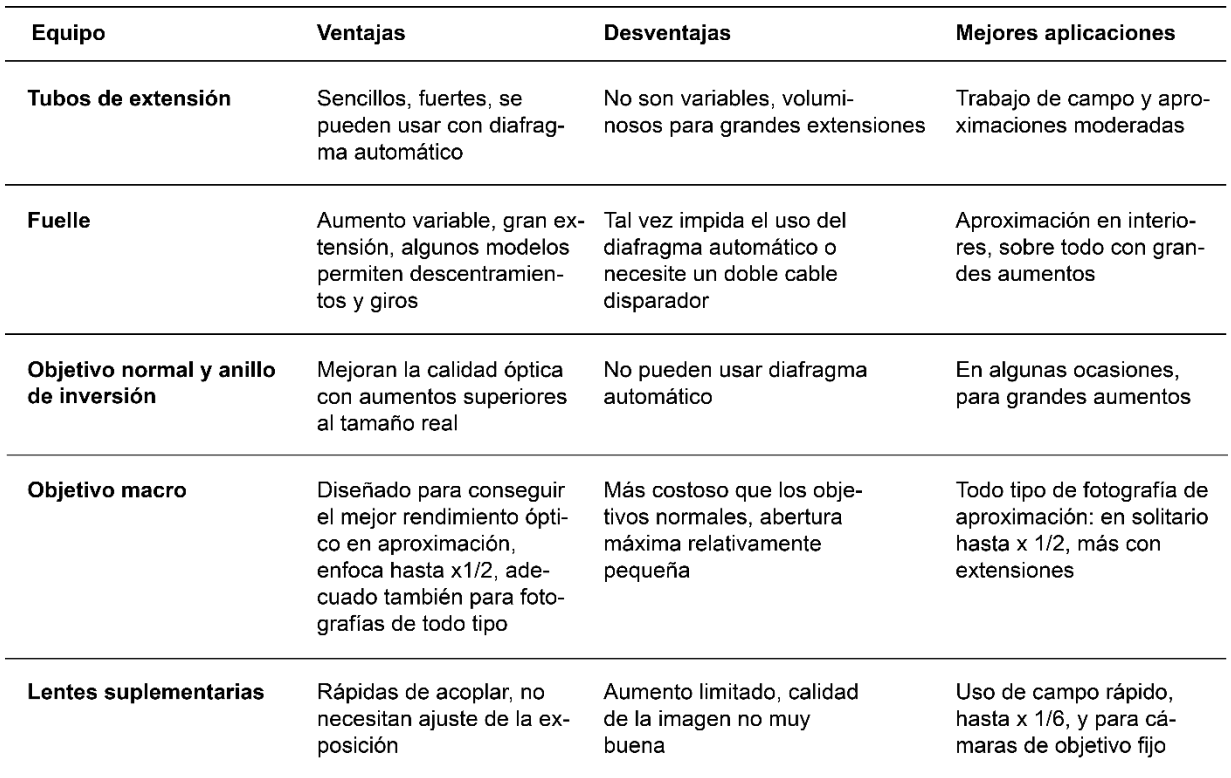

Fuente: Michael Freeman. "Guía completa de fotografía". p. 212

### **2.4.3 Condiciones a valorar para las tomas fotográficas**

Para realizar tomas fotográficas se debe tomar en cuenta varios factores. En esta parte se hablará del fondo, figura, ambientación y escalas de reproducción de la imagen, de la cuales son esenciales para entender con mayor detenimiento aspectos a valorar, no sólo técnicamente, sino aquello que implementa al sujeto u objeto para llevar a cabo las tomas fotográficas.

Fondo. Debe complementarse con el sujeto para hacer que sobresalga de manera que se visualicen mejor los detalles; que no compita o llame la atención más de lo necesario. Si se quiere tener un registro del entorno de la planta es recomendable considerar la profundidad de campo. Pero en caso de que la intención sea sólo visualizar la planta, se puede manipular el fondo utilizando un material opaco o mate en la parte de atrás de la planta para que no haya reflejos y así hacer que se defina mejor y sobresalga la planta, como por ejemplo con un color negro. El fondo debe complementarse con el sujeto u objeto, no deben competir visualmente para evitar elementos de distracción. En la naturaleza, el fondo puede contener elementos que distraen como hojas, ramas, etc. Y para esto deben moverse o apartar sin dañar o cortar algún elemento natural, porque distraen.

Figura. Las figuras se implantan a nuestra atención, contribuyendo así a construir la estructura de la obra. Tienden a imponerse como figuras las formas visuales que se encuentran dentro de márgenes curvos o angulares; las que están comprendidas entre los márgenes más próximos entre sí; las que están delimitadas por un contorno único y cerrado; las que están definidas por contornos simétricos o paralelos entre sí; las que son reconocidas por el observador conforme a su experiencia, a sus motivaciones, a sus intereses y a sus necesidades para determinar la relevancia y significado de comunicación.<sup>34</sup> "Una silueta destacada o perfil es uno de los elementos más significativos para identificar a un objeto o persona y también lo puede ser una sombra."<sup>35</sup>

<sup>34</sup> Lazotti, *Educación plástica y visual,* 125,126.

<sup>35</sup> Langford, *Fotografía básica*, 151.

Ambientación. Es la asignación del lugar de la planta, visualizando su ubicación, su ambiente, aquello que se encuentra alrededor de lo que se va a fotografiar. Es una parte importante, ya que, al componer o encuadrar la imagen, se debe tomar en cuenta lo que se tiene alrededor, en el fondo, y que no haya elementos de distracción o elementos que no concuerde con la planta. Observar en qué condiciones está aquello que se fotografía, el clima, que elementos hay, componentes que pueden estorbar o que distraen.

### Escalas de reproducción de imagen

La macrofotografía alude a ciertas ampliaciones, en la cual tiene referencia a las escalas de reproducción de una imagen. Para entender mejor esto, existen dos conceptos:

1) Factor de ampliación. Es la reproducción de un sujeto u objeto y su tamaño real respecto al sensor. Ejemplo: 1x, 2x, 4x, …

"La forma decimal seguida del símbolo <<x>> que significa << multiplicado>>, es lo que denominamos  $\lt$ el aumento $\gt$ <sup>36"</sup>.

2) Relación de ampliación. Relación entre el tamaño que presenta el sujeto u objeto en la toma y su tamaño real. Representación del tamaño natural del modelo. Ejemplo: 2:1, 1:1, 1:2, …

"Es la relación numérica entre la dimensión o tamaño de un objeto y la dimensión o tamaño de su imagen. Se indica de la siguiente manera: <<i:o>>, donde 'i' es la dimensión de la imagen en la película y 'o' la dimensión propia del objeto."<sup>37</sup> Cuando la distancia del sensor al punto central del objetivo y del punto central del objetivo al objeto o sujeto tienen la misma distancia, la proporción es de 1:1, la imagen se muestra de tamaño real.

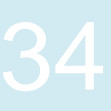

<sup>36</sup> Kodak, *La fotografía de primeros planos*, 25  $37$  Ibíd.

Por ejemplo, si se fotografía una flor de 1cm. con un objetivo con una relación de ampliación de 1:2 quiere decir que la flor medirá el 50% de su tamaño real, respecto al tamaño del sensor, si se hace con un objetivo de 2:1 medirá el doble de su tamaño, y si se hace con un objetivo de 1:1 medirá su tamaño real o natural.

Otro ejemplo sería: si una mosca mide 5mm con un objetivo con valor de 1:2 la mosca mide la mitad en el sensor 2.5mm, si se hace con un objetivo 2:1 la mosca mide 10mm, y si se hace con un objetivo 1:1 la mosca mide 5mm.

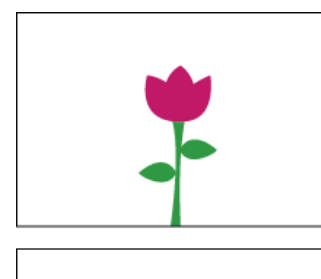

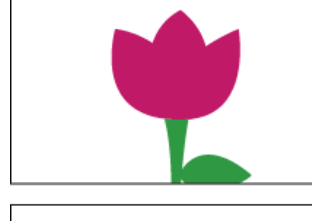

 $1x = 1:1$ Misma ampliación en su tamaño

 $2x = 2:1$ Aumento duplicado del tamaño real

 $0.5x = 1:2$ 

Aumento de la mitad del tamaño real

# **2.5 Iluminación**

La iluminación en la macrofotografía es esencial, ya que, sin ella, no se podría realizar las fotografías macro. Se hablará de aspectos de la luz y componentes de ella como la temperatura de color, cualidades de la luz, los diferentes tipos de iluminación y su comportamiento, para posteriormente analizar los aspectos para tener buenos resultados.

### **2.5.1 Luz**

"Es el elemento que hace visibles formas, colores y espacio en el mundo visual… Es la luz lo que evidencia los contornos, el relieve, el color de las formas y su ubicación en el espacio. Todos estos elementos emergen de manera diferente en función de la procedencia de la luz y de su cantidad y calidad, esto es, según la luz sea fuerte o débil, blanca o de color, directa, difusa o reflejada, la cantidad, la calidad y la procedencia de la luz inciden sobre la estructura formal de una obra visual y sobre su efecto expresivo."<sup>38</sup> Esta se propaga de distintas maneras, varía por el tipo de fuente de luz que se utilice, ya sea natural o artificial, de las cuales se hablará más adelante, junto con los aspectos de las cualidades de la misma. Esta puede tener una dirección continua o tener obstáculos que impida su paso de manera constante. El fotógrafo debe conocer estos aspectos para saber como solucionar lo que quiere plasmar en las tomas fotográficas.

### **2.5.2 Temperatura de color**

La temperatura de color es la radiación de energía que emite una fuente de luz, ya sea natural como el sol, o artificial como luminarias y el flash. Las luces naturales dependen del movimiento y conforme a la zona en donde se ubique. Las luces artificiales tienen colores diferentes, por ejemplo: blancos, amarillos, verde, azul, entre otros, algunas fuentes de luz emisora artificial son: luz de tungsteno, fluorescente, bombillas, entre otros, el ser humano puede manipularlas con las cualidades de la luz que se mencionan más adelante.

A mayor longitud de onda, menor será la temperatura; a menor longitud de onda, mayor será la temperatura. Se mide en grados Kelvin.

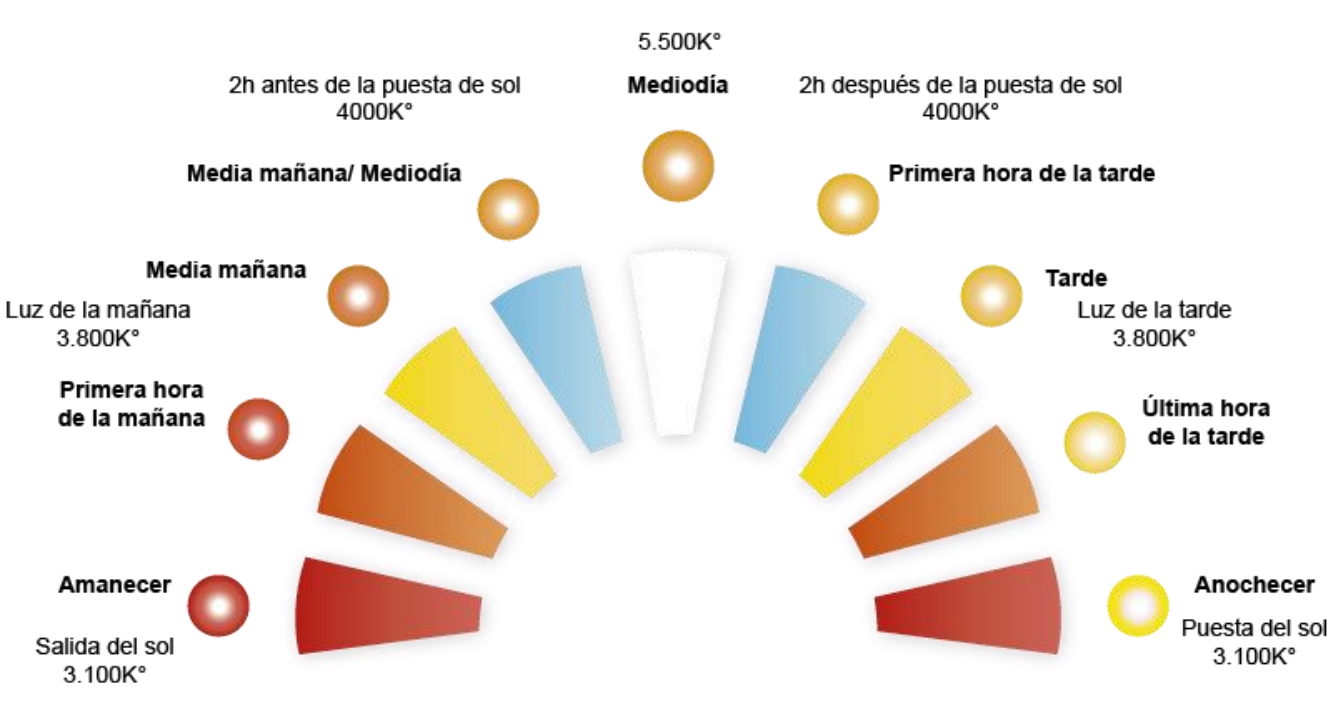

Temperatura de color de la luz natural:

Esquema de la temperatura de color: Chris Weston." Iluminación". p. 18 Grados Kelvin: Prakel, David. "Iluminación". p.21

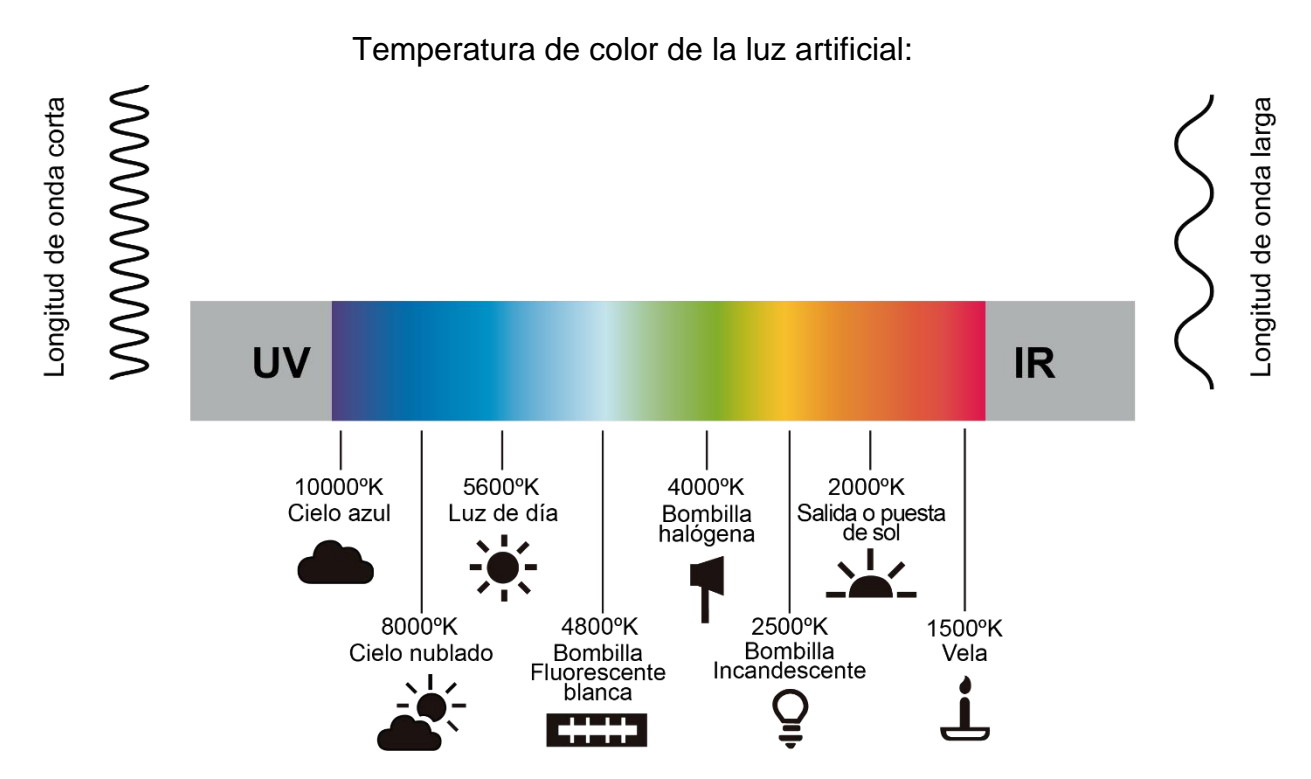

Fuente-esquema: Contreras, Ricardo Rafael. "El origen del color en la naturaleza". p. 14 Fuente-temperaturas e imágenes: <https://es.scribd.com/document/376965493/08-Balance-de-Blancos>

La utilidad del balance de blancos es que auxilia a que los colores estén neutrales, contiene igual cantidad de color; rojo, verde y azul (RGB del inglés; red, green, blue); ayuda a que la temperatura de color esté balanceada y la imagen se vea lo más natural y real posible a como se está viendo. Conforme al tipo de color que se utilice, se puede reducir o aumentar su intensidad, en el cual varía el factor de filtraje de su propio color, con lo que su color complementario disminuirá o aumentará su intensidad. Las cámaras digitales tienen esta configuración en la cual, al usarlo en modo automático varía el balance de blanco y cambia la temperatura del color de acuerdo a las distintas situaciones de la luz natural o artificial. Al usar el balance de blancos manual, podemos modificar en la cámara que tipo de luz se tiene en la escena para que se adecúe al modo establecido.

En la macrofotografía de plantas, se puede utilizar la luz del Sol directamente a cualquier hora, aunque es más recomendable en la mañana porque así las plantas no se mueven tanto ya que el aire está más calmado y también se tiene buenos resultados si el día está nublado ya que, con las nubes, la luz se vuelve difusa y no genera sombras muy marcadas y se puede apreciar en éstas mejor detalle de la planta.

A continuación, se muestra una tabla donde se visualiza la luz directa, rebotada y difusa con ilustraciones para mejor entendimiento de cada uno:

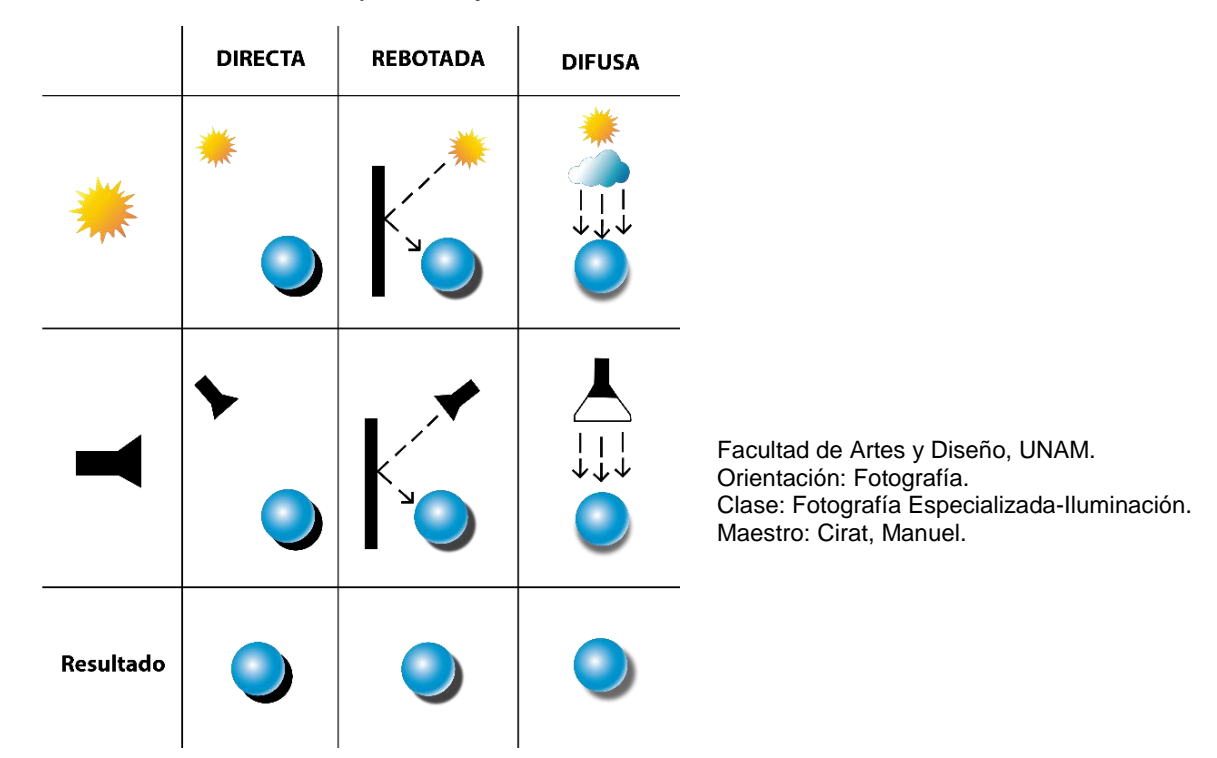

La calidad de la luz afecta el resultado. La luz difusa hace que la imagen se vea más natural y sutil, sin que las sombras se vean muy marcadas. La luz directa da sensación de dureza y puede provocar brillos no deseados y sombras más marcadas.

Al utilizar la luz artificial, se centra la atención en la planta y genera mayor expectación en ella, separándola de cierta forma del fondo. Como el flash anular (ring flash), se puede manipular la cantidad de luz necesaria para iluminar al sujeto.

También se puede usar flashes externos (fuera de la cámara) que se colocan arriba del cuerpo de la cámara (en la zapata) o en tripiés; que se adaptan al disparo de la cámara por medio de sincronización que, depende del flash que se utilice, se puede necesitar sincronización del flash por cable o de manera inalámbrica.

### **2.5.3 Cualidades de la luz**

Para abordar la parte de iluminación, se menciona a continuación las cualidades de la luz: intensidad, dirección, calidad, color.

a) Intensidad: Es la cantidad de luz que incide sobre un objeto o sujeto, se puede medir con tarjeta gris o exposímetro. La regla o teoría del cuadrado inverso de la luz, menciona que la intensidad disminuye dependiendo de la distancia al centro donde se origina ésta. Por ejemplo, cuando se hace una toma y el sujeto u objeto está a medio metro del flash, el destello llega con cierta intensidad, pero si se sitúa otro sujeto al doble de la distancia inicial, la intensidad del destello será cuatro veces menor en éste, no la mitad. Depende de dónde situemos el sujeto respecto a la fuente de luz.

El cuadrado inverso de la luz: "La luz medida a 2m de una fuente de iluminación será cuatro veces menos intensa que a 1m. De igual modo, la luz medida a 4m de la misma fuente será 16 veces menos intensa que a 1m."<sup>39</sup> Es decir será inversamente proporcional al cuadrado de la distancia porque la intensidad depende de la luz y la distancia en la que se encuentre el sujeto u objeto; si se duplica su distancia, es decir se aleja la luz del sujeto y ésta se cuatriplica, esto quiere decir, que se obtiene menos intensidad y se obtiene una potencia menor.

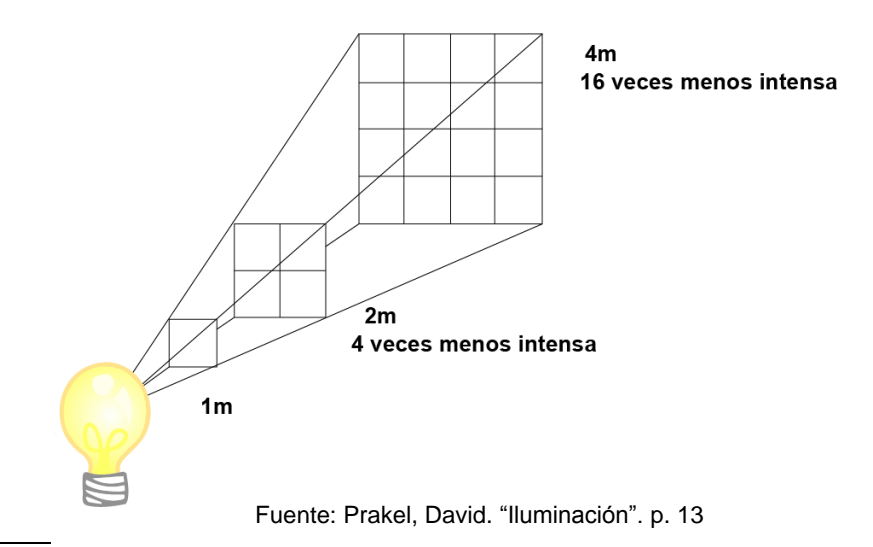

Existen dos maneras de modificar la intensidad de la luz, alejar o acercar la luz y bajar o aumentar la potencia de la fuente de luz, al mover estos factores, cambia la exposición de la toma.

b) Dirección: Se observa desde la posición de la cámara, no desde la posición del sujeto. Puede ser: frontal, lateral, contraluz, cenital, nadir, picada, contrapicada. A continuación, se explicada cada uno de los puntos:

Frontal (de frente):

Información de todas las superficies visibles del motivo, resalta más el color, pero elimina algunas sombras, ya que se visualizan en la parte trasera. Resta volumen y textura.

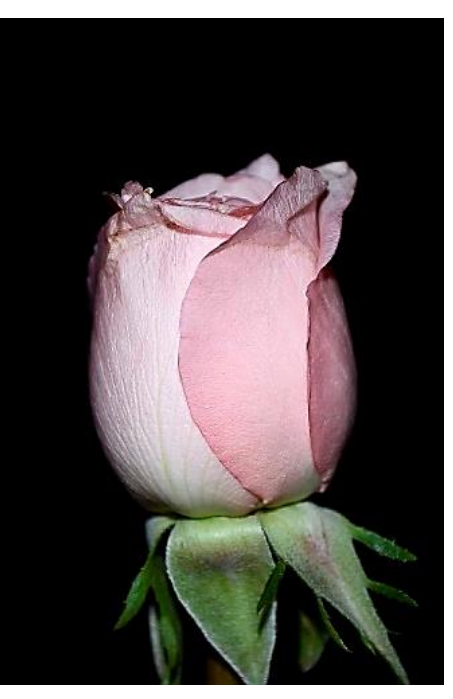

Fotógrafa: María Cristina Chavolla Rosas

Lateral (a los lados):

Aporta sensación de volumen. Aumenta textura y profundidad.

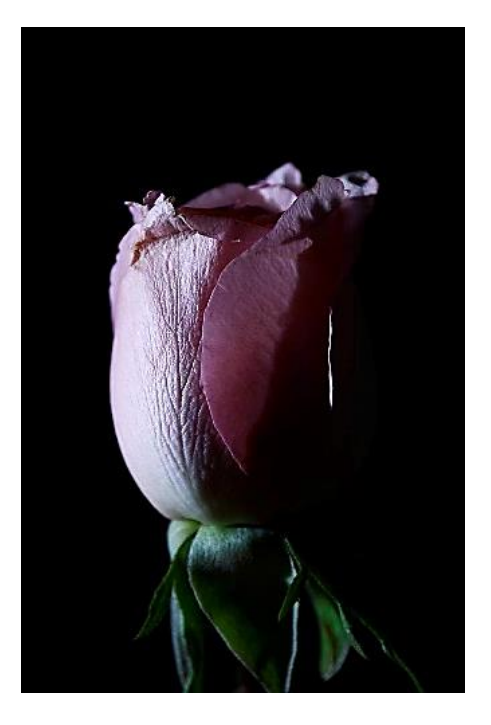

Fotógrafa: María Cristina Chavolla Rosas

Contraluz (trasera):

Destaca silueta, información de textura y color. Ilumina la parte trasera, generando sombras hacia la cámara. La luz se coloca detrás del sujeto u objeto.

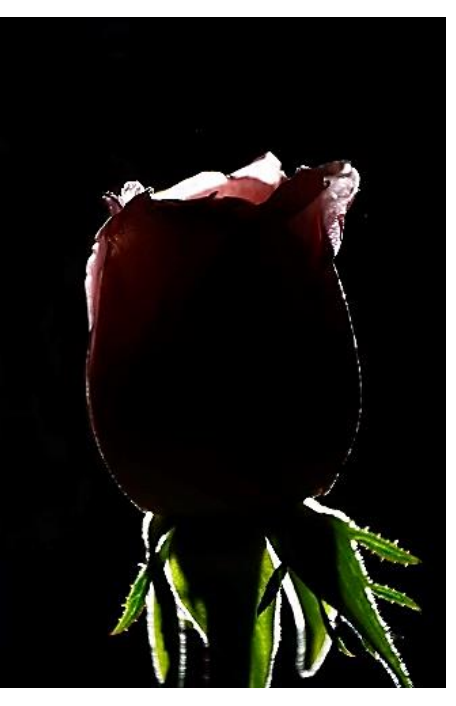

Fotógrafa: María Cristina Chavolla Rosas

### Cenital (arriba a 90°):

Dirección para buscar naturalidad. Genera sombras en la parte inferior de la cámara.

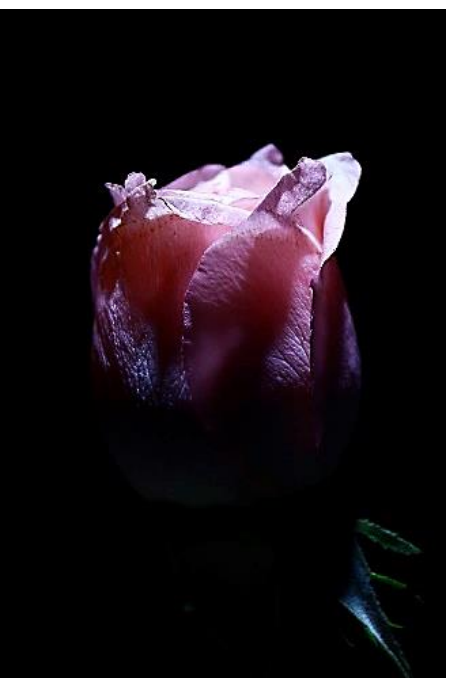

Fotógrafa: María Cristina Chavolla Rosas

Nadir (abajo a -90°):

Destaca detalles en parte inferiores, aunque esta forma no es natural, ya que la dirección viene de abajo.

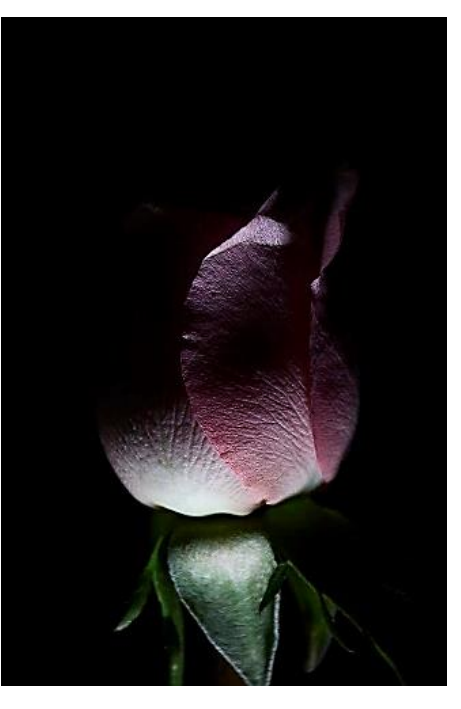

Fotógrafa: María Cristina Chavolla Rosas

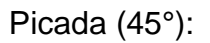

Emerge de la parte superior, resalta sombras.

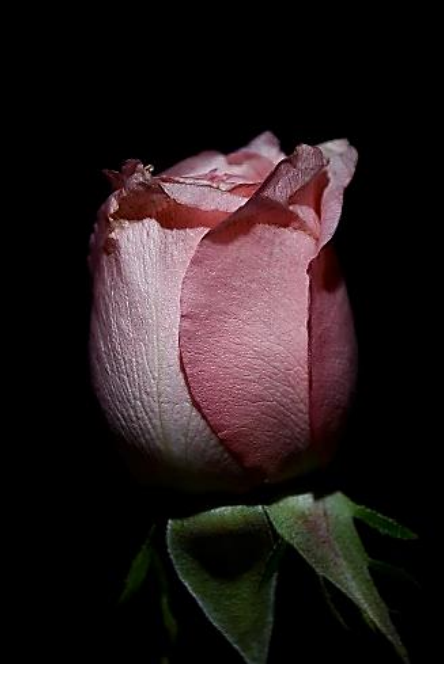

Fotógrafa: María Cristina Chavolla Rosas

Contrapicada: ( -45°):

Emerge de la parte inferior, y la iluminación ilumina hacia arriba. Da un resultado más expresivo, su utilización es poco común, resalta sombras poco naturales.

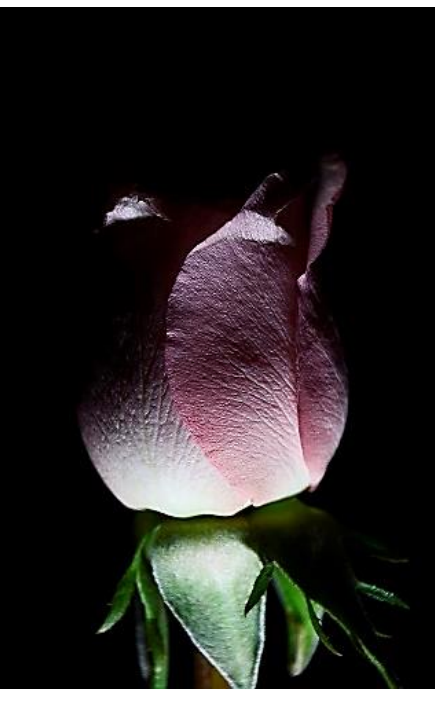

Fotógrafa: María Cristina Chavolla Rosas

Este es el esquema que se siguió para llegar a los anteriores resultados:

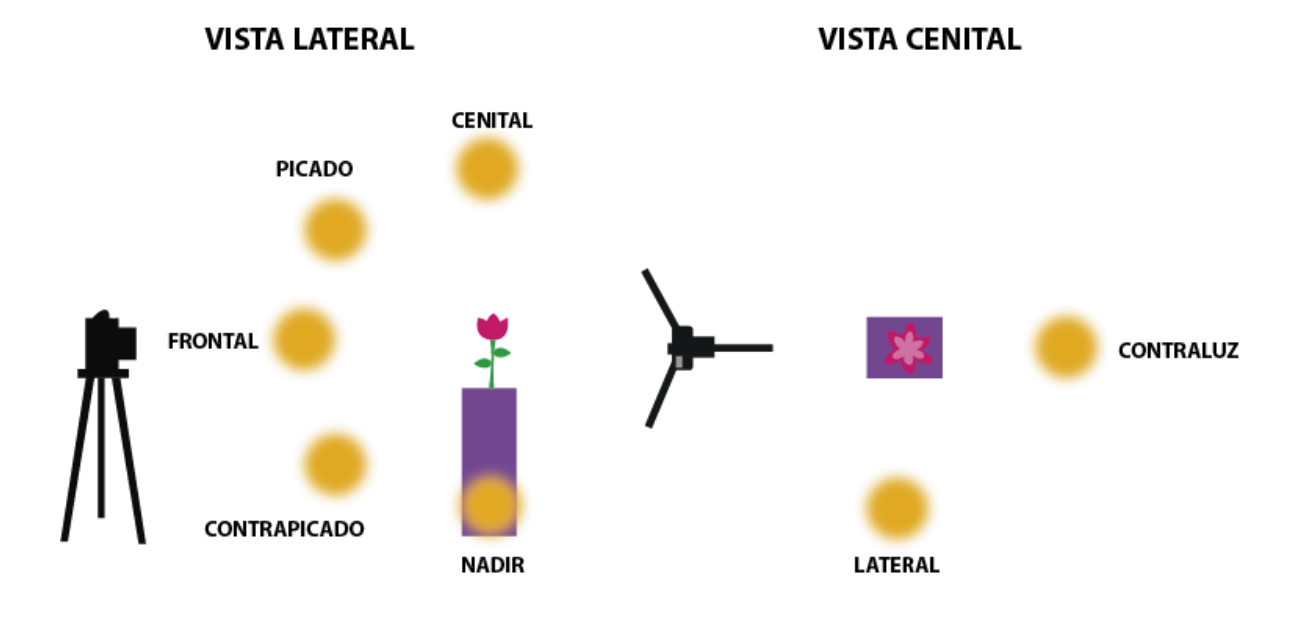

c) Calidad: Es la manera de distribuir la luz al sujeto, depende de la calidad, es por lo que se crea: luz dura (directa), suave (difusa) o rebotada (reflejada). Para modificar la calidad de la luz, se puede hacer al utilizar accesorios como: flash, difusores, reflectores, snoot, panal de abeja Beauty Dish, entre otros. La luz difusa hace que la imagen se vea más natural y sutil, sin que las sombras se vean muy marcadas. La luz directa da sensación de dureza y puede provocar brillos no deseados y sombras más marcadas. Puede ser alta (sombras más marcadas) o baja (bordes más definidos, la sombra se vuelve difusa y se percibe mejor los detalles en donde hay sombras)

d) Color: Asociación de temperatura, por ejemplo, cálida o fría. Es luz reflejada; se perciben los colores dependiendo del pigmento del sujeto u objeto, a qué distancia está de la fuente de luz y del tipo de luz que lo ilumine.

Todos estos aspectos tienen un significado en la imagen, es decir una intención en el lenguaje de la imagen fotográfica.

### **2.5.4 Tipos de iluminación.**

Los tipos de iluminación sirven para expresar aspectos distintos en las tomas fotográficas, lo que se visualice en la imagen tiene una intención, un motivo para comunicar y muestra un mensaje al espectador, esto da un resultado adecuado en la representación fotográfica.

Existen tres tipos de iluminación: Luz natural, artificial y ambiental.

1) Natural: Procede de algún fenómeno natural, ya sea del sol, las estrellas, de los rayos, etc. "Aunque su gran intensidad lo hace difícil de manejar, nunca deja de animar un paisaje, y su colorido -desde el blanco al rojo sangre- determina el ambiente de cualquier fotografía."40 Si se realizan tomas fotográficas con la luz del sol de frente o al mediodía, genera flare y halos, que también se le conoce como brillo parásito. Estos también se dan en la luz artificial.

2) Artificial: Es realizada por medios tecnológicos, producida por lámparas de emisión de diodos (LED), ya sea por un flash, una lámpara de tungsteno, otra fluorescente, entre otras. "La iluminación artificial, controlable en color, intensidad y duración, amplia considerablemente las posibilidades de la fotografía."<sup>41</sup>

3) Luz ambiental. Es aquella que se tiene en la escena. Puede combinarse la luz natural y la artificial. "La natural o artificial presente en un lugar determinado y que el fotógrafo no complementa con ninguna otra."<sup>42</sup>

<sup>40</sup> Hedgecoe, *El arte de la fotografía en color*, 112.

<sup>41</sup> Ibíd., 161.

<sup>42</sup> Hedgecoe, *Fotografía avanzada*, Glosario.

A continuación, mostraré una flor tomada con el flash incorporado de la cámara, ésta es iluminada tanto con luz natural y artificial, para distinguir la diferencia entre estas dos:

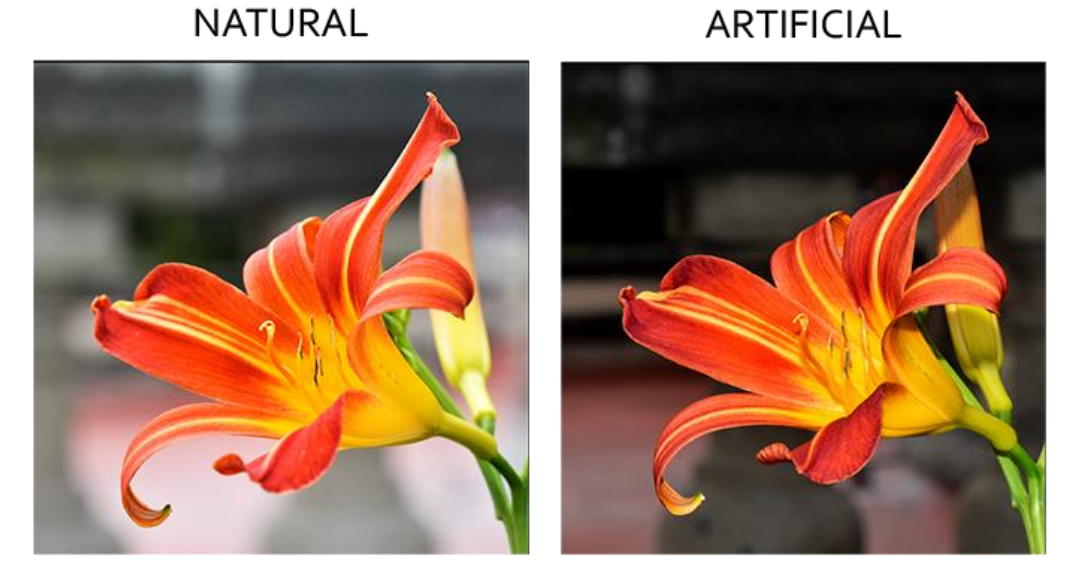

Fotógrafa: María Cristina Chavolla Rosas

# **2.5.5 Comportamiento de la luz**

La luz tiene características propias en su comportamiento, como: la difracción, polarización, interferencia, reflexión, refracción y dispersión. A continuación, se describirá cada uno de ellos.

# 1) Difracción:

 $\overline{a}$ 

Ocurre cuando la onda de luz pasa a través de una abertura físicamente de igual tamaño, o más pequeña que la longitud de onda de dicha radiación. "Las longitudes de las ondas de la luz es sumamente pequeña, pequeñísimas comparada con el tamaño de los objetos que los rodean."<sup>43</sup> Las ondas de

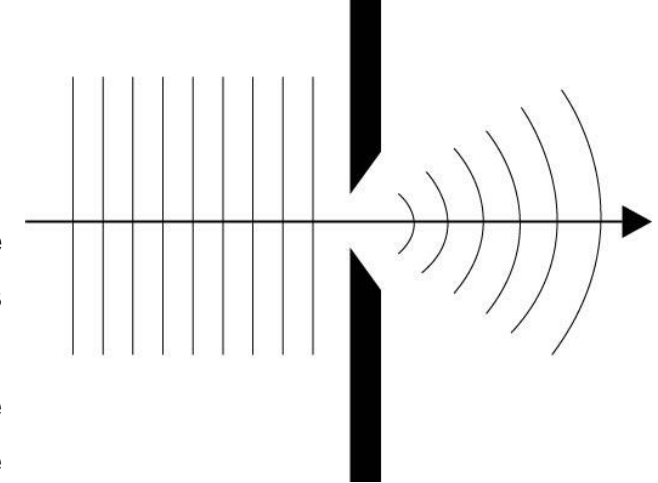

luz se desvían sutilmente hacia afuera al atravesar una abertura.

Fuente: Langford, Michael. "Fotografía básica". p. 32

<sup>43</sup> Cetto, *La luz. En la naturaleza y en el laboratorio*, 54.

### 2) Polarización:

La luz natural del Sol y demás fuentes de iluminación artificial transmiten ondas de luz cuyos vectores de campo eléctrico vibran en todos los planos perpendiculares con respecto a la dirección de propagación. Al utilizar un filtro polarizador, pasa una fracción de la luz. "La luz siendo una onda transversal, puede ser polarizada."<sup>44</sup>

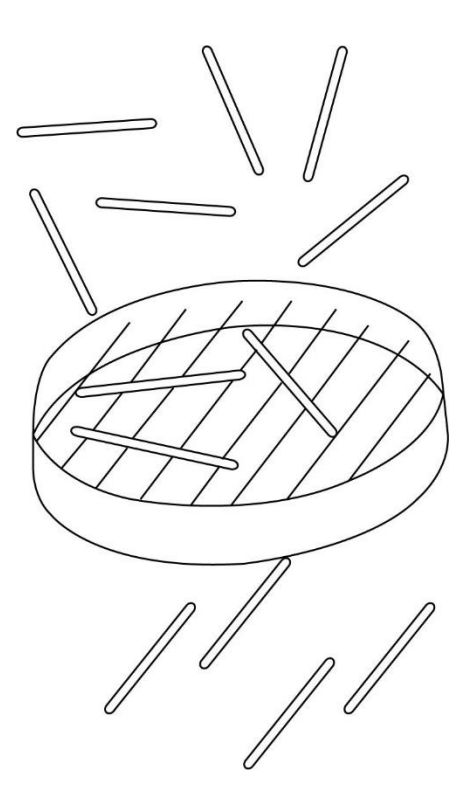

Fuente: Cetto, Ana María. "La luz". p. 63

3) Interferencia:

"Una característica importante de las ondas de luz es su habilidad, bajo ciertas circunstancias, para interferirse entre sí…Un ejemplo de interferencia es una burbuja de jabón que refleja una variedad de interesantes colores, cuando es iluminada por las fuentes de luz natural o artificial."<sup>45</sup>

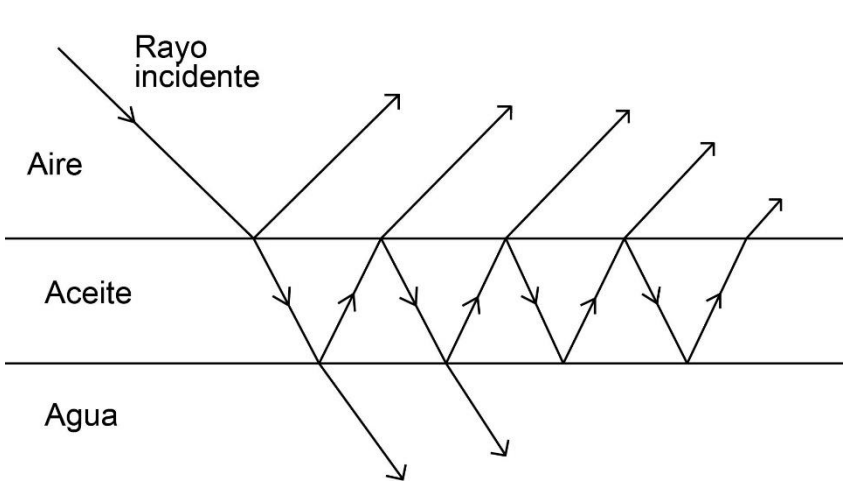

Fuente: Cetto, Ana María. "La luz" p. 56

<sup>44</sup> Ibíd., 62.

<sup>45</sup> Contreras, *El origen del color en la naturaleza. Una introducción a la química del color*, 26.

Otro ejemplo, es cuando la luz incide en aceite con agua, una parte de la luz se refleja en la superficie, y la otra penetra en el aceite, refractándose; y una fracción de la luz que penetra en el aceite, se refleja en la superficie del agua, y se refracta nuevamente al salir al aire, y así sucesivamente. <sup>46</sup>

### 4) Reflexión:

Cuando la luz choca contra Incidente la superficie de un objeto y rebota alejándose de él. Esto quiere decir que se refleja. "Sigue un par de leyes… la primera ley nos dice que el rayo incidente y el reflejado se encuentran

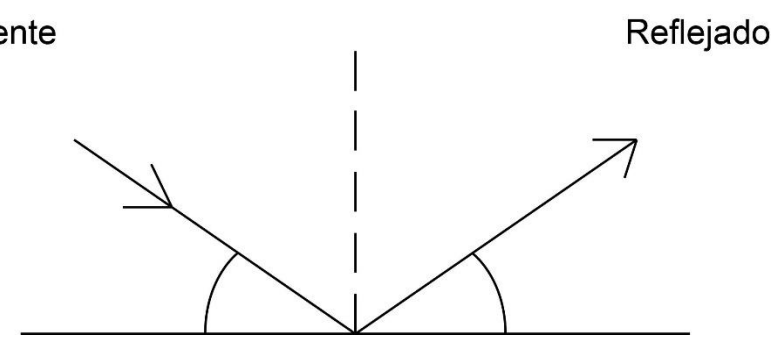

Fuente: Langford, Michael. "Fotografía básica". p. 26

siempre sobre el mismo plano. La segunda que el ángulo de incidencia y el ángulo de reflexión son iguales."<sup>47</sup>

### 5) Refracción:

"Cuando un rayo de luz pasa de un medio a otro con diferente índice de refracción, se desvía…al cambiar de medio, el rayo cambia de dirección: se refracta… el camino del rayo es reversible<sup>"48</sup>, por ejemplo, al observar un pez en el agua, éste también puede vernos. Las ondas luminosas pasan de un medio a otro con densidades distintas, su trayectoria se desvía. "Cuando un rayo luminoso atraviesa oblicuamente un material transparente para penetrar en otro y sufre un cambio de dirección."<sup>49</sup>

<sup>47</sup> Ibíd., 21.

 $\overline{a}$ 

<sup>48</sup> Ibíd., 29, 31.

<sup>46</sup> Cetto, *La luz. En la naturaleza y en el laboratorio*, 56.

<sup>49</sup> Fontcuberta, *Fotografía: conceptos y procedimientos. Una propuesta metodológica*, 35.

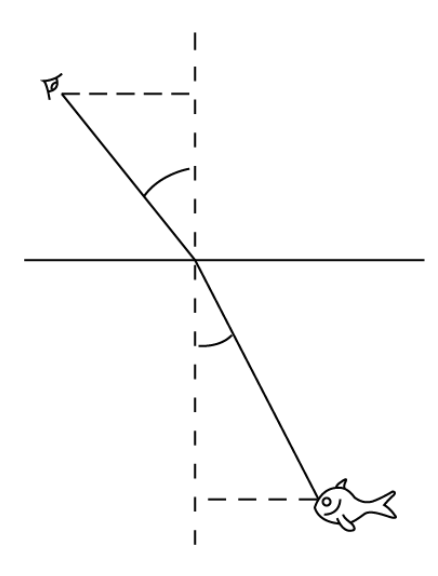

Fuente: Cetto, Ana María. "La luz". p. 30

6) Dispersión:

"Descomposición de la luz blanca en sus componentes espectrales cuando atraviesa un medio de refracción, como el cristal."<sup>50</sup>

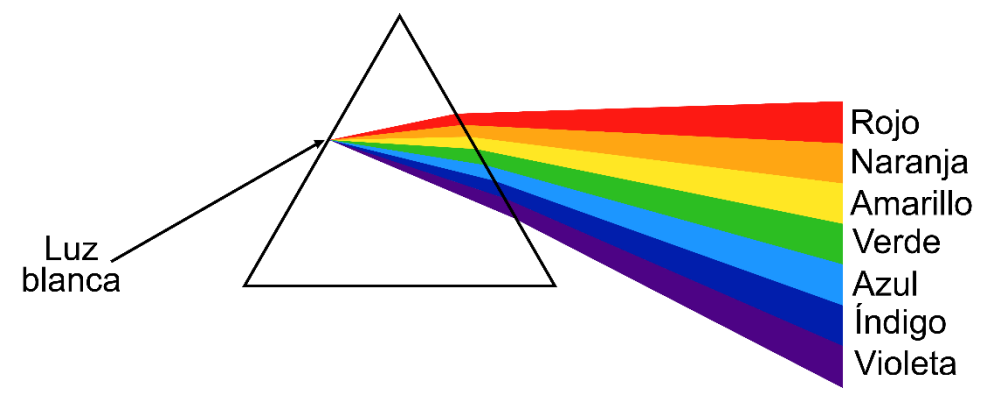

Fuente: <https://www.cymper.com/blog/pigmentos-para-cemento-y-hormigon/prisma-de-luz/>

### **2.5.6 Flash**

 $\overline{a}$ 

El flash electrónico es un dispositivo que emite un breve destello de luz artificial a una temperatura de color de los 5500° K, parecido a la luz del Sol emitida a mediodía. La luz es blanca y puede ser la incorporada en la cámara o uno portátil externo. En la macrofotografía, el flash incorporado a la cámara no alcanza a iluminar de cerca y puede generar sombras si la planta está a pocos centímetros

<sup>50</sup> Hedgecoe, *Fotografía avanzada*, Glosario.

del objetivo, por ejemplo, genera una sombra semicircular en la parte inferior de la imagen. Para la macrofotografía se requiere de flash externo para no generar tantas sombras y tener mayor alcance. Para aprovechar su potencia, se recomienda posicionarlo más cerca del posible sujeto u objeto. "Cuando el flash está separado de la cámara se debe conectar el flash y la cámara por medio de sincronizadores."<sup>51</sup>AI ser una luz artificial, se puede modificar su intensidad, dirección, calidad y color, dependiendo de lo que se requiera en la toma fotográfica final.

"El flash electrónico… resuelve un importante problema al fotografiar con luz natural: el exceso de contraste entre luces y sombras."<sup>52</sup> Se utiliza en caso de que la luz natural no brinda cierta intensidad por el horario o ya sea por la posición en la que nos encontremos. En ocasiones por el movimiento del aire hace que haya un pequeño desplazamiento ya sea en el sujeto u objeto y el flash ayuda a tener una velocidad de obturación rápida, esto nos sirve para congelar el movimiento del sujeto u objeto, o cuando se sacude la cámara al momento de tomar la fotografía y demás. "El destello del flash es repentino, mientras que las bombillas de tungsteno emiten luz continua de temperatura de color más baja, y da lugar a un ambiente distinto. El resultado del destello del flash es más duro, a menos que se difunda o se refleje."<sup>53</sup>

El flash se usa en situaciones como congelar el movimiento, como flash de relleno en ambientes de poca luz, para utilizar diafragmas cerrados, para no aumentar tanto el ISO y no generar ruido en la imagen, destacar detalles, dar brillo y textura.

<sup>51</sup> Child, *La iluminación en la fotografía*, 151.

<sup>52</sup> Hedgecoe*, El arte de la fotografía en color*, 164.

<sup>53</sup> Ibíd., 170.

# **2.6 Composición**

Proceso de edición mental que un fotógrafo aplica al trabajar en una imagen para hacer su mensaje más fácil de leer para el espectador. El centro de interés es lo que se quiere mostrar en una fotografía, debe estar definido.

Al hacer un encuadre, se toma parte de la realidad y se muestra la manera de visualizar del fotógrafo, en este caso de las fotografías macro realizadas, se aplica de manera general y de detalle.

### **2.6.1 Formato**

Se debe tomar en cuenta la orientación o el formato que se va a utilizar, ya sea horizontal o vertical y valorar los elementos predominantes en la escena. Por ejemplo:

### 1) Formato horizontal:

En paisajes es recomendable usar formato horizontal. "El encuadre horizontal parece dar más intensidad a los movimientos horizontales y a las líneas estructurales, especialmente cuando el formato es largo y estrecho.

En los paisajes éste ayuda a dar importancia a la línea del horizonte y produce una sensación panorámica y de estabilidad."<sup>54</sup>

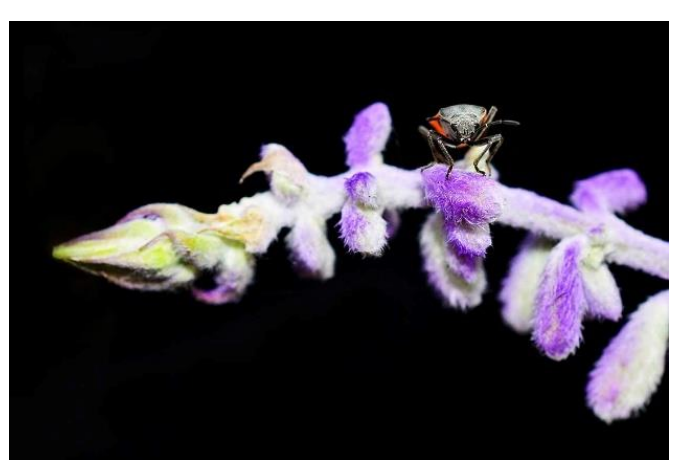

Fotógrafa: María Cristina Chavolla Rosas

### 2) Formato vertical:

Si hay detalles, se puede usar el formato vertical. "Existe una sensación de menos sujeción al suelo y esto proporciona al sujeto principal un efecto más dominante e imponente."<sup>55</sup> Es decir, las líneas verticales conllevan a relacionar o hacer comparación de los elementos superiores con los inferiores en el formato.

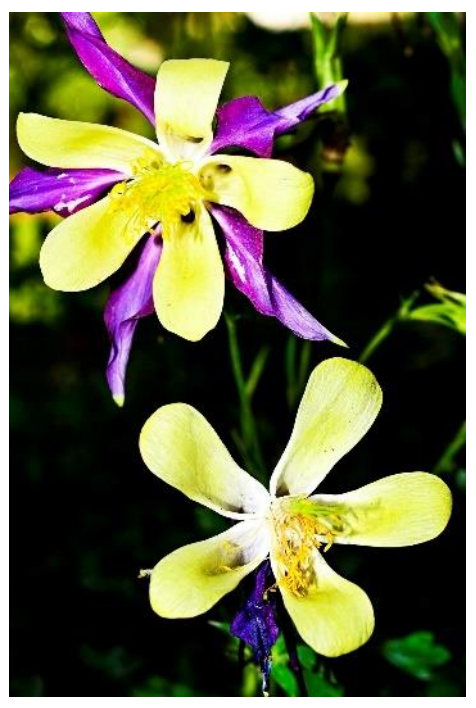

Fotógrafa: María Cristina Chavolla Rosas

Regla de tercios: "El cuadro queda dividido formando cuatro puntos… rejilla imaginaria en el espacio fotográfico."<sup>56</sup> Para dividir dicho espacio se utilizan dos líneas imaginarias horizontales paralelas entre sí y a la misma distancia; y 2 líneas verticales con las mismas características y con cuatro intersecciones, esto sirve para la ubicación de uno o varios elementos principales. El espectador hará una lectura visual, en donde este o estos elementos se encuentren y así observar los demás elementos que se encuentren alrededor de la imagen.

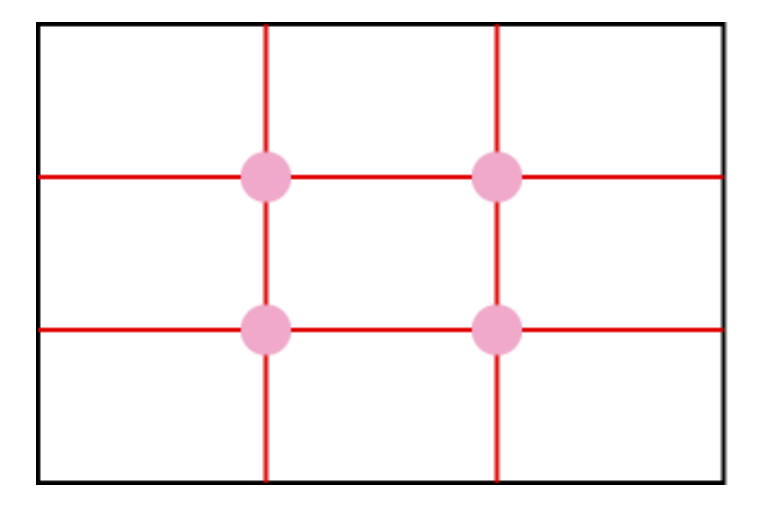

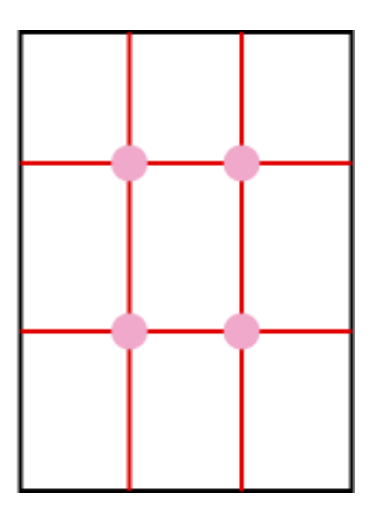

Fuente: <https://www.dzoom.org.es/regla-de-los-tercios/>

<sup>56</sup> Langford, *Fotografía básica*, 165.

Sección áurea:

Es una eficaz herramienta de composición común a todas artes en donde su aplicación justa y discreta. "El origen de la proporción áurea proviene de la Sucesión de Fibonacci por su nombre conocido, creada por Leonardo Pisano, quien fue un famoso matemático de Italia que se dedicó a enseñar el sistema de numeración árabe (1, 2, 3…) con base decimal y con un valor nulo (el cero). Sin embargo, su mayor descubrimiento fue la Sucesión de Fibonacci, que dio lugar a la proporción áurea."<sup>57</sup> Si se aumenta la numeración, se obtiene un encuadre mayor si el objeto o sujeto es grande, y al usar la sucesión de Fibonacci se obtiene un correcto encuadre.

A continuación, se muestran los primeros 19 números:

1, 1, 2, 3, 5, 8, 13, 21, 34, 55, 89, 144, 233, 377, 610, 987, 1597, 2584, 4181…

Cada 3er. número es un múltiplo de 2 Cada 4to. número es un múltiplo de 3 Cada 5to. número es un múltiplo de 5 Cada 6to. número es un múltiplo de 8

"El rectángulo áureo o de la proporción áurea se puede dibujar encajando los cuadrados de los números de Fibonacci formando rectángulos"<sup>58</sup> Cada rectángulo está realizado con la longitud de un número anterior de Fibonacci.

Fuente: "El blog de fotografía más importante de México". [https://www.fotografiaesencial.com/blog/2016/12/06/](https://www.fotografiaesencial.com/blog/2016/12/06/que-es-) [que-es-la](https://www.fotografiaesencial.com/blog/2016/12/06/que-es-)-proporcion-aurea-y-como-usarlaen-tus-fotografias/

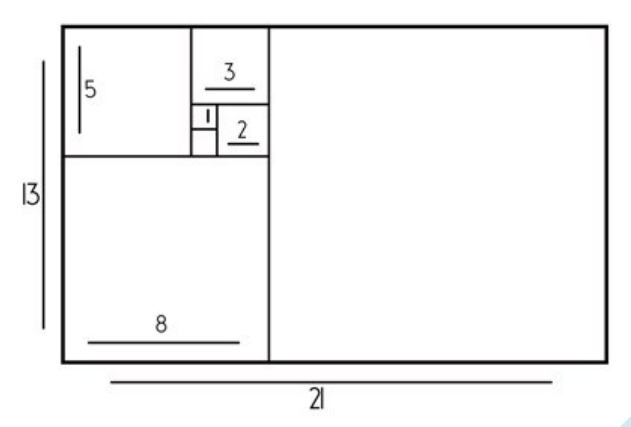

<sup>57</sup>"El blog de fotografía más importante de México".https://www.fotografiaesencial.com/blog/2016/12/06/que-es-la-proporcionaurea-y-como-usarla-en-tus-fotografias/ (consultado: 03/marzo/2019)

<sup>58</sup> Hemenway, *El código secreto*, 84.

La espiral áurea:

"La espiral, un instrumento esencial con que cuenta la naturaleza, se ha considerado durante mucho tiempo de sus elementos más significativos." Esta se basa en la proporción áurea, empieza de un punto, da vueltas y se aleja del punto inicial.

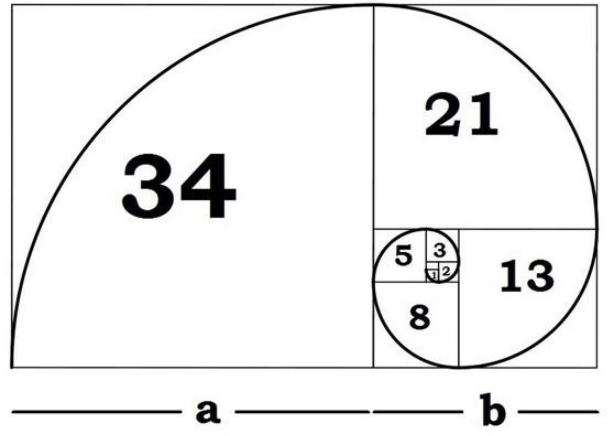

Fuente: "El blog de fotografía más importante de México". [https://www.fotografiaesencial.com/blog/2016/12/06/que-es-la](https://www.fotografiaesencial.com/blog/2016/12/06/que-es-)-proporcion-aurea-y-como-usarla-en-tus-fotografias/

Se mencionaron aspectos de la macrofotografía, en qué consiste, recursos, materiales, accesorios, iluminación y otros aspectos, para tener un mejor entendimiento y conocimiento de la misma, para así posteriormente comprender el equipo utilizado en el siguiente capítulo, explicar los motivos del material que se ocupó y como se logró el objetivo del proyecto.

# **Capítulo III**

# **Producción fotográfica**

En este capítulo se muestra el proceso realizado en la toma fotográfica y el equipo utilizado en la sesión y se expone el proceso para realizar el apilamiento de imágenes, que consiste en la unión de varias fotografías en el programa de Photoshop para generar una sola imagen de alta resolución que muestra a detalle las partes más significativas de las plantas fotografiadas.

# **3.1 Proceso de selección de las plantas**

En el proyecto del libro del Instituto de Química de la UNAM se seleccionaron las plantas de la siguiente forma:

- De las listas existentes de las plantas que son del área de productos naturales y que pertenecen a la UNIIQUIM, se seleccionaron únicamente las plantas que se encontraban en el libro de la *"Real expedición botánica a Nueva España"* de Sessé y Mociño del año 2010 y que se habían estudiado en el Instituto.
- Después de este proceso, se realizó una segunda lista con la cual se empezó a trabajar, para visualizar si ya existían las fotos de esas plantas y sino, habría que realizar las tomas fotográficas.
- Se hizo una búsqueda en internet para ver qué tipo de plantas se buscarían y tener una referencia para ser identificadas con mayor facilidad.
- El principal sitio de búsqueda de estas plantas en su forma natural fue el jardín botánico del Instituto de biología, en ciertas ocasiones se pudieron encontrar en el campus de la UNAM y en zonas naturales de la ciudad. Para el caso del Jardín Botánico, se solicitó un permiso especial para poder realizar las tomas fotográficas, el cual tardó un tiempo para ser aprobado.
- Posteriormente se realizaron las tomas fotográficas, en las que se aplicaron las técnicas de macrofotografía.

• Finalmente se llevó a cabo la edición de las imágenes correspondientes, las cuales servirán para ilustrar la parte biológica de este libro y conocer la planta de la cual se obtuvieron sus metabolitos secundarios, ya que se conocía éstos pero se requirió la parte fotográfica.

En el proyecto del sitio web:

De las listas existentes de las plantas que son del área de productos naturales y que pertenecen a la UNIIQUIM, se revisaron las plantas que no tenían fotografía y el procedimiento fue similar al descrito en el párrafo anterior, ya que se conocía los metabolitos secundarios

# **3.2 Elementos para la toma fotográfica**

A continuación se menciona cual fue el proceso a seguir para llegar a las tomas fotográficas macro de los metabolitos secundarios que les interesaban en el proyecto, el equipo a utilizar, iluminación, lugares en donde se realizaron las tomas fotográficas, su composición, el proceso que se llevó a cabo para el apilamiento y los resultados finales.

# **3.2.1 Equipo fotográfico y recurso**

En las tomas fotográficas macro se utiliza cierto equipo y materiales mencionados anteriormente en el Capítulo II, en este caso se utilizaron para el registro fotográfico e identificación de ciertas plantas.

En este proyecto se utilizó una cámara digital Nikon D5200 con un objetivo Micro NIKKOR 40mm en relación 1:1, este objetivo permitió tener un acercamiento a la planta de 1cm. La dificultad de la distancia hiperfocal es que, si la planta es grande, llegaba a chocar con la misma y no se podía realizar adecuadamente el apilamiento.

Para evitar vibraciones se ocupó un tripié, una regleta, un control remoto Nikon y el temporizador de la cámara para el menor movimiento posible, ya que, en

ocasiones (en el jardín botánico), por el viento se meneaban las flores y provocaba barridos mínimos. Esto es con la finalidad de que en la toma fotográfica se visualice un enfoque más nítido y poder posteriormente efectuar el apilamiento en Photoshop, ya que al momento de realizar la apilación, las fotografías se acoplen o integren adecuadamente.

El modelo del flash externo utilizado fue el SPEEDLITE YN460, se obtuvo buenos resultados con la iluminación

Los sincronizadores que se usaron fueron: YONGNUO RF-603N y el ring flash AMARAN HN100.

Se manejó la cámara de manera manual para tener un mejor control sobre la cámara en cuanto al ISO, velocidad y diafragma.

Se utilizó ISO 100, para tener mayor calidad en la imagen y que no se generara ruido, velocidad 1/100s, diafragma 8 para generar mayor nitidez al maximizar la imagen.

El fondo cambió conforme a la situación de la planta, en algunas ocasiones se utilizó un fondo negro. Al visualizarla con su entorno, se analizó si era necesario utilizar el fondo negro o utilizar el mismo entorno como fondo. Éste se elige para aislar la flor o realzar con lo que se tiene alrededor, para que no haya reflejos, no se generen sombras muy pronunciadas por la fuente luminosa y así evitar llamar demasiado la atención en zonas que no nos interesan.

### **3.2.2 Iluminación**

Se usó otro tripié para montar un flash externo (flash portátil) y sincronizadores, para así poder generar menos sombras en la planta y tener mayor iluminación de las mismas. Se colocó de manera lateral en picada para aportar sensación de volumen y aumentar la textura de las plantas. Este flash se ocupó con un difusor que viene incorporado, ayudó en las tomas fotográficas para suavizar las imágenes. También se ocupó un ring flash, aunque con el flash externo ayudó a generar menos sombras, el ring flash sirvió para iluminar más a la planta ya que se encontraba a un centímetro de la planta y el flash externo no iluminaba lo suficiente en ciertas zonas. El ring flash ayudó a centrar la luz e iluminar mejor.

Esquema:

**VISTA LATERAL** 

**VISTA CENITAL** 

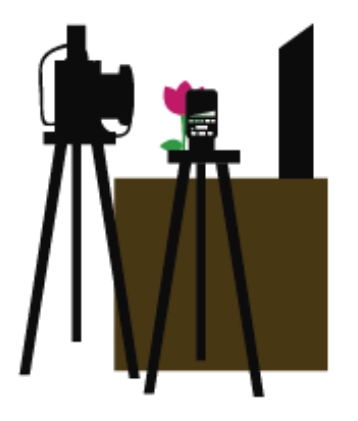

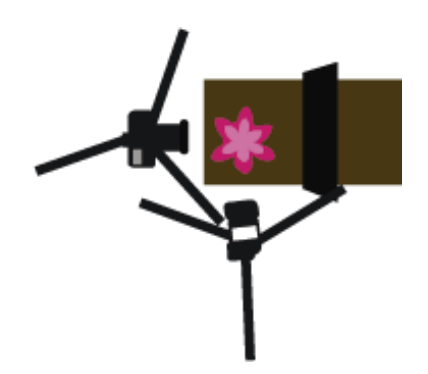

En las fotografías macro, no hubo problema con los brillos parásitos (flare), ya que al realizar las tomas no salieron éstos brillos, por lo que no se necesitó de parasol para evitar estas formas circulares, lineales, hexagonales, en las imágenes.

# **3.3 Locación**

A continuación de la búsqueda vía internet, se exploró en qué lugares se podría localizar dichas plantas, algunas se encontraron en zonas naturales de la ciudad, otras dentro del campus de Ciudad Universitaria y el jardín botánico del Instituto de Biología de la UNAM. Para esto, se solicitó un permiso para poder hacer las respectivas tomas fotográficas.

En el Jardín Botánico se buscó el encuadre para realizar la fotografía y que se pudiera apreciar el detalle. Las que fueron encontradas en zonas naturales de la ciudad se tomó una muestra de la planta y se hicieron las tomas en Instituto de Química de la UNAM. Al fotografiar las flores en un lugar cerrado se evitaron brisas de aire y eso ayudó a tener un mejor control en la producción fotográfica. Las tomas realizadas en el Jardín Botánico se procuraron hacer desde las 9 a.m. ya que como mencionaba anteriormente, en la mañana no se mueven tanto las plantas, ya que el aire está más calmado

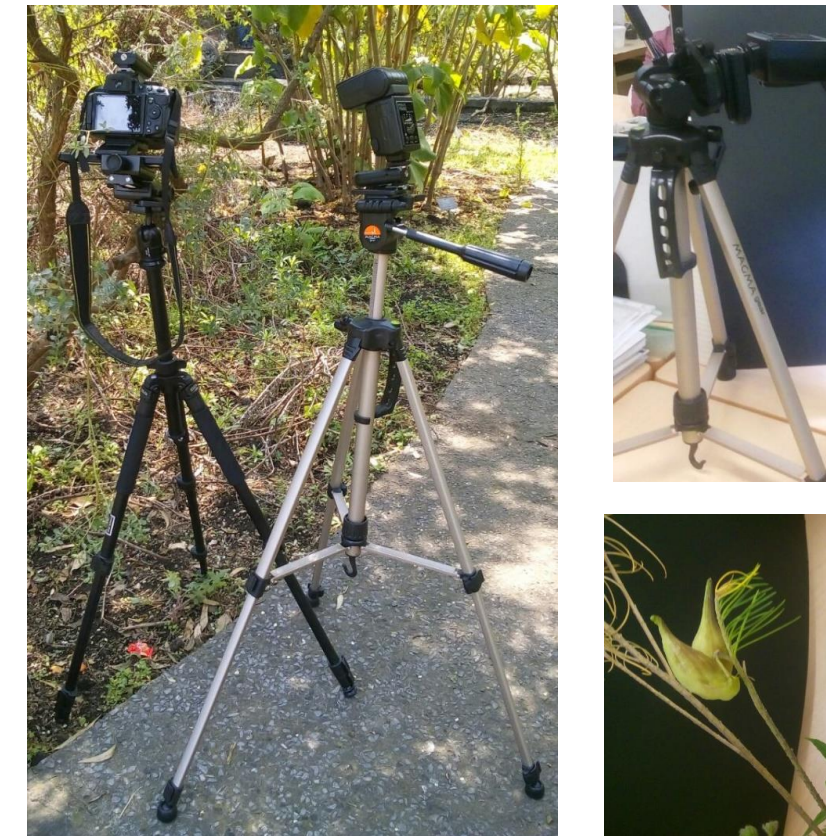

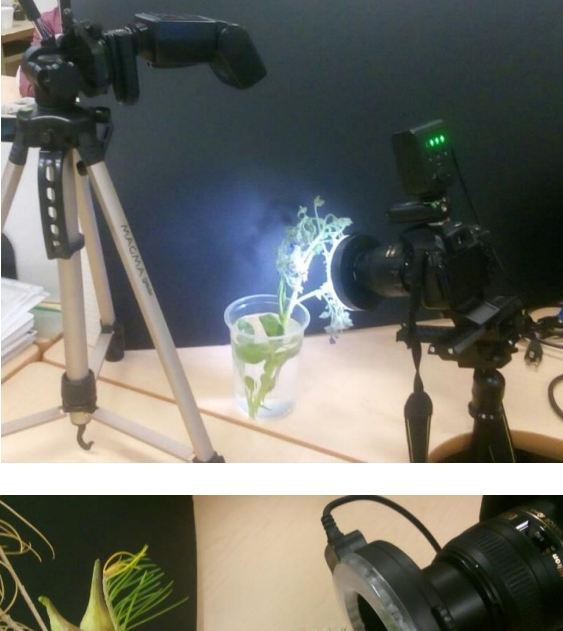

Fotógrafa: María Cristina Chavolla Rosas

# **3.4 Composición**

Para las tomas fotográficas se realizó el proceso de apilamiento. Es un proceso de manera digital, en este caso por medio del programa Photoshop, que acopla varias imágenes y forma una pila, con esto se tiene como resultado una sola imagen. Las imágenes son capturadas en diferentes distancias muy cortas, en este caso de milímetros, cada imagen tomada posee un enfoque particular y poca profundidad de campo, al agruparlas se obtiene una imagen en su mayoría o totalmente enfocada con mayor profundidad de campo, ya que en la macrofotografía ésta es menor al tener las plantas muy cerca a la cámara.

Para realizar el apilamiento, se consideró la parte de la planta que se localiza primero, en primer plano, hasta llegar el enfoque en la parte posterior de la misma. Se utilizó la regleta, ya que con ésta se movía la cámara hacia enfrente de milímetro a milímetro, procurando tener mayor precisión en el detalle.

# **3.5 Proceso de apilamiento**

Al obtener todas las fotografías, se muestra a continuación un ejemplo de cuál fue la primera toma y la última toma fotográfica de una planta, con el fin de observar la manera en que se tomó las fotografías, cual fue su inicio y su final, para su mejor entendimiento en las apilaciones.

A continuación, se muestra una de las plantas, el cual la primera fotografía realizada es la primera toma, y la segunda fotografía es la última fotografía que se tomó de la misma:

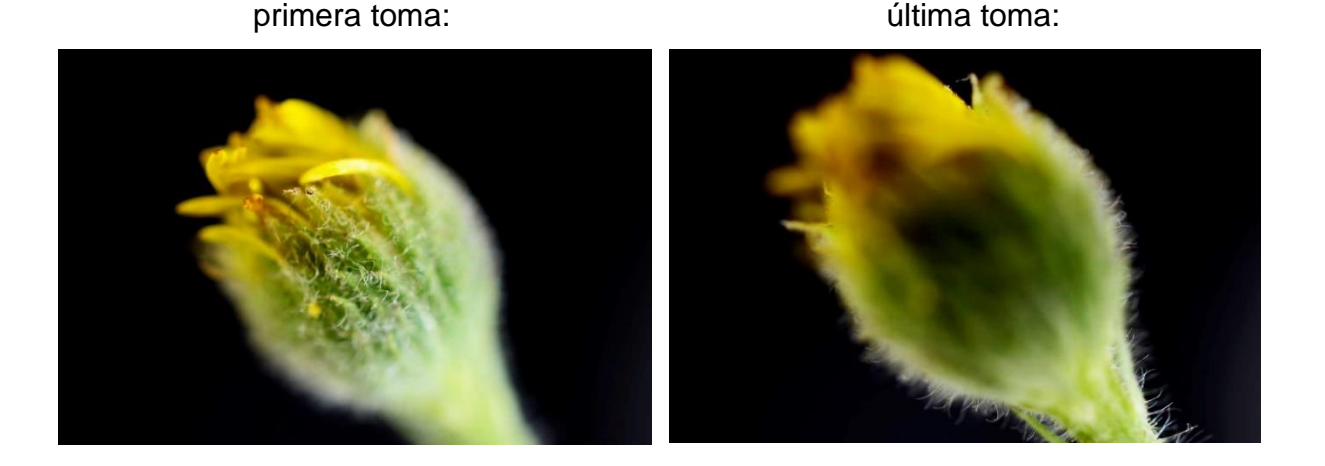

Para llegar a la última imagen, se tuvo que realizar varias tomas fotográficas para llegar hasta la parte posterior de la planta. En este caso fueron en total 22 fotografías, esto depende del tipo de planta, del tamaño y de la distancia en la que se encuentre del objetivo,

El ring flash ayudó a dar luz en la parte de en frente, pero a pesar de ello, cada vez que se avanzaba con la regleta, iba tapando la luz externa en las orillas, lo que hizo que mejorara la imagen en cuanto a la iluminación fue el uso de otra fuente de luz, por esta razón se utilizó un flash externo.

# Tomas fotográficas para el apilamiento:

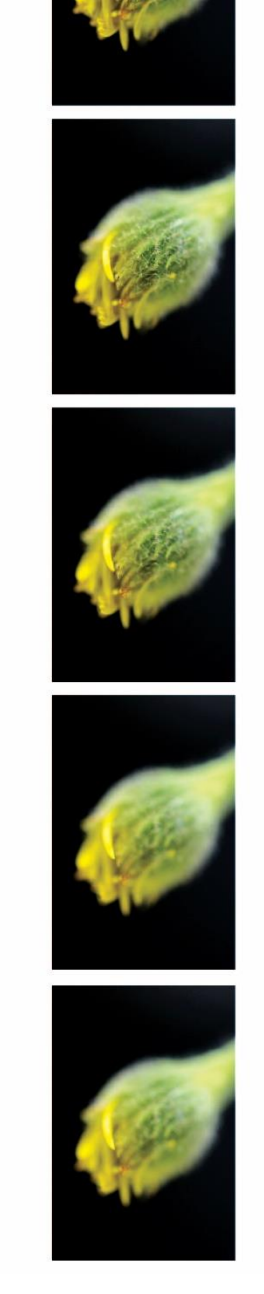

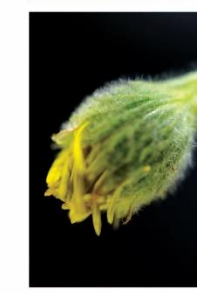

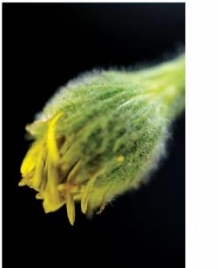

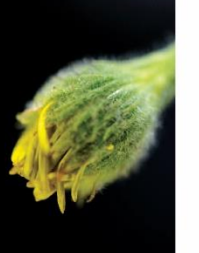

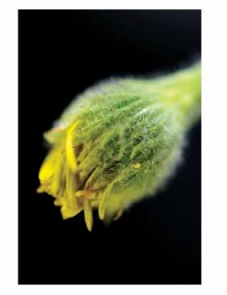

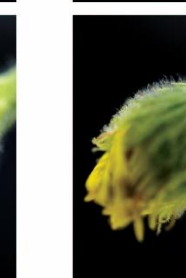

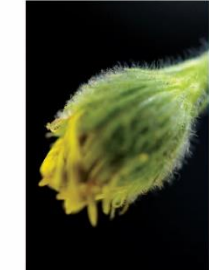

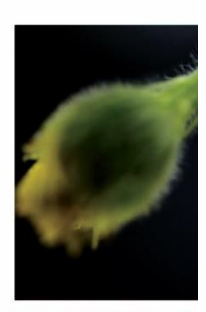

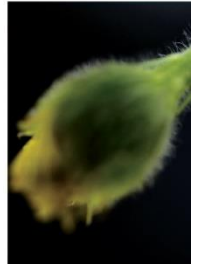

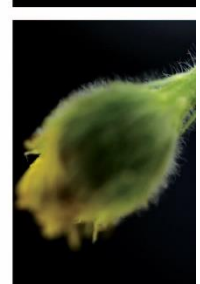

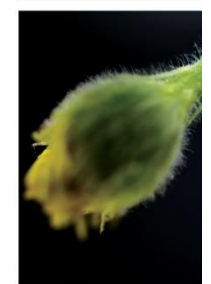

Se muestra a continuación, el proceso de la unión de las fotografías en Photoshop para realizar el apilamiento. Se enlistan los pasos que se realizaron con las fotografías:

1. Abrir Photoshop. Ir a:

Archivo> secuencia de comandos> cargar archivos en pila

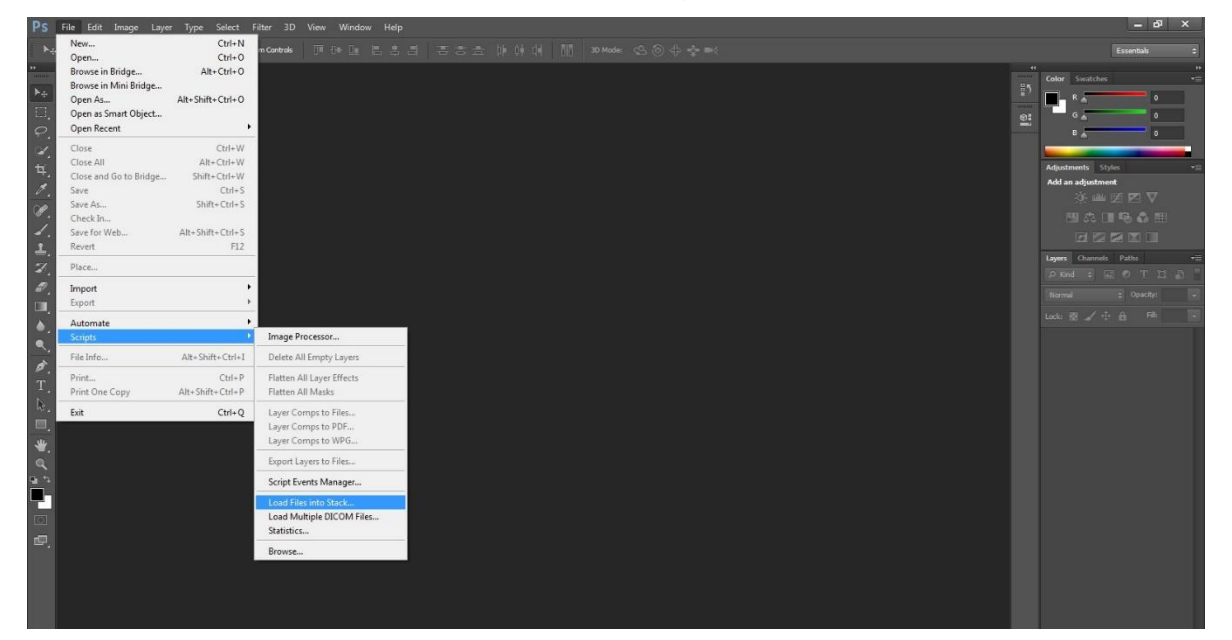

2. Aparece una ventana. Dar clic en:

Explorar…> Ir a la carpeta donde se tienen las fotografías tomadas.

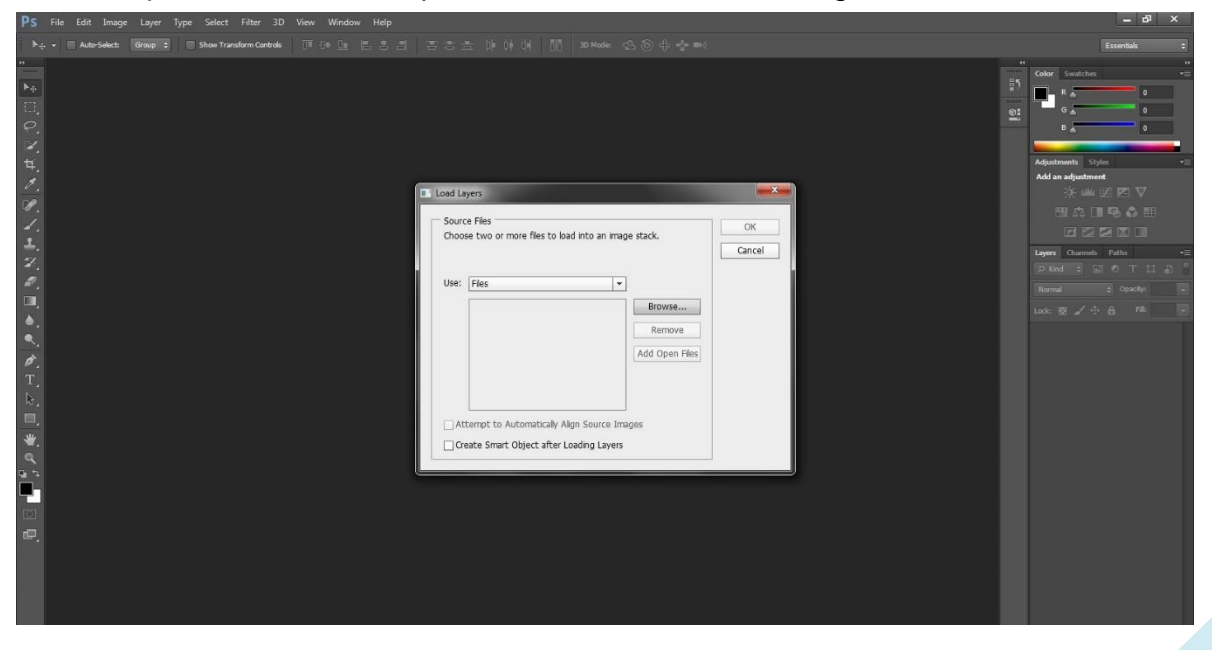
3. Seleccionar las fotografías. Dar clic en: Aceptar

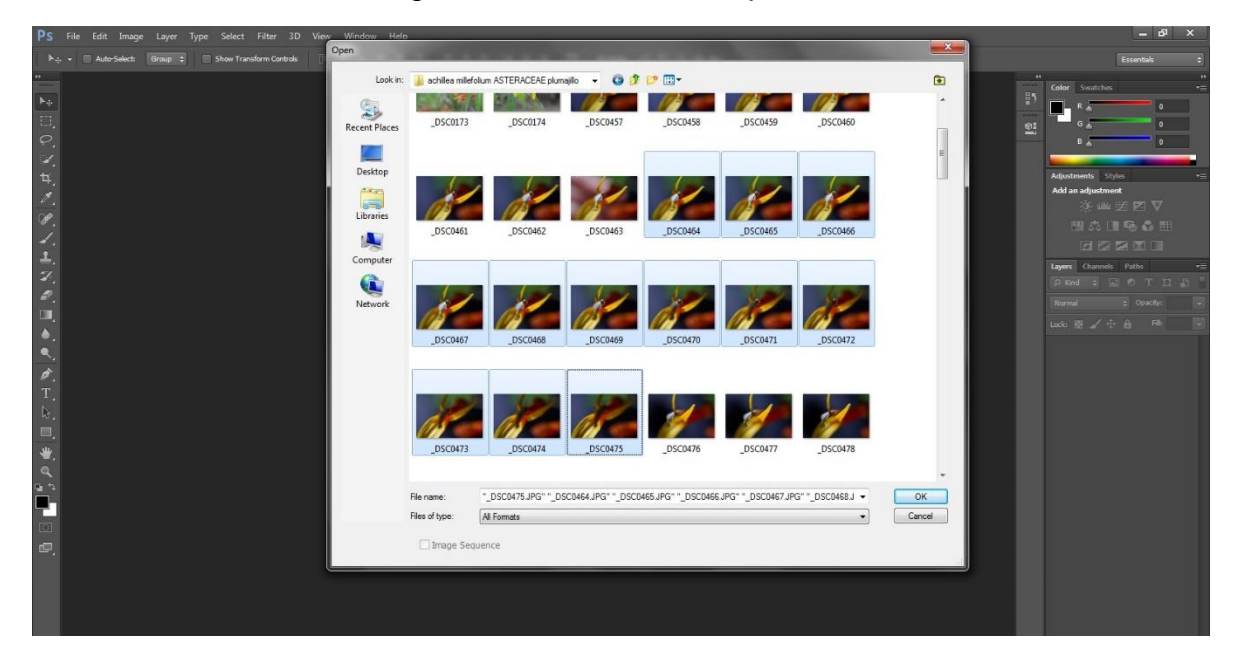

4. En la ventana aparecen las imágenes seleccionadas. En la parte inferior de la misma, darle clic en:

Intentar alinear automáticamente las imágenes de origen. Darle clic en: OK

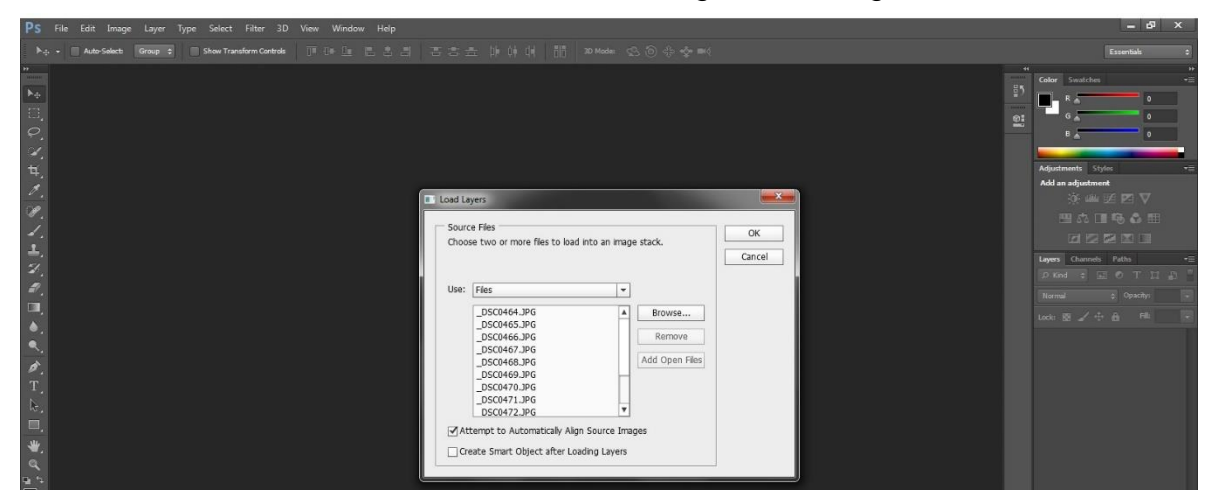

completar la alineación de cada imagen.

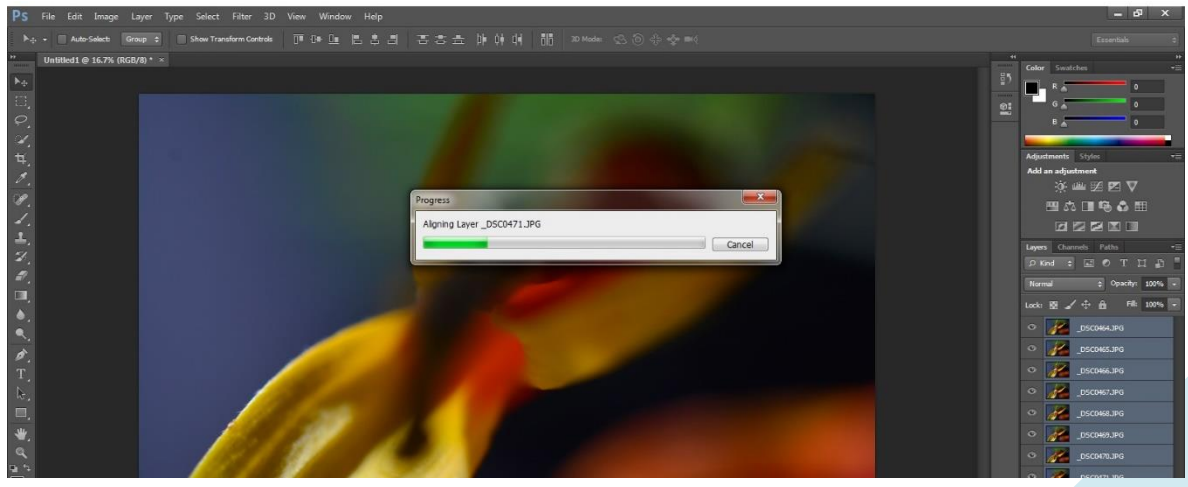

Al terminar el proceso, aparecen todas las imágenes alineadas una por una.

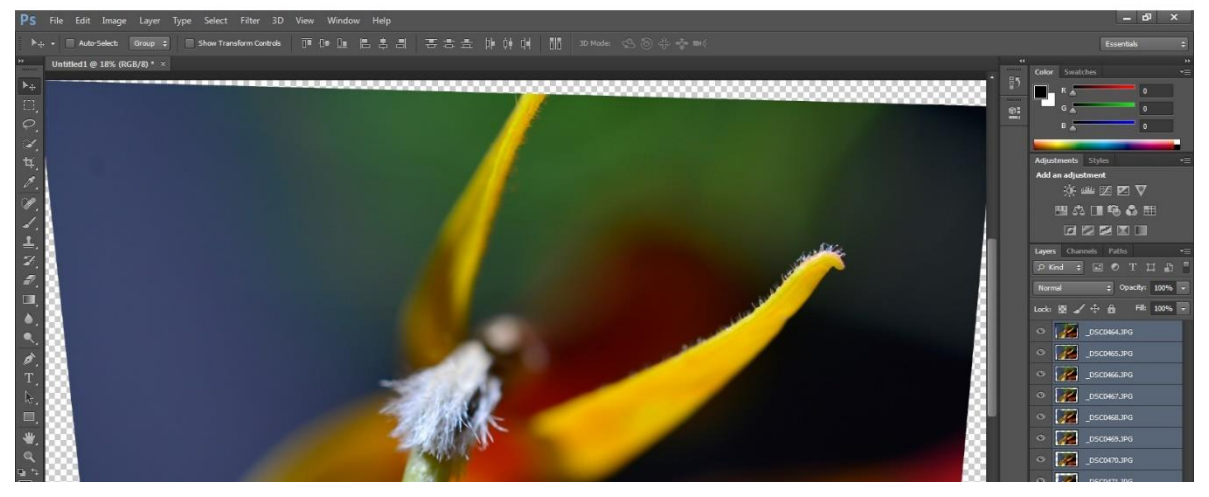

5. Seleccionar todas las imágenes en el panel de capas: inferior – derecho.

Ir a:

Edición> Fusionar capas automáticamente…

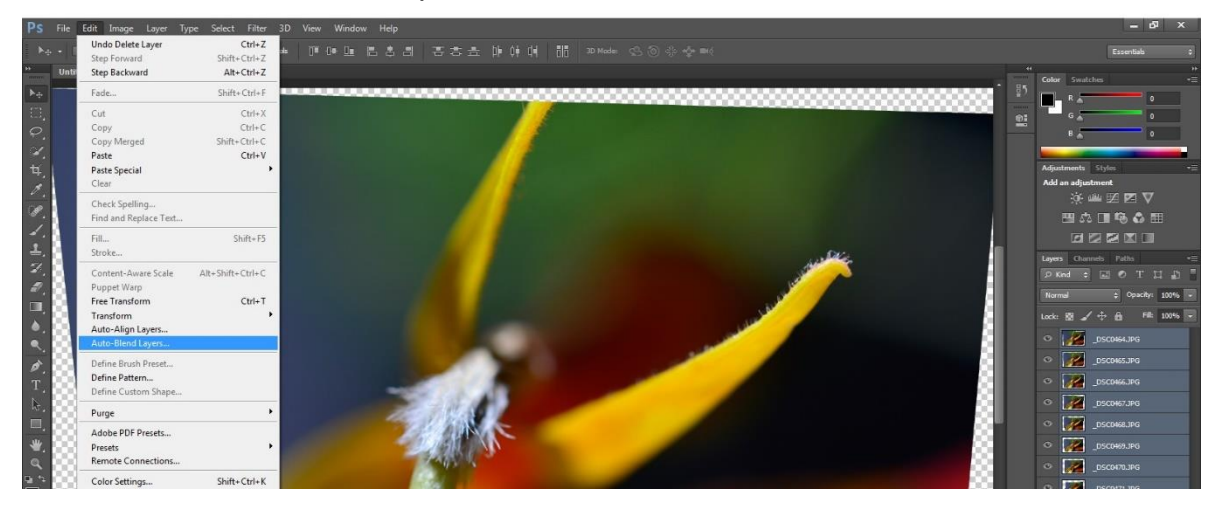

6. Aparece una ventana. Darle clic en: Apilar imágenes. Funciona para obtener mejores detalles en cada área. Funciona mejor con imágenes alineadas (lo que se realizó anteriormente)

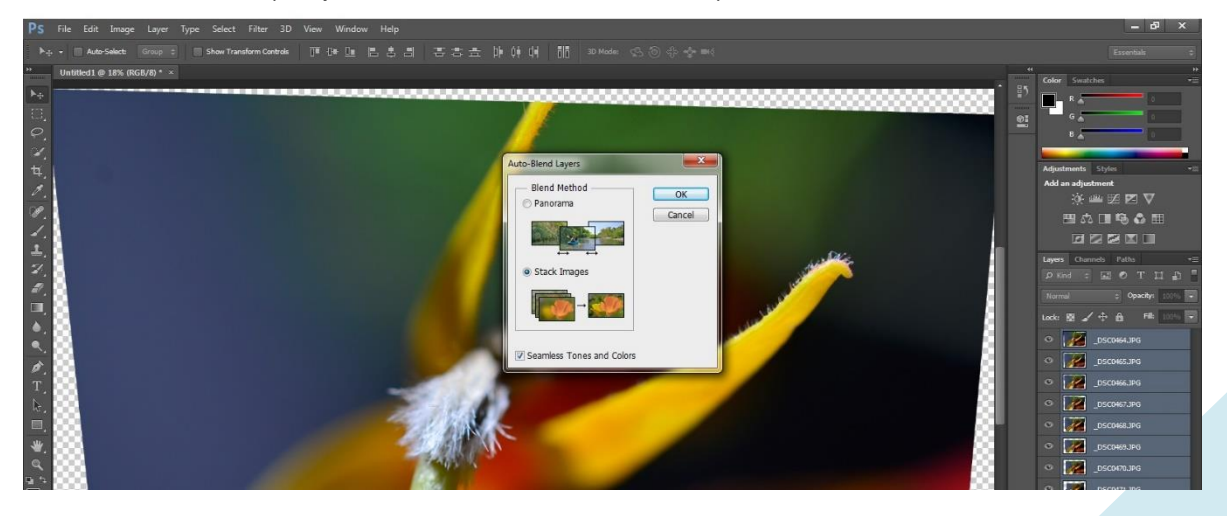

7. Al fusionarse las imágenes se realiza el apilamiento con cada una de ellas. Para reducir el tamaño del archivo, seleccionar todas las imágenes en el panel de capas: inferior – derecho, dar clic derecho> Acoplar imagen; o en dado caso> Ctrl + E en Pc, para Mac, en vez de Ctrl, usar Shift.

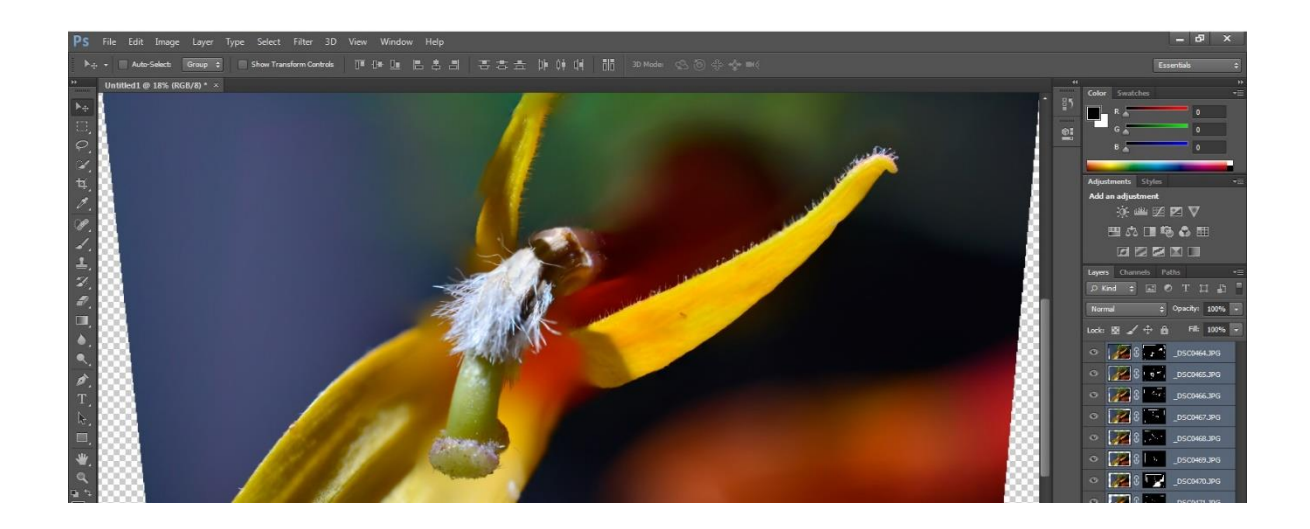

Aparece de la siguiente manera:

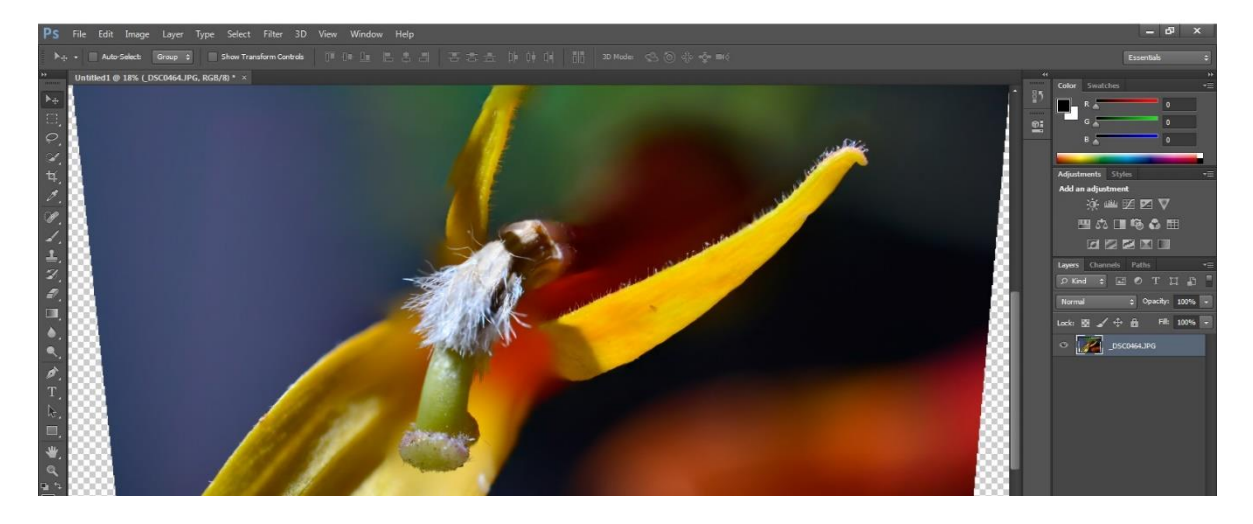

8. A continuación, se recorta la imagen seleccionando la Herramienta Recortar (C). Apretar Mayús del teclado, y sin dejar de presionarlo, recortar la imagen con el cursor, eliminando las partes sin fondo.

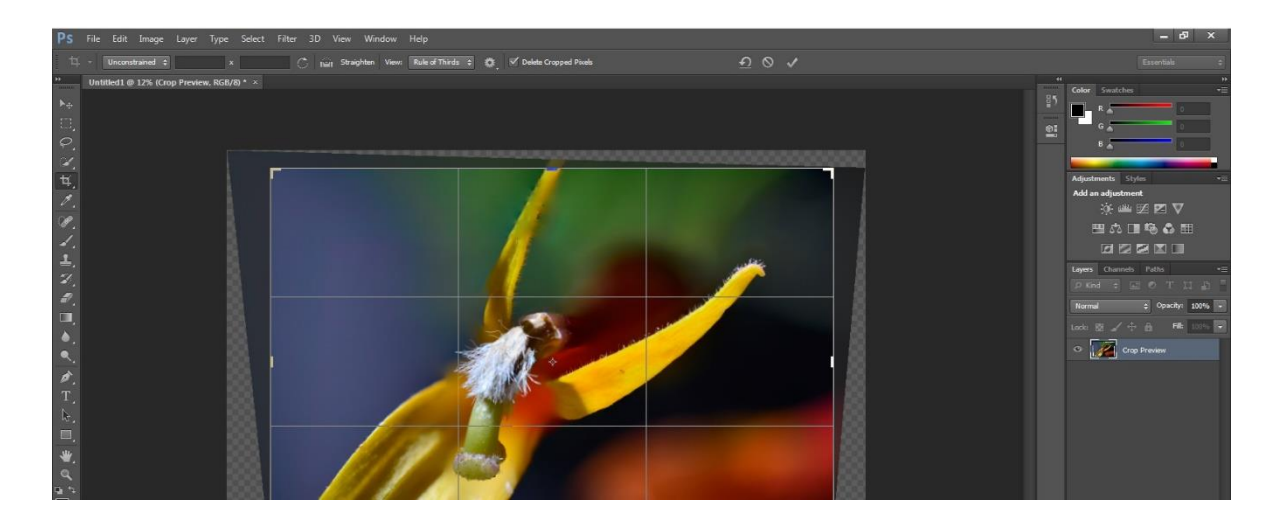

9. Para que no pierda su tamaño de formato, se ajusta al tamaño establecido de la cámara que es: 6000 x 4000 pixeles.

# **3.6 Resultados**

Como se mencionó, se hizo un encuadre general y de detalle en relación 1:1, a continuación, se muestran las fotografías tomadas de las plantas, con sus parámetros y sus respectivos nombres científicos:

*Especie*: *Lobelia laxiflora*  Familia: LOBELIACEAE Cámara Nikon D5200 Objetivo Micro NIKKOR 40mm Relación 1:1 f/8 1/100s ISO 100 Fondo negro Toma: Jardín botánico

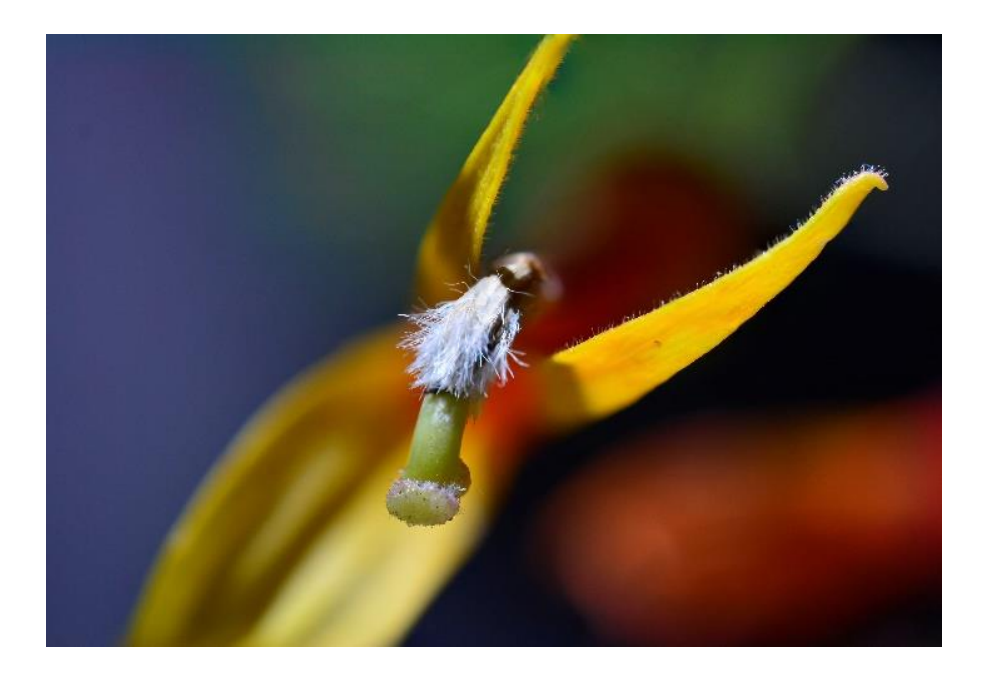

*Especie: Achillea millefolium* Familia: ASTERACEAE Cámara Nikon D5200 Objetivo Micro NIKKOR 40mm Relación 1:1 f/8 1/100s ISO 100 Fondo negro Toma: Jardín botánico

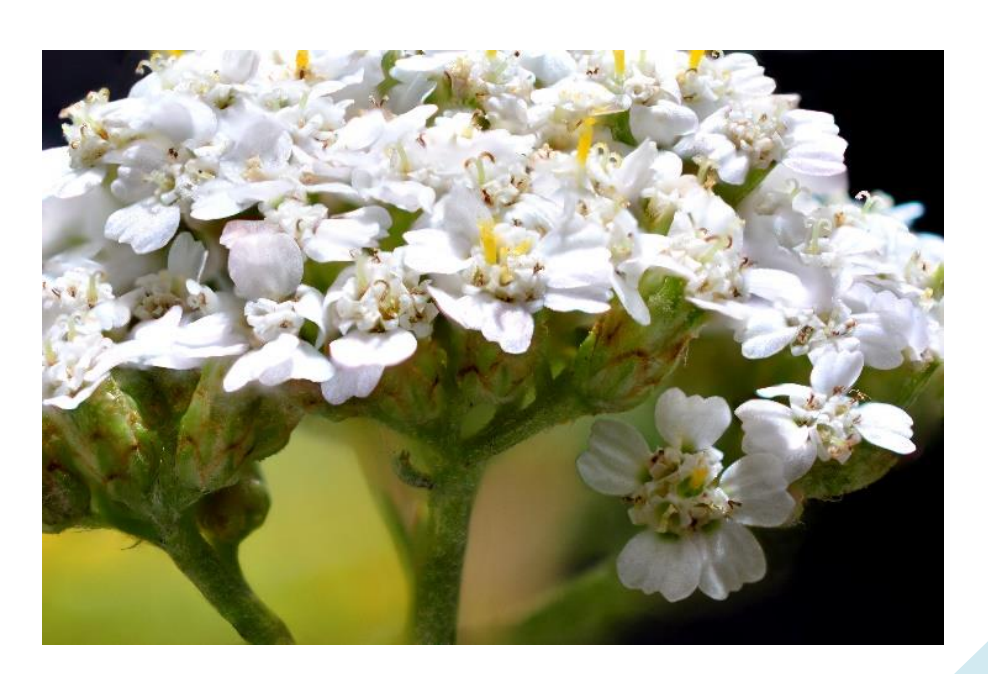

*Especie: Asclepias linaria Cav.*  Familia: ASCLEPIDACEAE Cámara Nikon D5200 Objetivo Micro NIKKOR 40mm Relación 1:1 f/8 1/100s ISO 100 Toma: Instituto de Química

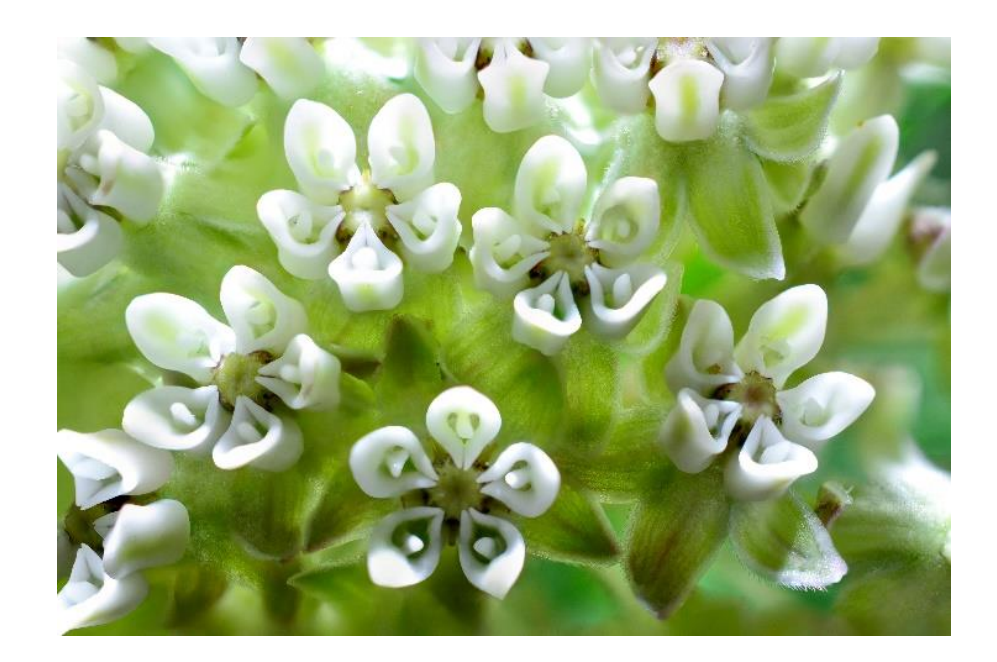

*Especie: Gymnosperma glutinosum* Familia: ASTERACEAE Cámara Nikon D5200 Objetivo Micro NIKKOR 40mm Relación 1:1 f/8 1/100s ISO 100 Fondo negro Toma: Jardín botánico

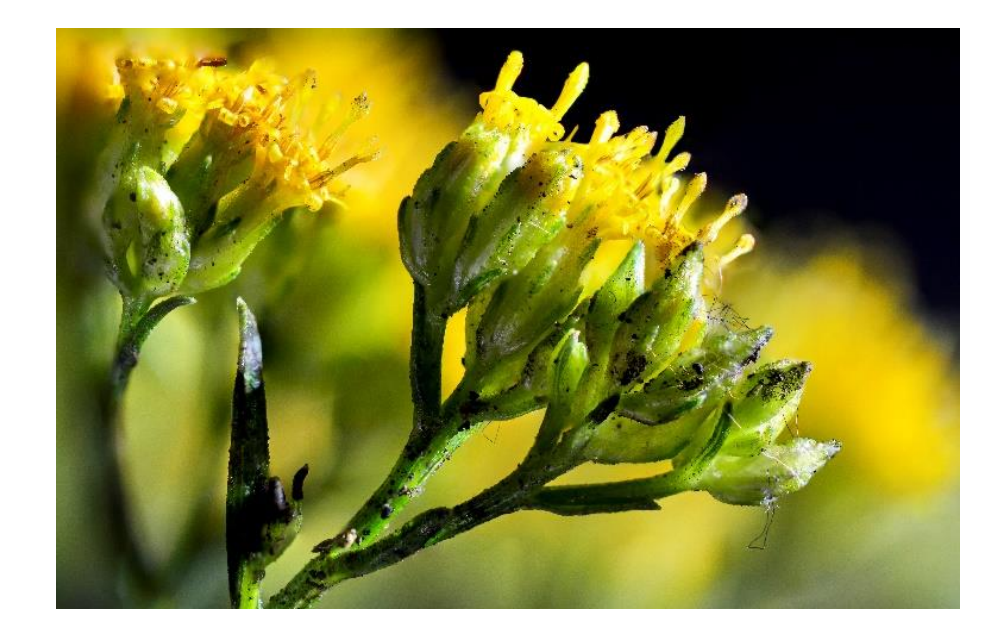

*Especie: Lantana camara*  Familia: VERBENACEAE Cámara Nikon D5200 Objetivo Micro NIKKOR 40mm Relación 1:1 f/8 1/0s ISO 100 Toma: Instituto de Química

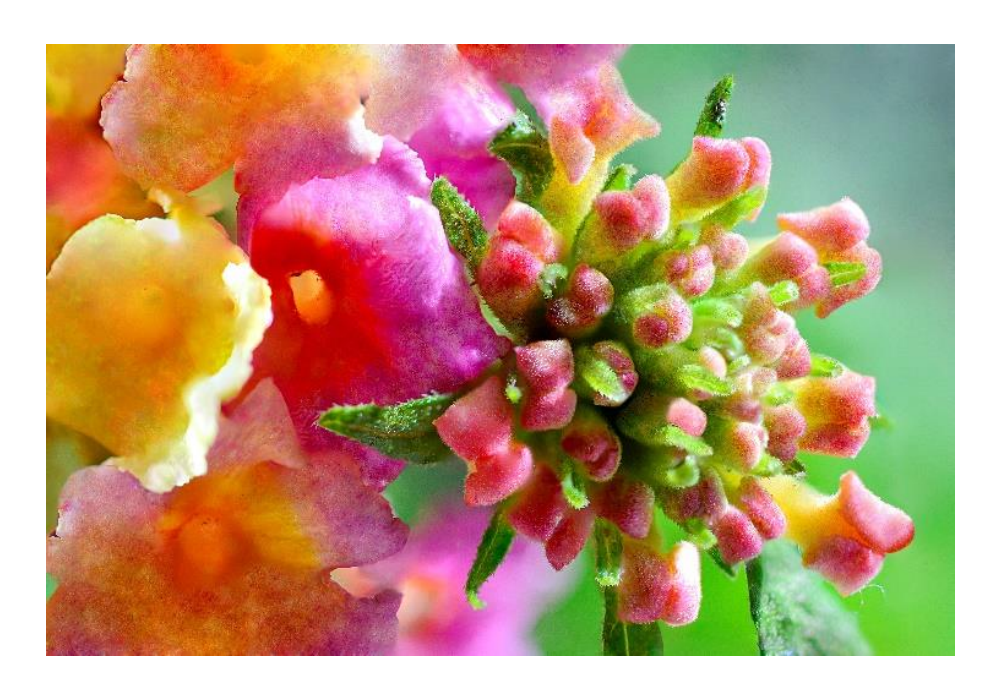

*Especie: Leucophyllum ambiguum* Familia: SCROPHULARIACEAE Cámara Nikon D5200 Objetivo Micro NIKKOR 40mm Relación 1:1 f/8 1/100s ISO 100 Toma: Jardín botánico

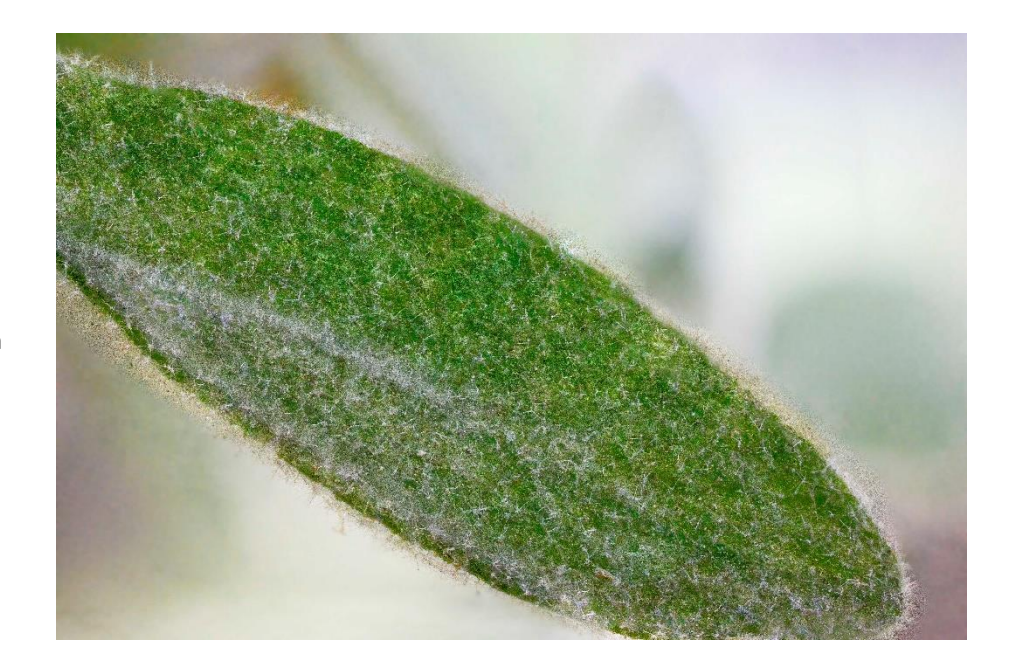

*Especie: Myrtillocactus cochal*  Familia: CACTACEAE Cámara Nikon D5200 Objetivo Micro NIKKOR 40mm Relación 1:1 f/8 1/100s ISO 100 Toma: Jardín botánico

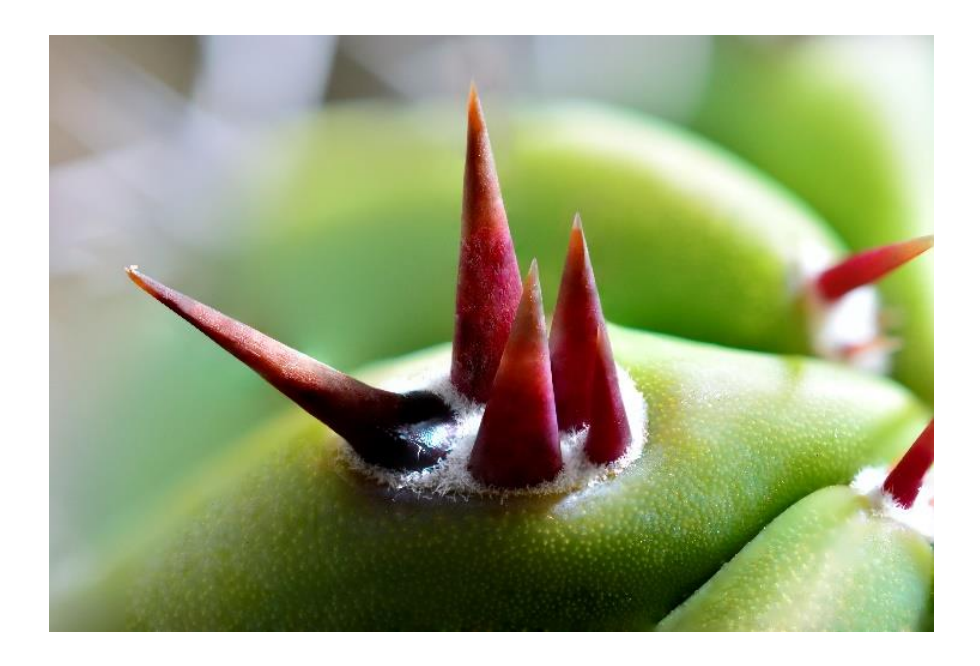

*Especie: Salvia leucantha* Familia: LAMIACEAE Cámara Nikon D5200 Objetivo Micro NIKKOR 40mm Relación 1:1 f/8 1/100s ISO 100 Fondo negro Toma: Jardín botánico

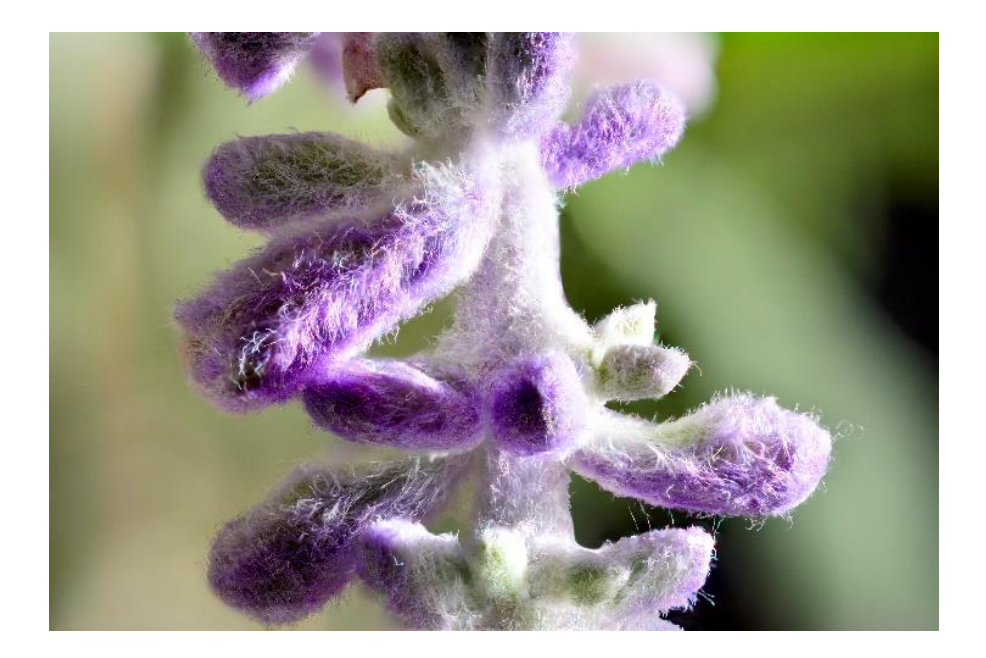

*Especie: Myrtillocactus geometrizans*  Familia: CACTACEAE Cámara Nikon D5200 Objetivo Micro NIKKOR 40mm Relación 1:1 f/8 1/100s ISO 100 Toma: Jardín botánico

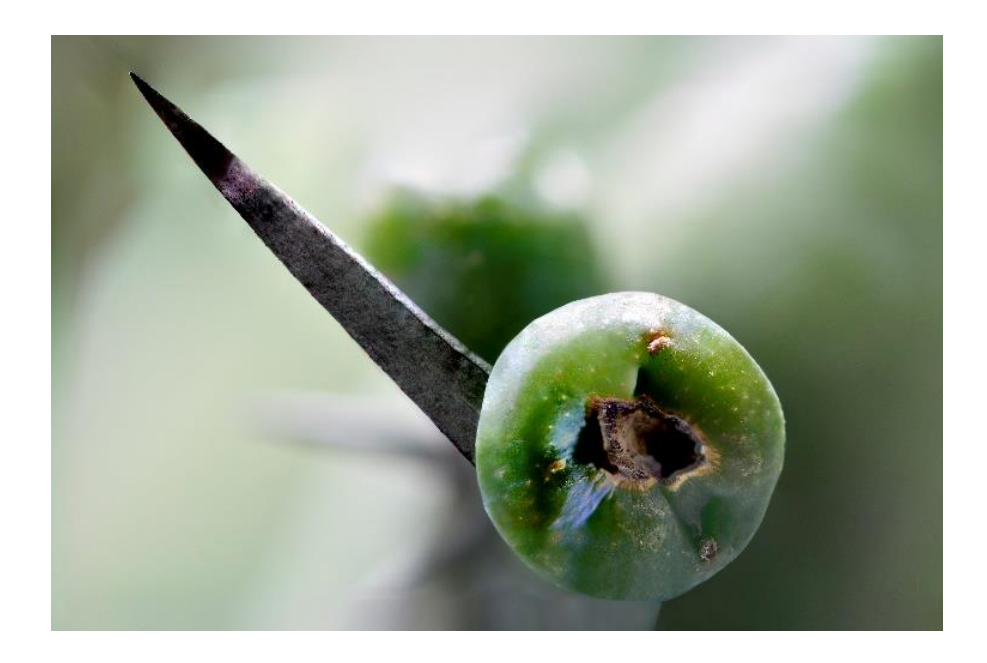

*Especie: Sedum morganianum* Familia: CRASSULACEAE Cámara Nikon D5200 Objetivo Micro NIKKOR 40mm Relación 1:1 f/8 1/100s ISO 100 Toma: Zona natural

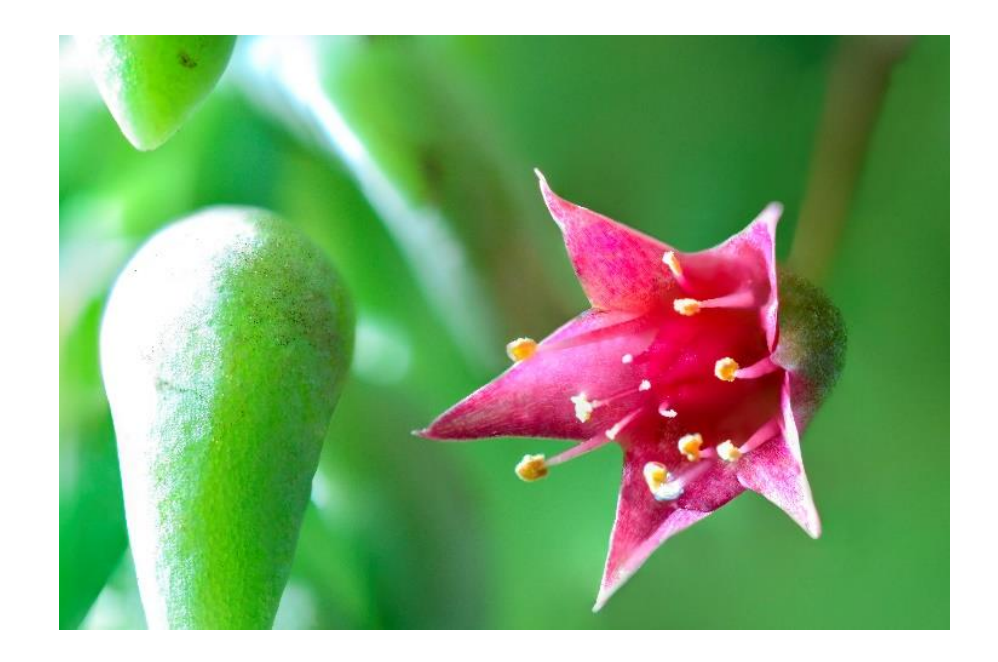

*Especie: Baccharis conferta*  Familia: ASTERACEAE Cámara Nikon D5200 Objetivo Micro NIKKOR 40mm Relación 1:1 f/8 1/100s ISO 100 Toma: Jardín botánico

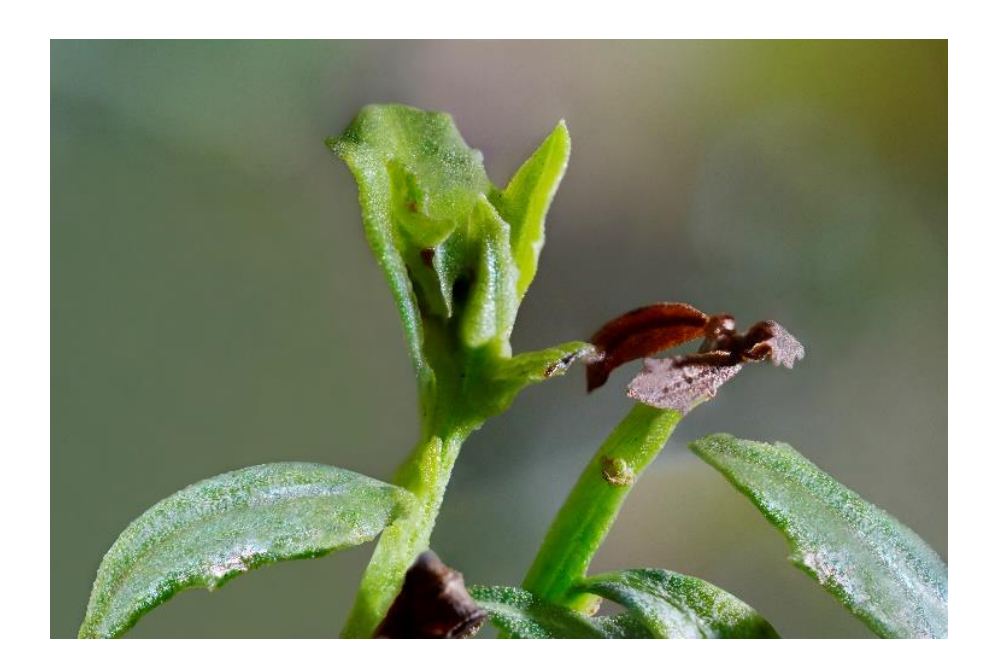

*Especie: Borago officinalis* Familia: BORAGINACEAE Cámara Nikon D5200 Objetivo Micro NIKKOR 40mm Relación 1:1 f/8 1/100s ISO 100 Toma: Jardín botánico

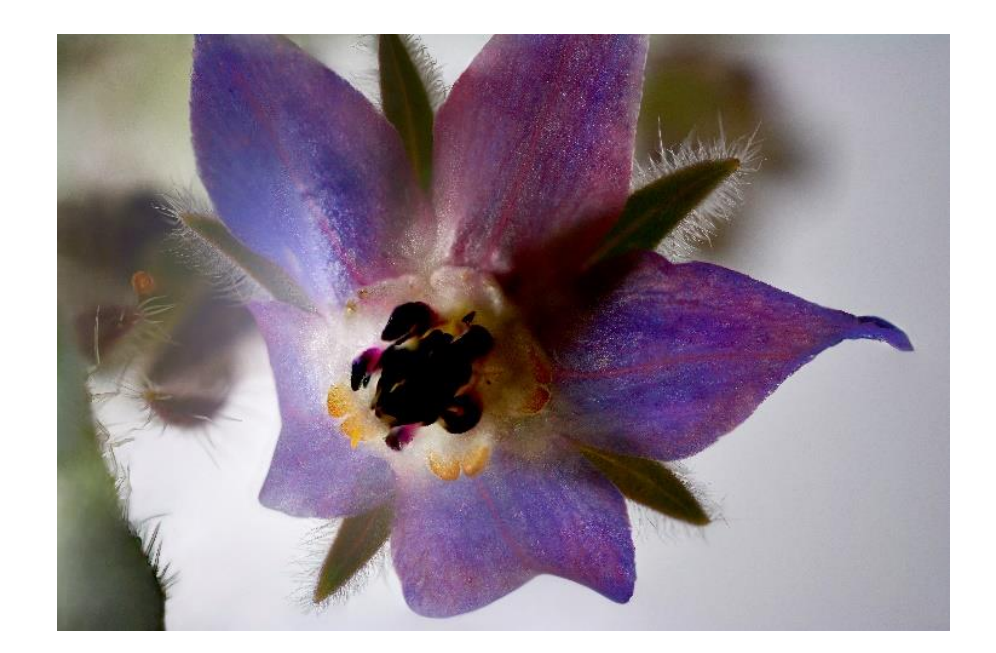

*Especie: Buddleia cordata*  Familia: LOGANIACEAE Cámara Nikon D5200 Objetivo Micro NIKKOR 40mm Relación 1:1 f/8 1/100s ISO 100 Toma: Instituto de Química

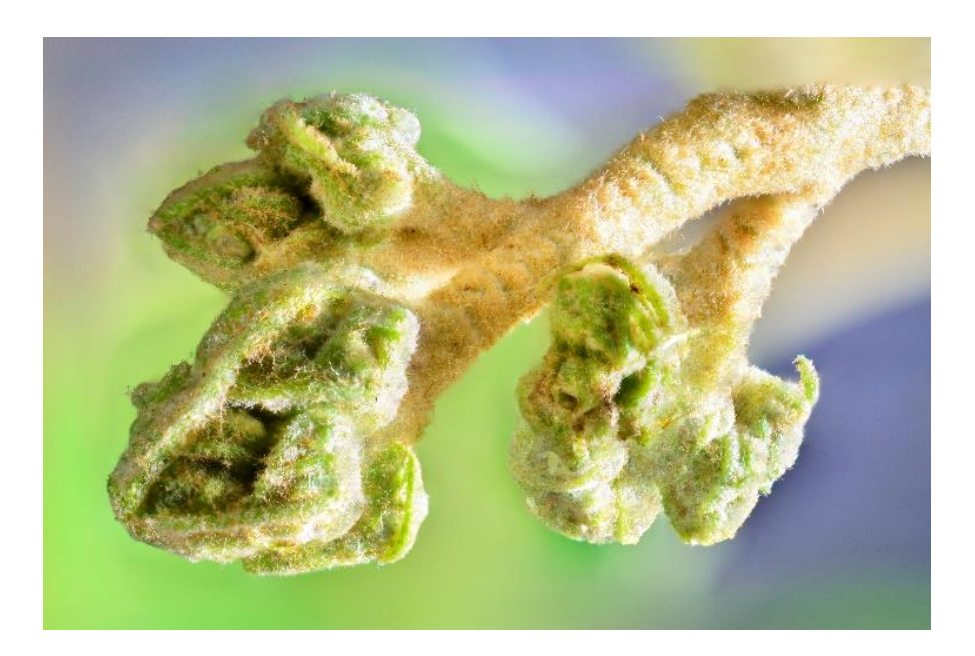

*Especie: Dahlia coccinea Cav.* Familia: COMPOSITAE Cámara Nikon D5200 Objetivo Micro NIKKOR 40mm Relación 1:1 f/8 1/100s ISO 100 Toma: Instituto de Química

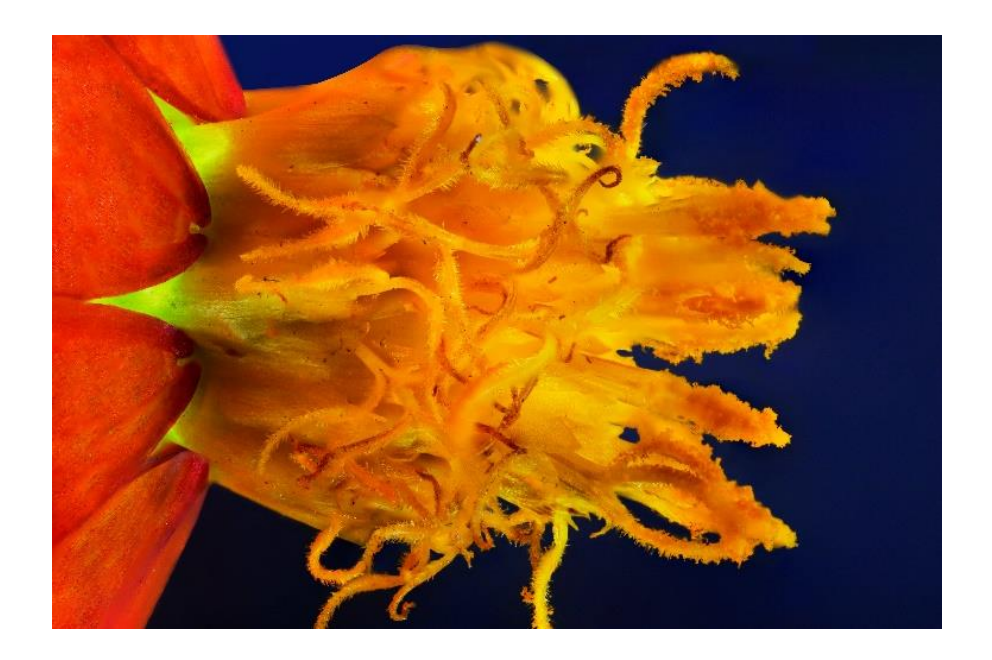

*Especie: Echeveria gibbiflora*  Familia: CRASSULACEAE Cámara Nikon D5200 Objetivo Micro NIKKOR 40mm Relación 1:1 f/8 1/100s ISO 100 Fondo negro Toma: Instituto de Química

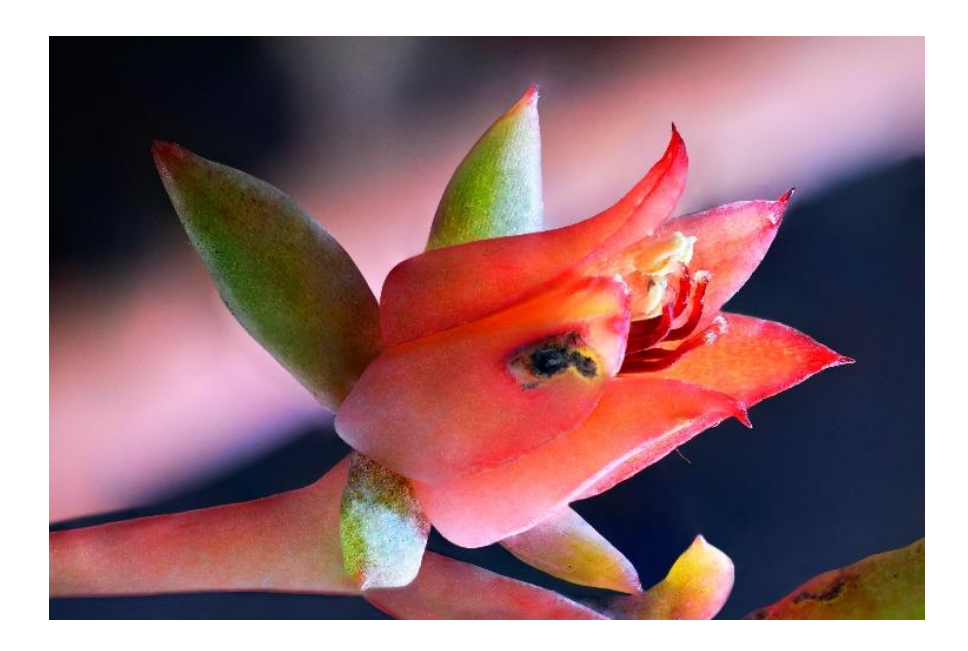

*Especie: Foeniculum vulgare* Familia: APIACEAE Cámara Nikon D5200 Objetivo Micro NIKKOR 40mm Relación 1:1 f/8 1/100s ISO 100 Fondo negro Toma: Jardín botánico

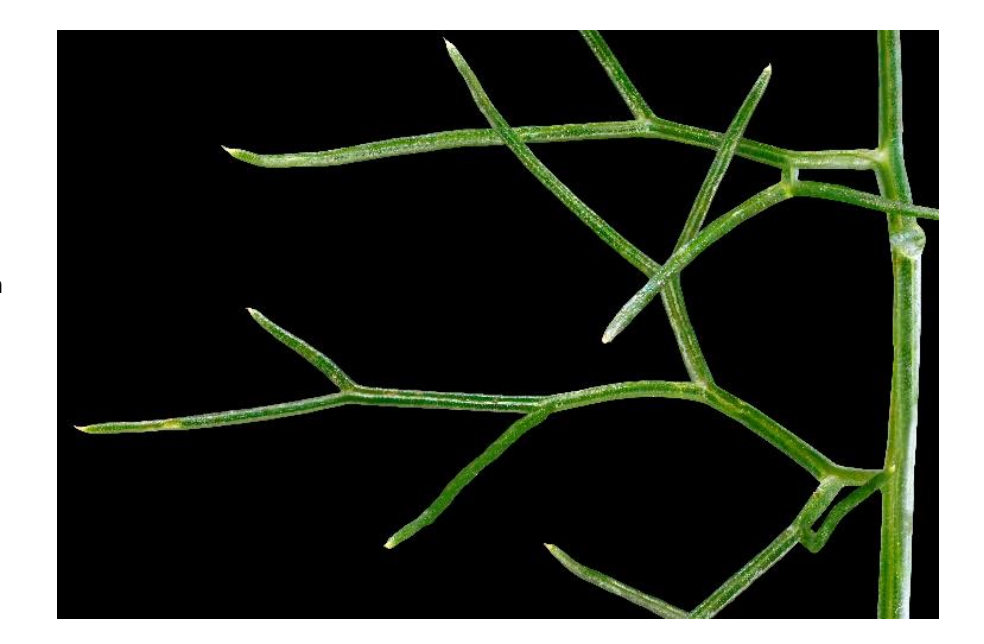

*Especie: Heterotheca inuloides*  Familia: ASTERACEAE Cámara Nikon D5200 Objetivo Micro NIKKOR 40mm Relación 1:1 f/8 1/100s ISO 100 Fondo negro Toma: Instituto de Química

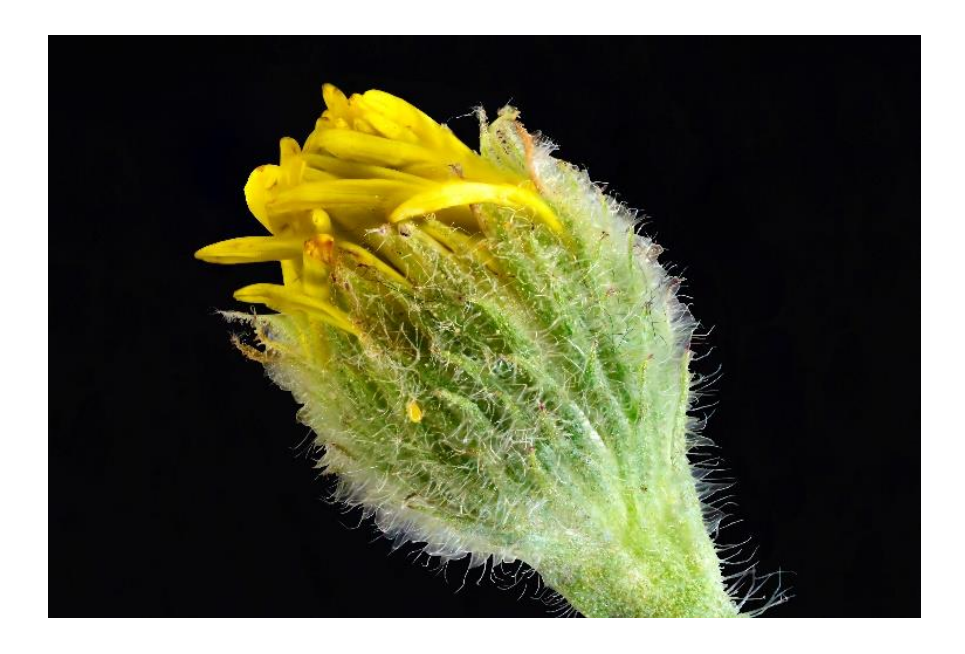

*Especie: Ipomoea purpurea* Familia: CONVOLVULACEAE Cámara Nikon D5200 Objetivo Micro NIKKOR 40mm Relación 1:1 f/8 1/100s ISO 100 Fondo negro Toma: Instituto de Química

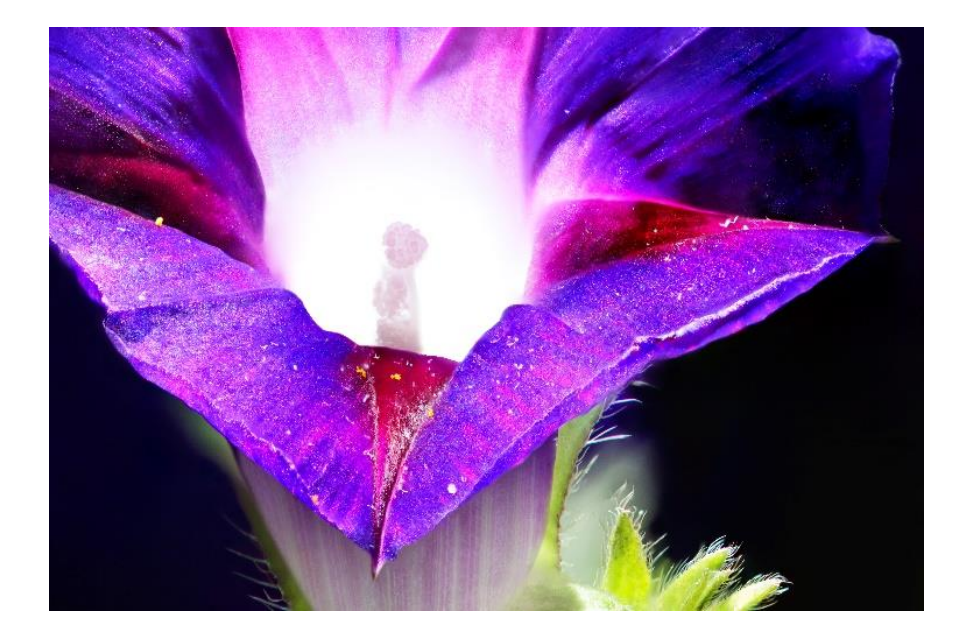

*Especie: Leonotis nepentaefolia*  Familia: LABIATAE Cámara Nikon D5200 Objetivo Micro NIKKOR 40mm Relación 1:1 f/8 1/100s ISO 100 Toma: Jardín botánico

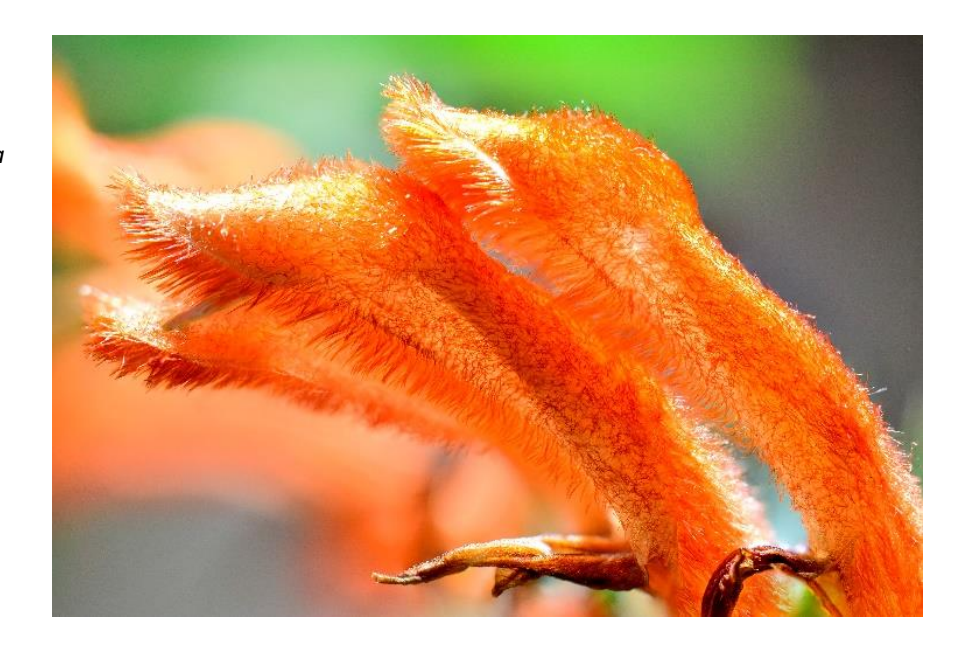

*Especie: Montanoa tomentosa* Familia: COMPOSITAE Cámara Nikon D5200 Objetivo Micro NIKKOR 40mm Relación 1:1 f/8 1/100s ISO 100 Fondo negro Toma: Instituto de Química

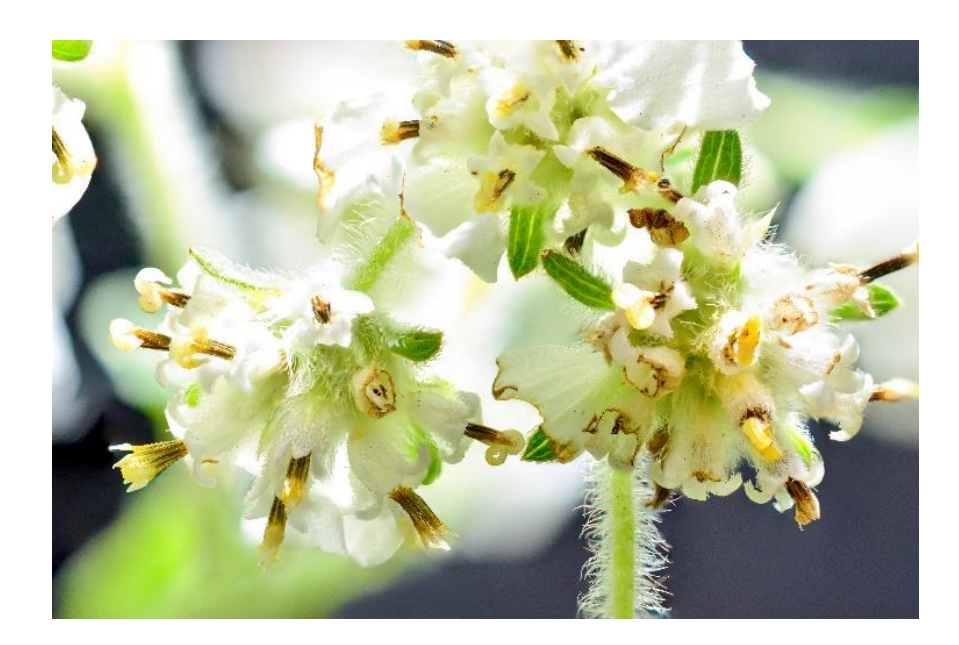

*Especie: Phytolacca icosandra L.*  Familia: PHYTOLACCACEAE Cámara Nikon D5200 Objetivo Micro NIKKOR 40mm Relación 1:1 f/8 1/100s ISO 100 Fondo negro Toma: Instituto de Química

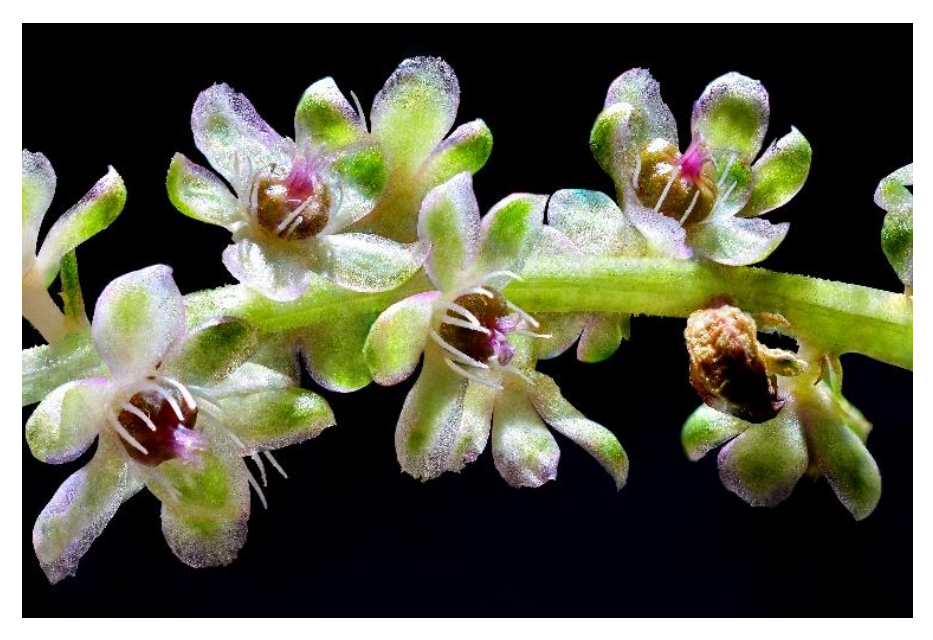

*Especie: Reseda luteola* Familia: RESEDEACEAE Cámara Nikon D5200 Objetivo Micro NIKKOR 40mm Relación 1:1 f/8 1/100s ISO 100 Fondo negro Toma: Instituto de Química

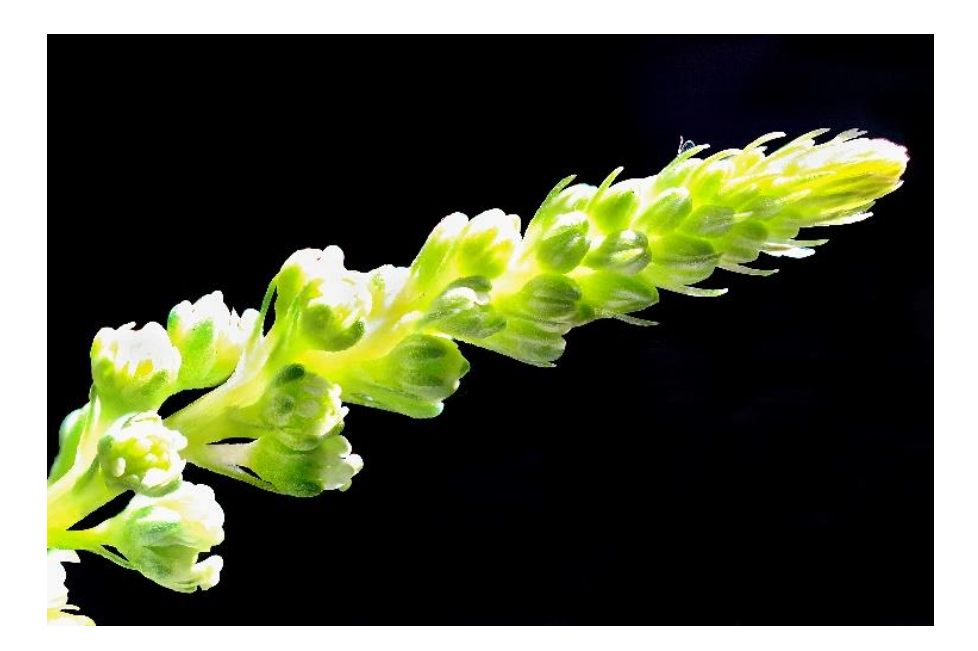

*Especie: Argemone ochroleuca.*  Familia: PAPAVERACEAE Cámara Nikon D5200 Objetivo Micro NIKKOR 40mm Relación 1:1 f/8 1/100s ISO 100 Fondo negro Toma: Instituto de Química

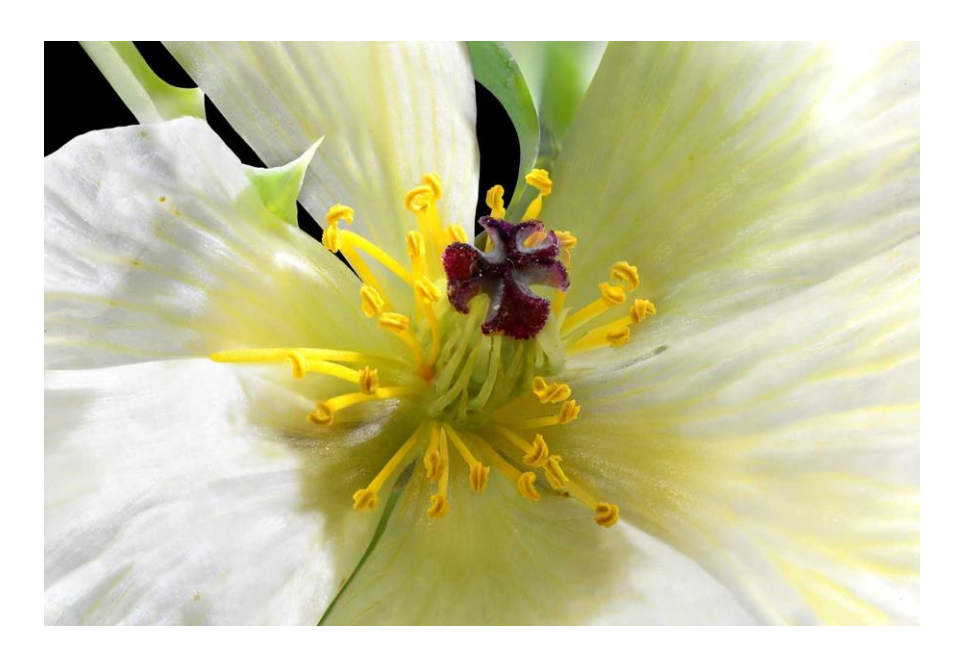

*Especie: Justicia spicigera* Familia: ACANTHACEAE Cámara Nikon D5200 Objetivo Micro NIKKOR 40mm Relación 1:1 f/8 1/100s ISO 100 Fondo negro Toma: Instituto de Química

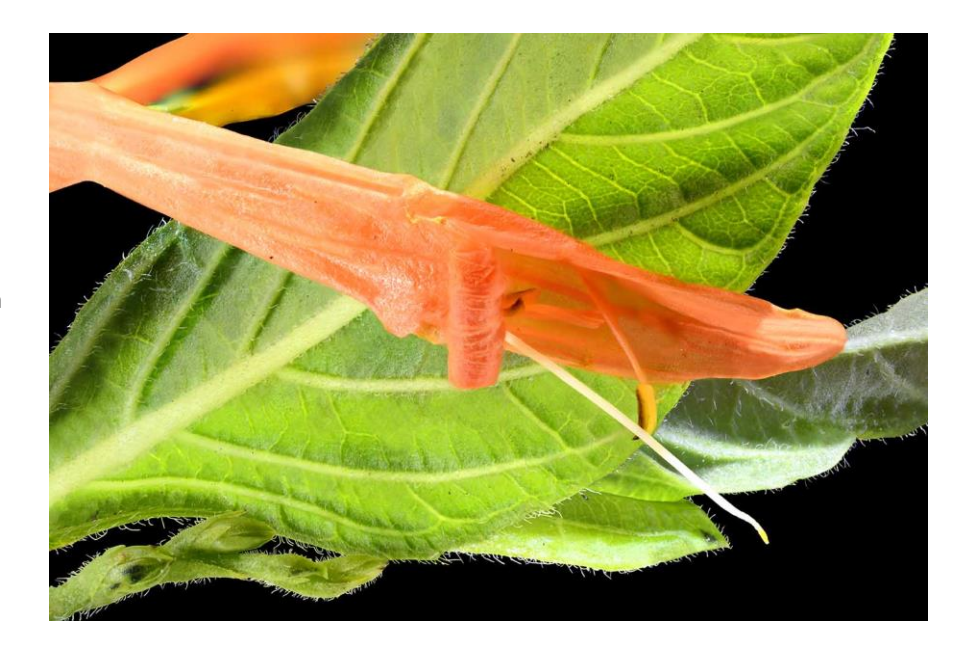

*Especie: Penstemo campanulatus* Familia: SCROPHULARIACEAE Cámara Nikon D5200 Objetivo Micro NIKKOR 40mm Relación 1:1 f/8 1/100s ISO 100 Fondo negro Toma: Instituto de Química

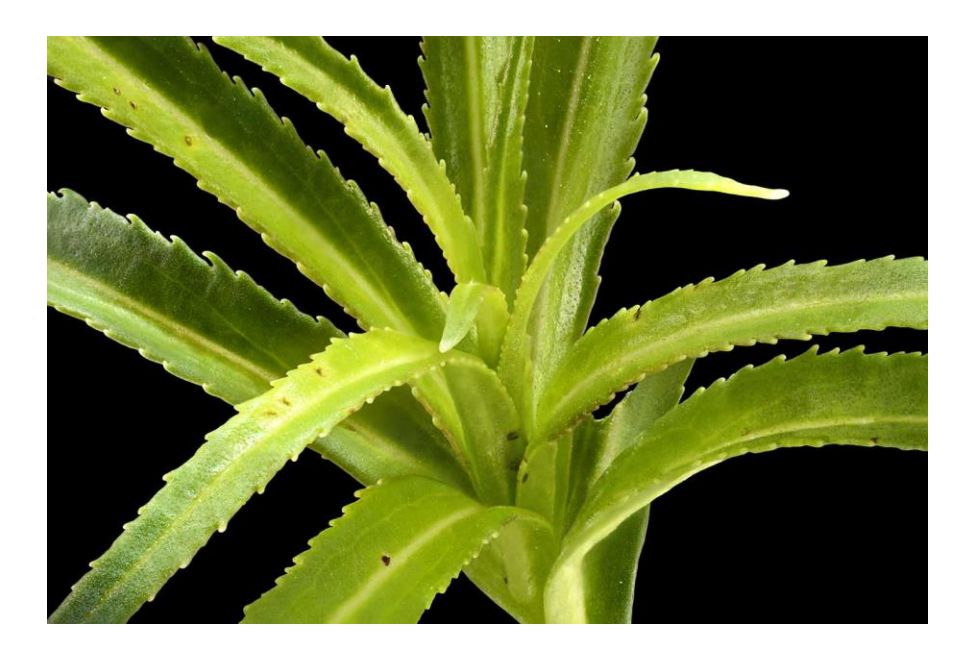

El total de fotografías realizadas fueron 25. Todas se realizaron con un ring flash y un flash externo lateral en picada. Para realzar más la imagen, en Photoshop se aumentó a +10 de brillo y se oscureció más el negro de los fondos. En cada toma fotográfica, se realizaron diversas tomas y fue variando el número de fotografías alcanzadas, por ejemplo, se tomaron entre 20 a 60 fotografías, dependiendo el tipo de planta y del punto de enfoque inicial al final de la planta.

# **Conclusiones:**

Para darle continuidad al proyecto, se encuentra en proceso la realización de un catálogo en donde se muestran las tomas fotográficas en las cuales se tomaron con la técnica de macrofotografía, como registro para la Unidad de Informática del Instituto de Química (UNIIQUIM).

Después de realizar las imágenes, mi gusto por la macrofotografía fue mayor, ya que anteriormente me llamaba la atención, pero no lo realizaba con profundidad; este tipo de fotografía requiere de mucha paciencia y aunque al principio puede parecer tedioso, con dedicación y precisión se obtienen los resultados deseados.

La experiencia obtenida es satisfactoria, se alcanzaron las imágenes de las plantas requeridas a base de perseverancia. Es interesante ver de cerca detalles que a simple vista no percibía, mirar particularidades de cada una de ellas, observar sus composiciones, las venas, los tonos e incluso ver que algunas brillan de colores, lo que también me impresionó fue que contemplé insectos que no visualizaba a simple vista, y al ver por el ocular de la cámara, pude apreciar el movimiento de los organismos, e incluso existen algunos más pequeños, que fueron visibles hasta la etapa de postproducción, aunque procuré que no salieran para que se visualizaran las tomas lo más limpias posible.

Este proyecto se basó en la observación de las plantas, en el cual tomé en cuenta el equipo necesario para la solidez y precisión del registro fotográfico. Utilicé herramientas que fueron más accesibles para los resultados de las fotografías. Busqué información sobre la macrofotografía para tener un mayor entendimiento en realizar las tomas fotográficas; un aspecto importante es la necesidad de reducir las corrientes, por ejemplo, hacer una caja o rodear con una tela para aislarla, aunque en las tomas fotográficas que fueron al aire libre no funcionó ya que se podrían maltratar las plantas que estaban alrededor y aun así se tenía movimiento por el aire, por lo que opté por tomarlas sin estos recursos, esperar que no hubiera tanto viento e incluso como mencioné anteriormente, ir al lugar a una hora temprana ya que es el momento adecuado para que no haya mucho viento. También, es necesario considerar que si se va a fotografiar las plantas de una zona natural y tomar una muestra, después de un cierto tiempo se empiezan a secar o marchitar y las tomas fotográficas deben ser continuas para que las plantas se mantengan frescas, ya que con la iluminación artificial hace que con el tiempo pierdan su tono y se vean con un aspecto apagado. Se debe tener mucha paciencia, por ejemplo, en el momento de hacer las tomas fotográficas, como es milímetro a milímetro, el movimiento de las secuencias llega a ser tardado y la persona no tiene que estar en constante movimiento porque una mínima alteración o meneo ya sea en la cámara o en la planta, llega a desfasar la fotografía o fotografías, y al realizar el apilamiento no concuerda algunas zonas de la imagen.

Con la macrofotografía se obtiene mayor detalle de las plantas con sus respectivos colores, muestra la belleza que brinda la naturaleza. Da mayor ampliación de lo que se requiere, se obtienen imágenes objetivas y útiles para el avance de la ciencia y para la contribución en la sociedad. Para realizar este tipo de fotografía se debe tener un conocimiento previo para posteriormente saber cómo aplicarlo en las tomas.

La fotografía se introduce cada vez más en las distintas áreas de conocimiento para facilitar y entender resultados en investigaciones de temática variada, por ejemplo, en la química, en donde se obtienen los compuestos o propiedades químicas de las plantas; la fotografía es el medio para generar un mejor registro, ya que deja una memoria visual de las mismas.

Las utilidades que deja la investigación en diferentes campos de conocimiento son por ejemplo: en la biología, documenta estudios relacionados con varias especies de plantas, detalles de las mismas que a simple vista no se ven, apreciar la belleza y majestuosidad; en la química, sirve en todas las áreas, para productos naturales ver las plantas, los estratos, coloraciones de los compuestos, cristales de los compuestos, ver esas partes que no se ven fácilmente; para divulgación científica los valores memorísticos, la ciencia, enseña mediante procesos didácticos, muestra a las personas la comprensión de los fenómenos; en los campos de conocimiento observar a detalle todas aquellas formas, particularidades específicas de las cosas, objetos, organismos, humanos, plantas, animales, entre otros; en la enseñanza sirve para la educación, para la visualización de las partes, para material de apoyo, ecología, industria; para el diseño en los aspectos de la publicidad, para fines comerciales; en la fotografía como una forma diferente de ver las cosas, una manera distinta de observar.

En este proyecto apliqué los conocimientos adquiridos en la Carrera de Diseño y Comunicación Visual en la orientación de Fotografía, así como los conocimientos adquiridos en distintos cursos de fotografía y las orientaciones por medio de UNIIQUIM, en el cual adquirí información y mejor entendimiento en las composiciones de las plantas, incluso al buscar las plantas fue menos tardado ya que se me proporcionó los nombres y se hizo una búsqueda electrónica antes de realizar la exploración de las mismas.

La importancia de trabajar en un proyecto es la dedicación y constancia para cubrir las necesidades requeridas, en este caso por medio de recursos visuales fotográficos para un fin funcional, en el que la fotografía muestra un aspecto de la ciencia para contribuir visualmente en aspectos científicos. Los objetivos se cumplieron al comprenderse mejor las secuencias de los componentes metabólicos que tendrá como fin la publicación del libro "Fitoquímica de la expedición botánica a Nueva España" que se encuentra en proceso de publicación, hasta el momento y también este objetivo se aplica para la página web.

En el Instituto de Química no se cuenta con área de fotografía y por ende no se aplica la macrofotografía, para las imágenes se hace una búsqueda por vía internet y se piden permisos para la utilización de las imágenes; las tomas realizadas en el proyecto ayudaron a hacer primero una búsqueda personal en las instalaciones y zonas naturales y posteriormente tener las imágenes correspondientes y exclusivamente para el Instituto, en específico para la UNIIQUIM.

La importancia de la macrofotografía es brindar imágenes para el progreso de la ciencia, cubrir necesidades por medio de recursos visuales que concluye en un producto funcional, documentando a las plantas, garantizando imágenes que muestran la realidad, al transmitir contenidos específicos.

Para una investigación se tiene que tener los recursos adecuados, primero visualizar qué material se va a utilizar, al igual que los recursos o la parte económica para elaborar las fotografías.

# **Glosario:**

## • **Biogénesis:**

es el proceso de los seres vivos que produce otros seres vivos. Se puede transmitir solamente a partir de seres vivos.

El proceso para que u producto A, dé un producto B.

## • **Brillo parásito (Flare):**

El flare es un fenómeno que tiene lugar en un objetivo cuando inciden sobre él rayos de luz, estos rayos de luz son dispersos, de baja intensidad. Cuanto esta luz parásita es puntual se forman manchas.

### • **Compuestos terpenoides (terpeno o terpenoide):**

Metabolito secundario formado a partir de la ruta de la condensación isoprénica o del ácido mevalónico.

### • **Dioptrías:**

Unidad de medida de la potencia de una lente. Se usa en el caso e los lentes de aproximación.

Un objetivo de 1dioptría posee una distancia focal de 1 metro y desplaza el punto de enfoque del infinito a un metro. La distancia focal de un objetivo de 2 dioptrías es de 0.5 metros y desplaza el punto de enfoque del infinito a 0.5 metros…

### • **Distancia hiperfocal:**

La distancia hiperfocal es la distancia del centro del objetivo al punto de enfoque.

## • **Distorsión:**

Ocasionada por el diseño de la lente. es visible en los bordes del encuadre, han existido desde siempre, incluso con las cámaras analógicas (de película)

# • **Metabolito secundario:**

Compuesto químico sintetizado por la planta, no es esencial, pero interactúa con el ambiente de la misma. Se investiga por la importancia que tiene, como, por ejemplo: para su uso en medicamentos, antibióticos, herbicidas, drogas medicinales, aceites, entre otros.

## • **Lactonas sesquiterpénicas (sesquiterpenoide):**

Producto de condensación isoprénica de 15 átomos de carbono. Un ejemplo es que viene presente en la árnica (Árnica montana).

### • **Parasol:**

Bloquea los rayos de luz que pueden incidir en la lente de nuestro objetivo creando destellos o reflejos. También sirve de protección.

## • **Sesterterpenos (sesterterpenoide):**

Producto de condensación isoprénica de 25 átomos de carbón. La mayoría es producida por organismos marinos y hongos patogénicos.

## • **Sincronizador de flash:**

Sincroniza y controla el flash y la cámara. Es la relación entre la velocidad máxima del obturador de la cámara y el flash, que permite que el destello de luz se visualice en toda la imagen de forma uniforme.

# **Bibliografía:**

- 1. Ang, Tom. 2010. *Cómo fotografiar absolutamente todo*. Madrid, España. H. Blume.
- 2. Celentano, Fabrizio. 1972. *Macrofotografía práctica*. Barcelona, España. Hispano Europea.
- 3. Cetto, Ana María. 1987. *La luz. En la naturaleza y en el laboratorio*. México. FCE.
- 4. Contreras, Ricardo. 2011. "El origen del color en la naturaleza". *Una introducción a la química del color*. Publicaciones Vicerrectorado Académico.
- 5. Costa, Joan. 2008. *La fotografía creativa*. México. Trillas.
- 6. Colectivo Espacio Visual F8. 2014. *Curso Básico de Fotografía Digital.*
- 7. Colectivo Espacio Visual F8*.* 2015. *Curso Intermedio de Fotografía Digital.*
- 8. Colectivo Espacio Visual F8. 2015. *Curso Avanzado de Fotografía Digital.*
- *9.* Colectivo Espacio Visual F8. 2016. *Taller de Macrofotografía Módulo I.*
- 10.Biber, Rodolfo. "El Gran Libro de la Fotografía." *La guía más completa para descubrir y dominar el arte fotográfico.* s.a. Madrid.
- 11.Fontcuberta, Joan. 1990. "Fotografía: conceptos y procedimientos." *Una propuesta metodológica*. Edit, Gustavo Gili. Barcelona.
- 12.Freeman, Michael. 2005. *Fotografía digital de aproximación.* TASCHEN BENEDIKT.
- 13.Freeman, Michael. 1991. *Guía completa de fotografía*. BLUME.
- 14.Harcourt, Paul*.* 2002. *Macrofotografía*. Barcelona, Ediciones Omega.
- 15.Heather, Ángel. 1985. *La aproximación en fotografía*. Barcelona, España. Ed. Marín, S.A
- 16.Hedgecoe, John. 1983. *El arte de la fotografía en color*. Hermann Blume Ediciones, Madrid.
- 17.Hedgecoe, John. 1983. *Fotografía avanzada.* Hermann Blume Ediciones, Madrid.
- 18.Hemenway, Priya. 2008. *El código secreto.* Ed. Evergreen.
- 19.Child, John y Mark Galer. 2010. *La iluminación en la fotografía*. Ediciones Anaya Multimedia.
- 20.Kodak- Cuadernos prácticos de fotografía. 1988. *La fotografía de primeros planos.* Ediciones Folio S.A.
- 21.Kruyt, Dr. W., 1980. "Macrofotografía." *Así se hacen fotos de cerca.* Barcelona, Instituto Parramón Ediciones.
- 22.Langford, Michael. 1986. *Fotografía básica.* Ediciones OMEGA, S.A.
- 23.Lazotti, Lucia. 1994*. Educación plástica y visual. Madrid*, Centro de Publicaciones del Ministerio de Educación y Ciencia y MARE NOSTRUM Ediciones Didácticas, S.A.
- 24.Mociño, José Mariano y Martín de Sessé. 2010. *La Real Expedición Botánica a Nueva España.* Siglo xxi editores, s.a, de c.v.
- 25.Präkel, David. 2009. *Iluminación*. BLUME.
- 26.Picaudé, Valérie y Philippe Arbaïzar. 2001. *La confusión de los géneros en fotografía.* Gustavo Gili, S.A. España.
- 27.Romo de Vivar, Alfonso. 2006. "Química de la Flora Mexicana." *Investigaciones en el Instituto de Química UNAM.* Instituto de Química, Ciudad de México.
- 28.Sougez, Marie-Loup. 1999. *Historia de la Fotografía.* Ediciones Cátedra, S.A.
- 29.UNIIQUIM. *Diseño de una base de datos de productos naturales. Una herramienta interdisciplinaria para el conocimiento de la biodiversidad de México.* Cartel.
- 30.Weston, Chris. 2009. *Iluminación.* Lausanne (Suiza). Edit. BLUME.

# **Webgrafía:**

- 31. Aguirre, Héctor. "Macrofotografía, todo un cuento." https://haguirrephoto.com/macrofotografia-todo-un-cuento/ (Consultado el 05 de marzo de 2019)
- 32. Arqueología Mexicana, "Plantas medicinales del México prehispánico" https://arqueologiamexicana.mx/mexico-antiguo/plantas-medicinales-del-mexicoprehispanico (consultado: 08/marzo/2019)
- 33. Blog del fotógrafo. "La fotografía macro explicada al detalle." <https://www.blogdelfotografo.com/fotografia-objetivos-macro/> (Consultado el 08 de marzo de 2019)
- 34. CódigoF, CANIFARMA. "Instituto de Química de la UNAM celebra 75 años con ciclo de conferencias." [http://codigof.mx/instituto-de-quimica-de-la-unam-celebra-](http://codigof.mx/instituto-de-quimica-de-la-unam-celebra-75-anos-con-ciclo-de-conferencias/)[75-anos-con-ciclo-de-conferencias/](http://codigof.mx/instituto-de-quimica-de-la-unam-celebra-75-anos-con-ciclo-de-conferencias/) (Consultado el 07 de noviembre de 2016)
- 35. Departamentos del Instituto de Química. "Departamentos". <https://www.iquimica.unam.mx/departamentos/> (consultado: 02/abril/2019)
- 36. Dzoom. "Guía Completa para Iniciarse en la Fotografía Macro." [https://www.dzoom.org.es/5-cosas-a-tener-en-cuenta-a-la-hora-de-hacer](https://www.dzoom.org.es/5-cosas-a-tener-en-cuenta-a-la-hora-de-hacer-fotografia-macro/)[fotografia-macro/](https://www.dzoom.org.es/5-cosas-a-tener-en-cuenta-a-la-hora-de-hacer-fotografia-macro/) (Consultado el 08 de marzo de 2019)
- 37. Dzoom "Los 10 Objetivos Macro Más Recomendados". <https://www.dzoom.org.es/objetivos-macro/> (Consultado el 08 de marzo de 2019)
- 38. ECURED. "Plantas medicinales." https://www.ecured.cu/Plantas\_medici nales (consultado: 08/marzo/2019)
- 39. El blog de fotografía más importante de México. "Que es la proporción áurea y como usarla en tus fotografías." https://www.fotografiaesencial.com/blog/2016/12/06/que-es-la-proporcion-aureay-como-usarla-en-tus-fotografias/ (Consultado el 03 de marzo de 2019)
- 40. Instituto de Química. "Departamento de Productos Naturales." <http://www.iquimica.unam.mx/departamentos/prodnat> (Consultado el 19 de octubre de 2016)
- 41. Instituto de Química. "Historia." http://www.iquimica.unam.mx/historiaiq-alias (Consultado el 18 de octubre de 2016)
- 42. Nikon. "Lentes Macro." [https://www.nikon.com.mx/learn-and-explore/a/products](https://www.nikon.com.mx/learn-and-explore/a/products-and-innovation/lentes-macro.html)[and-innovation/lentes-macro.html](https://www.nikon.com.mx/learn-and-explore/a/products-and-innovation/lentes-macro.html) (Consultado el 08 de marzo de 2019)
- 43. OMS. "Cambio climático y salud humana." https://www.who.int/globalchange/ecosystems/biodiversity/es/ (consultado: 08/marzo/2019)
- 44. "Plantas para productos elaborados. Uso industrial." [http://www.rjb.csic.es/jardinbotanico/ficheros/documentos/pdf/itinerarios/plantaspa](http://www.rjb.csic.es/jardinbotanico/ficheros/documentos/pdf/itinerarios/plantasparalavida/09Usoindustrial.pdf) [ralavida/09Usoindustrial.pdf](http://www.rjb.csic.es/jardinbotanico/ficheros/documentos/pdf/itinerarios/plantasparalavida/09Usoindustrial.pdf) (consultado: 08/marzo/2019)
- 45. Ruodian tong.com. "Diferencias entre los objetivos macro y telefoto." http://www.inteligentes.online/C%C3%A1maras/lentes-para-C%C3%A1mara/Diferencias-entre-los-objetivos-macro-y-telefoto-.html (Consultado el 05 de marzo de 2019)
- 46. UNIIQUIM. "Presentación." <https://uniiquim.iquimica.unam.mx/> Presentación/ (Consultado el 25 de octubre de 2016)